/ 1. ) \$331(#\$-3  $11\frac{1}{2}\frac{2}{4}15. + $3$ - 31$3$ 

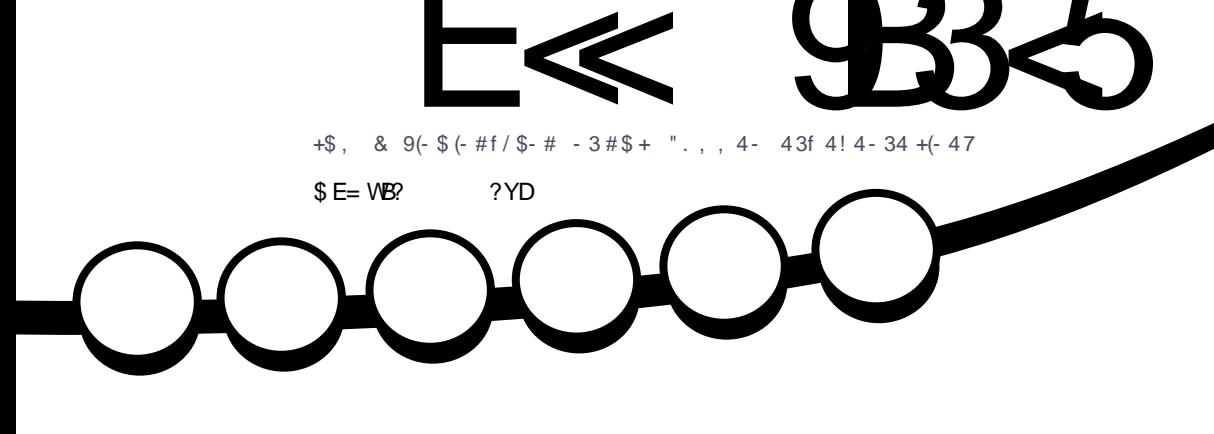

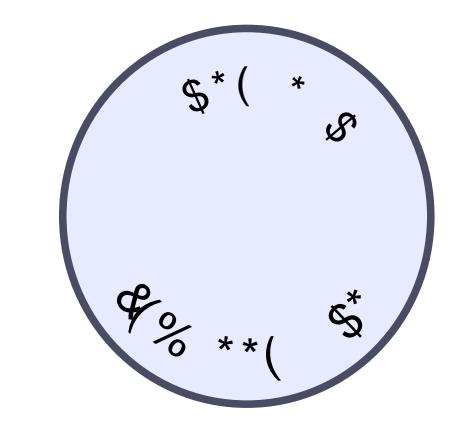

<span id="page-1-0"></span>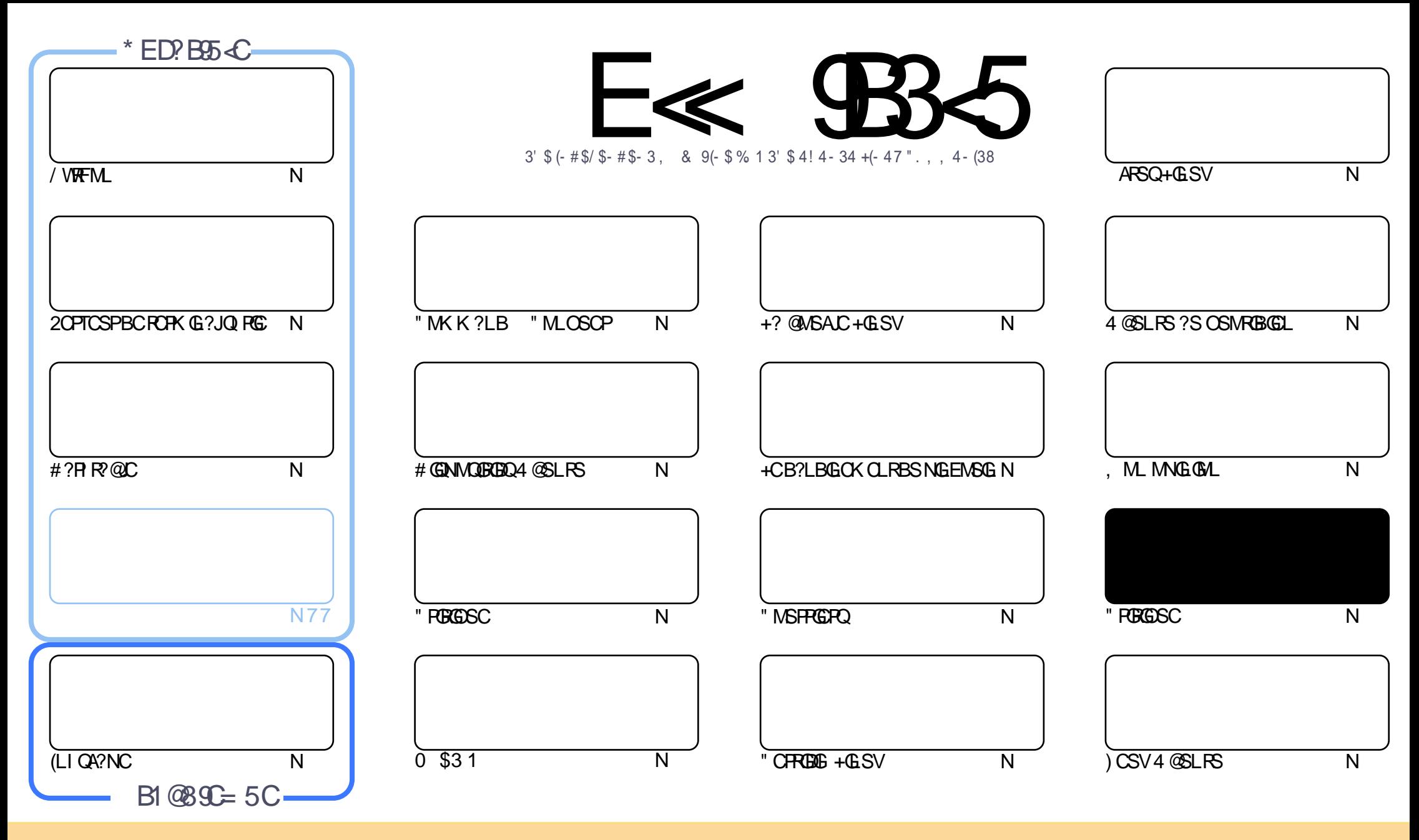

+CQ?PRGAJCQAMLRCLSQB?LQACK ?E?XGLCQMLRNS@JGl QQMSQJ?JGACLAC" PC?RGTC" MK K MLQ RRPG@SRGML 2F?PC JGI C 4LNMPRCBJGACLQC " CJ? QGELGDGCOSCTMSQ NMSTCX?B?NRCPAMNGCPBGQRPG@SCPCRRP?LQK CRRPCJCQ?PRGAJCQK ?GQSLGOSCK CLRQMSQJCQAMLBGRGMLQQSGT?LRCQ TMSQBCTCXAGRCPJCLMK BCJ?SRCSPBSLC ACPR?GLC K ?LGkPC ?S K MGLQ SL LMK SLC ?BPCQQC CK ?GJ MS SLC 41+ CR JC LMK BS K ?E?XGLC ` %SJJ " GPAJC , ?E?XGLC b ?GLQGOSC J41+ UUU DSJAGAJCK ?E?XGCMPE Q?LQNMSP?SR?LRQSEEL POPOSGO,?NNPMSTCLRTMRPC SRGGGRIGML BC J^ STPC 2GTMSQK MBGIGGX RP?LQDMPK CX MS ?B?NRCX ACRRC APL?RGML TMSQBCTCX BGGREGSCPJ? AP ?RGML OSGCL PIGSRCQMSQJ? K mK CJGALACMSSLCQGK GROEC

E≪ 9B85 #171J9>5 5CD5>D9/B5= 5>D9>4W@5>41>D45 1>?>931< 5 C@'>C?B45C@B':5DC+2E>DE , ?EC>5 45F5J 5> 1E3E> 31C@BWCE= 5BAE5 5C1F9C5D5C?@99'>C<br>U@D WC@93 DFLE 4@@D34D@r 45 4:2:04 5H@B9= WC939?>DB5UE<1@@B?21D9?> 45 1>?>931<

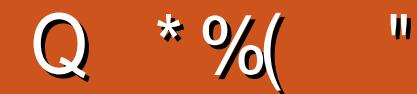

### $\frac{1}{2}$ ,  $\frac{1}{2}$ ,  $\frac{1}{2}$ ,

?QBC%BOON!?LCACKMEQAGK?GQLMSQFORMSTMLQJOQFS@FGSOQ/VRFML#?RR@COR(LIQA?NCORJ? Q PG" " CPREIG +GSVbI APGEC N?P\$PG AVLRGSC

2) PCTGLR?TCASL?SRPCINGMBCBCJ?QPGC`+GSV+MMM@Ab?GGBOSSLQLRPORGL "CQBCSV ?FRALCOFP?GROURBSNEMGR3FGBCLRSLCT?FGLFCBC! 2# 2GRVSROCN?COL @GL GCL IAPG?B?T?LR?ECJC KMGNRMAF?G

/SQQ LIVEQ?TIVLQSLC ARBGESC BC \*#\$ - CML ) IRRQSL D'L BC \*#\$ ?JARQHC E?FBC SL ^ GIBCQDSQ ) ? EX OP @ @ C ? SAVEN NVETIVE USEGEOPH LIVETC? SK ? @ FRL ROS COSEGEOPML FV J ? OK ? GOORNOS NFW @ @ C OSGOK OFFOLROL ^ STFC SL OSNNAFR?NNFANFG NASPJOGR@OFFOO " OORBAK K?EC OS?LB BOOCLTGAAL LOK OLROBC @SPC?SAWKKC&-., \$JCAWKNPOLLOLRN?PBID?SR

(J? IR PORTEN BSLCOOK ?GEC NS BOSV K ?G24 @ NVFRO3NSAF. 3 **CORCLIGE CMPG(JW? N?QK?JBC** ANFFCARENLOBC @MESCOORB?HSORCK CLROK GLOSFO e? ?T?LAC FRKQ@GL) CONK FC TP?GK CLROS SL HWSPLMSQ ?SFMLQSLCT?PGLFCB4@SLFSQSPBCQ?NN?FCGQKM@GDQCRRAFGDQA?N?@DQBICMASFCPBCQ?NNLA?RGMLQ BC @SPC?S BSLCK?L@RCMSBSLC?SRPCCGCLICOSIOLQMBJ?DMPKC TCAJ?AMLTOREOLACSLCDMQ @PPLAFI hSLKML@CSPCVRCRLC ACQCPP@GLARMY@LC, ?GGHCNOLQCOSGW?CLAWRCBSAFCKGLhD?@C

KGGGOORFOORXOLAMLR?AR

**FMLLG DSUAGAOK ?E?XGCME** 

FRENQ UUU N?REOMLAWK DSJAGALOK?E?XGC  $#$  $\#$  Q P\$ )

#### $5 = 171$ J $955$  1 WDW3B/WV1F53

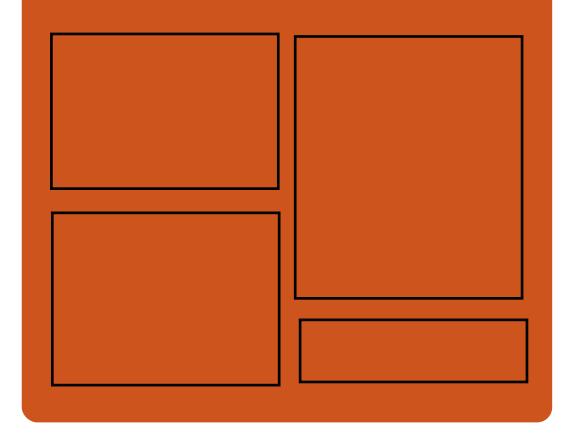

### $*$  P.P. F. S. P.R. S.A. C.F.B.

**EMMEJ % 3, J** 

D'AC@MM AWK DSJAGRAUC K?E?XGC

RUGGROPANK DSUAGRADK?E

FRAN GOSS AWK DSJAGFADK ?E?XGC

FRANQ K? GRABML QMAG3J **DSJAGAJCK ?E?XGC** 

 $$?EF5 \le 6C8524? = 14195C$ 

FRRN DSJAGRACK ?E?XGLC MPE D **CCB NMBA?CR** 

FREN UIJU ORBAFCPAM ODG **PCDB ORIP**  $\mathsf{R}$ 

FREN BSI OF AMY P?BOM % II "GAC 6 CCI JV-CU QN

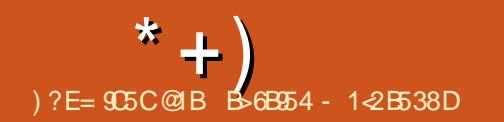

#### <span id="page-3-0"></span> $8'$  )#  $+(- + \n{\cdot} 8 + . \n{\cdot} 1)$  $# \%$  (\$) ("  $\mathcal{A}^{\mathcal{A}}$  $\star$  $%+*$  (  $8($  #  $\alpha$  (  $$ \%#$  ( +  $\mathcal{S}$  $# \$   $\binom{4}{5}$   $\binom{6}{1}$  $"$  \$\*

LCBOONBO@CJDOAFMDDOSGDP? **OKNIK CIRCB 21 QCNPMAF 2G CL** TOPMLLOK CLRBC @SPC?S \*#\$ / J?OK? ACCR.P. DO mRPC. AMK NKRPK CLRPC. LMSTCJCBOO ?P?KKRPOOBSQMORKC ACJC AGPCTmRK ?GPCL?LRSL ?QNCARK M BOPLC NWSP OSC JC N?P?K I FR? EC BOQ BOED POLPOIJK OLPOBS @SPC?S \*#\$ / POK ? OMBERAGE RELRNMSP.COLMS TO'SV SRGGPRSFOOSC NVSP ACSV OSG **OM ROAN FOX CLR O SL BOFMFOBOO** ?  $P$ <sup>2</sup> K k RPOQ QNORK K C K MBO R Q Q  $*$  # \$ BM I OP P NMOGRAP ?SV  $/$ . POK ? SRIGPROSPOBC REGPJMPBPC BOOK ? ECO TGOSLLI COAVK K CN?NGPNOGROR?HWSR? SL KMBC ` . ?LSCJb h J? DMLARGALL? **IR BEARERECLIMARSER CBC CLARECCSC** TMRO NASTCX J?JSK OP OR JI FOGBFC OS?LB TMSQ TMS.CX ?GOBOSC JC OSN NARBCJ? QALAFFAALGORGAL BOO#/ (BMR NOPGAF MAGRON?PNASAC ORJIR?R BC.P RASAFC - SK.MA ?ART?RM BS N?TI LSK I PGSC OSP JI AP?L BGBOLRG  $DQ2$ RBAL  $2\# \#$ .  $\#$  ?SRROQAF?LECK CLRO AWK NPOLBPMLR J? PP I APPESPC BOO AM

RFO LOOBS NNORBOLL OK OLRBOQE?BEORD K MBORL OFC OLRREEQ?BB K ?LWSG **CSP.C @SPC?S NVSP?K I JEVPOP.CSPCK** AF?LECQ NPACK CLR CR JP NACTIONARE NASP DO E?BECROBC POBOK CLOBALLOPJOQGOLOQ **CRUQNMELI CONVEP?SEK CLROP?SRM** K?RGSCKCLR.CSPRGCCSP.COIAP?LO " RARTO?GOASC.DOLMSTCIDOGOLOO BC#GAVITCP.CECORGALL?GEBCN?CSCRQ BC / J?QK? # OPLGGP NMER K?GQ LML **BOOK MEBPOQ JOLTOMLLOK OLRBC @S**  $PC: S * # $ / J Q X ?$ NRWK CRSL E?B ECRBC TMSK C?SBGMN SOAM TGGJ G J.GOOP? JOSKGGY PCSPOAFMGOPJ? A?R EMPGCGGQTCS.CLRSRGGQPNVSP.CLIVS TC?S K MBSLC ?BBOBLLCJ (K ?EC BS **INSPBCJI AP?L B?AASOGOR?TOFRE? JOQ** SRGGPROSPO GGBOO ?NNGQLI ACQUBOLR BINREPOBLIK? PP CONVISPOSC BOOLIVS TCJCQNMGCQQMGLRNPGDQQLAWKNPC +? CMPRGBCJ? TOPOGAL DGE? JCBCJOLTG FMLLOK OLR BC @SFC?S \*#\$ / J?QK? **OOR? FROLBSC NWSPJC MARMORC** (JODP? BOANLOUCOL ONR NNSPBOORDER) NS@GAQ h N?FRGP BS **CONFOK GPC** 2MSQ.C A?NMR \* #\$ / J?QK ? SRGGQP? JQ **@@@MFFkOSOQ0R CR** ?TCA  $LOQIP?$ K CUMP $Q^*$ #\$ **CRUQOSEDO** MEGAGLICO\* #\$ NNUG?REALQ

### 2MSPAC

FRANC LOUGGADRACBG AM LOUGIB CNPOK? **JESV BOO RVN RVI** 

#### %\$ Q \$  $\frac{9}{8}$  $+ - +$ %S\* &%+(  $+$  $"$  \$+.  $$+$  $\mathfrak{S}$  $LK + "') / N$

**GFRK J** 

?LLICNEMAF?GCCL **CNRMAR** THOGGIL A J GROP? QDQ BMSXC ?LQ BONSCOL JILACK CLRBC JP NPOK GBC # C@ M D P AM D R C AC BOOB TO M NOSPOBC#C@GL CRGOM\_RAFMGGG ?GP CL (CPPCJ NUSROR OSC +GGQLALLC ?S / MRSE?JNVSP#C@MLD K?ER C QNORK CNWORGSC GP?I JGL, ?GROL?LR LOO B? FOO MIDIGALICO BC J? # C@ MLD **QMLR?LLMLACO CIC ?SP? JES CLRPC**  $\Omega$ **CRLC**  $?MAR #C@MLD$  OCP?  $ACLRP$  C  $CSP$  #C@ $BLL$   $8-4$  +GESV '! SHOONC b J? NEWHE? GO NS@129? FOSAL K?HCSPC BS QWORK C BCANABRRBAL #C@RL &-4 +GSV @GL AMLLS OSG?FPG TOP? BOFFGIFC J? Q FGC #C@GL &-4  $+$ GSV  $^{\circ}$  ! SORP b P ACK K C R ? I M ALC / 2PAM OLOSOL R. MPOBC BMSO. CO. ? PC.IGPO OR BGASODIM O G W? SP? SL N?FR?ECBGEICOORBOOAMLL?GOO?LACO OSGOL BI DEGREEC AM BSGEM RTOPO.CO  $LMSTCI$  $CDIM$  $ARBL$  $2$  $R$  $Oh$  $K$  $NJK$  $Q$ 

 $RCPB?LQ\#CQBL$  &- 4 + GSV  $\rightarrow$  ! SJQ  $CVC$  b  $+$ ?  $\#C@$  MLD PONP QLPC SLC CVN RGLAC OK NYPRPLRCNVSPBCOBITC JANCSPOBC #C@GL K?@?SQQBNASP JOSKHEGPKSFQ A?PGDNCSTOLROC P?Q QOK @CP CR N?FR?ECP JOSPQ AMLL?@ COLACOORAM AP REOP.C NEMERS NOSP. NRMAF?GEC NS@12A?RGAL K?HCSPC BS QMORK C B CVNJMORPORL # COO3L &-4 +GLSV # CQ GDWFK ? RGALQ CSNNUK CL RGOOGSPJ?#C@MLD QMLRBGAM LG2000SPLCGBCMDGAGC.Ih

#### FRANQ UGGBC@GLME #C@MLD

+C RP?T?G CSP J? Q RG BC QMORK CO BC/NUMBRRISHL #C@GBL &-4 +GLSV  $\mathcal{L}$  SUCONC b ? BI HAMK KOLA A?PJOQ BITCIANCSPOMERIR PACKKOLRG TOR Oh R J TOROP CSPON? OSCROB? LO JOOBI NORO# COORL 300REE MD ? JES JC BITCMNOK OLR " ONOLB?LR GDYSBP? OSCIOSOQ ?LLI OQ ?T?LR OSC #C@GL &-4 +GSV : SUCOVCbTMBCLHWSP **RRQ NRM@@CKCLR NOLB?LR JIR** 

#### 2MSPAC

FRANQ LOUQQMURNOBG AMY LOUQBC **QAMLD** AM DOPOLAC RVI CONJ?AC **DIAPBC@GLELSJESV** ?SESOR **ESIDEVE GFRK J** 

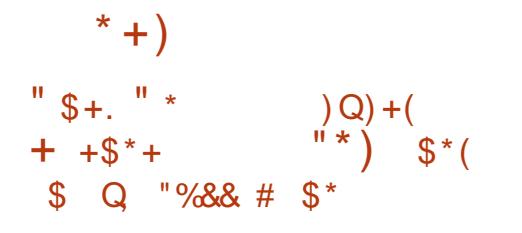

CO J K OL POCK NY PRE POBCJ? NS@G  $T$  A?RBL +GSV+GC  $AK$  NP $7$  I  $7$  R SL LMSTC?S Q CARSPBC FEKK COB?LO JIMSR36 CAMK C+GRCNMSPDYAGROP NMSP COLORED JP O CARBAL CLRPC.CO. FEKK COOMK @PC CRAPG ?GOBOSSLC **COARGAL LIVETCIC NIVEP.C APTGPCR.C** TI PPA/SGIPEC BC JP RASAFC - SK #C NGQ JSRGBPOC +GC 2MSPACQCORK CDh HNSP ?TCA BOQ AWK KOLR @DQ SL @SC KOLRNWSPJOOBINGROBC+GLSV+GRC 4L ?SRC ?HASRGER FOOD?LRB?LQ+GSV  $+$  $\mathbb{R}$ ACOR C K MBSC ?BBORBALLCU . MBCBCNOPIMPK?LACBS"/4 BCJOLTG FMLLOK OLR BC @SFC?S 7DAC VDAC ANSIFRONDELE COGOOR K?GROL?LR SLC MARGAL B?LQJC 2VAROK 3P?W+CQ SRGGPROSPO NOSTOLR JC Q JCARGALLOP **CR.CBI N.P.ACPMO GOTCS.CL.RN?PSL AIA** BRMBR OSP J? @ FFC BC R AFOQ NSGQ CL ?JPLRh/?LCJ BBLCU GROKQ "/4 *AROSCLAW. MUBMP / ?LLC?S* **HNSR** BC LMSTC?SVIJK CLRQ / GMR/EC BC JP DP OSCLACBS" / 4 SLDGE NWERCK  $M$  $R$ <sup>2</sup> $LR$   $+$  $R$  $S$  $V$  $+$  $R$  $C$ ?FREEC ?TCA SL LIVETC?S FSFAMEGUBC @ QAS.C BS TMUSK C B?LQ,CK ?LSCJB ?GC ORNOSRmRPC SL **FSRAPIGU OSPJOGAJ Q42! NOPOGRPL POQ** GELC FOK NO JC NOPK OR BC FERQLMK **@PCSV LMSTC?SV DMLBO BIAP?L SL** FEKK C B GOLC / ? NVPSQK GD HWSP CR

SL CSNNVFRNVSPSL JPECITOLRPGBC **O REOBCLIMPSV +GSV BCJ? NS@DA? RM**  $h.P$  RCP (RFC)  $1.20$  CSP.C ONORK CBCAN MERREAL h CSNAMPRH.M F BC " 21 M (A2.1)  $RTKC.4$  @  $SRR$  $+$  GSV  $+$  GPC. COROLER OL BITCMMC K O R?TCA LOOK GOOD HWSP BC LMK **GPCSV AVK NWOPLROBS DBV OSN PGSP** AWK NPO ?LR.CLMWS+GGSV

**VECOM**  $0$  S?LRSK bBC. MAGI? AMK K CL?TGE? FCSP6 C@N?PBI D'SRCR  $+$ GRC  $\Box$ DAC AMK K C CSGRC @SFC?S RGSC N?P BLD?SR 2MLR ?SODGGASO 3FSI BOR@BB BC. MAGP AM KKC AIGL RBCK ?GORBCK COOPEORG .C.CA **RCSPK SRK IBG 5+" CR.P. TGORL** LCSOCORIBORCSPBOS?EC&(./

+? NPOK GBPC NP NS@DA?ROML 1" 1C . MOD." ?LBOB? FC BS QVORK CB CANAG **CORK ?GROL ?LR**  $RPRB1 + GSN + R2$ BGAM\_GQCNASPBCORORANS@GQQNASP NORK ORRECH J? AWK K SL?SR BCJC ROQ **ROPORBC D'OBC BOOPERVISPO?SV BI TC MNCSRO** 

#### 2MSPAC

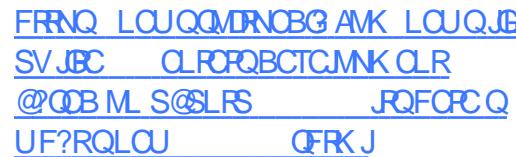

 $$%$  $8+$  $+$ \$ \$% +.  $\ddot{+}$  $\mathbf{g}$  $+ $% + 8% +$  $\mathbf{H}$   $\mathbf{\star}$ 

FRE?LRB?LQJ? DUSJ CBOOK GDOM HWSPBCO ASRB BOOL MWSV+GGSV NS@LGCON?P"?LMLGA?JJ? QDK?GCBOP LGFCNVSPRVSFCQLOONS@129.PGMLQCSN NVFR COB4 @SLFS ACLIVETC?S+GEC/?FAF AMPPCARED h TGD BS I M/PS CORK ? GBC L?LR BGAMLGQC NWSP LOO SRGGPRCSPO BOQ QVORKKOQ BOVNUVORROML 4 @SLRS +32 ! CALCA! C?TOP OR 4 @ SLRS 70 G 17050 OSSERIAN ROODP TOCO+GEON?RAF BC" ?LMLG2JNASP?NAG OSCPBOOK GDON HWSPBS LMWS CILO **FOBI K?FP?EC (JP OMSRAGONEM@KKCO)** BCO ASRBR AMK NRT 2 RSIC AM BORM **BCAVSRDC** "5\$ **OSGNOSR** AMLBSGECh SL ` SOC ?DECPDECCb SRGG? RISA ?NRAGER P?RISA B?LQJGK NJKOL RRIM BSNRWAMC1#2 1CG@C#?R EPYK 2MA OPO / PODODB@DONVSP.DO B?R?EP?KKCO BS LMWS +GLSV ACAG NAST?LRNOPK OFFFCh SL ? CO2GIPLR. MA?J BC NPLROP C OVORK C MS B CM ASROP BS AVBC ?POPP?PPC ?GOBOSC .P DYGC  $"5$$  $7$   $\sqrt{10}$   $\sqrt{10}$   $\sqrt{10}$   $\sqrt{10}$   $\sqrt{10}$ 1. CSGNOR CRh BCQ?CO?GRLFO.M A?SV B MSFFON?ODDP.CO.FOOFFAREM\_OBC **CDAAWK N # CSV?SRPOONFM@KK COMLR** IR AMPREIO "5\$  $CR" 5<sup>§</sup>$ BI ANSTOPPOB?LO. COOK NJ KOLRROHLOBSQNORKKCBCD@FGRO\$73 CRB?LQ,C! SCRMFE' (#/ ' SK ?L (L

**ROPORC#CTGC/PMRMAMI/PMRMAMICBS** BGAMOBBBBC JGROPPAC FMKKCK? AFGC BS I MMPS +GSV CSGNMSPP/G1 R NORK CRRECH SI ?RR2CS?I R.M42. IRCBI TMATPBOOBMLLICO OT OGRAD KIKMPO BS LMW<sub>S</sub> APP CLMW<sub>S</sub> +GSV NCSR I AFMSOPH FOX OFFFECH X FM.P KIKMER MS h TI REAGEP, COOF? ALCO OC ROPK GE?LR N?P-4++B?LQACFR?GCQQES?REALQ # CNSO.CAMPCARE+GCBSLM/VS+G LSV AM RGLRSLCOMBRAL NVSPSLCV NMRTGSVBCFSR?LO"5\$ BI ANSTORN?P5?OFFGAN\* SUGMT B?LOU? NGC! SORMAF BSLMV9S+GLSV OSGNOP K CRPP CR BL ? CORGPLR MA? JBC NPL **ROP.COMPAKC AC OSGNASHP? GRAM** BSOPCHS BLIOBCOOPTOCASH.PDSOPC BS AM FOLS BC J? KIK MPC BC NGC BS LMVS KORRLROL B?LEOPJ? TOCNFOTIC BC JSRGGPRSP 3MSQ 00 SRGGPRSPO **BOOG REQBC QVIRKK OOB CVNJMERRIAL**  $4 \text{ }$  $\circledcirc$  RS  $+32$  ! CM  $(A)$  C?TOP OR +32 70103170PSQ SRGG 4 **@SLRS QUR.COPTAC+GON?RHE BC"?LM\_GOJ** NOSTO RK ?GRO ?I R?NNIGSOP.CAMP **FCAREIN TEBES LM/VS COLOPOBLK ?FP?EC CSP.CSPOGORJPROLO+? TOPOOL BSAVP FORD+GCBSLMVSOSGDSBP/RGORJ** NASP LOOPTCSFOEI LI  $LPCCR.P$ FGSOOAMK K CNASPACIOO D'GIC PRLAC

2MSPAC FRANQ LOUQQUEANOBG AM LOUQA? LM GRIFCLOROLOU JESVICE CI **JGC N?RAF DMPS@SLRS**  $21B$ **GFRKJ RO** 

 $*$  +) \$%\$ " \$\$%\$  $(S^* \times \% \text{)}$  "# \$  $\#$  0%\$ ) + ( + + \$ \* +  $W \star$ )

II MKK CML NOSRJOK? EGO PJ? DMLA<br>"ROALL?JOR BFO@DR\_?ROAL hJ? BC RGMLL?JGR BFG@CPL?RGML h J? BC  $K?LBC$ .  $L$   $#$   $CK$   $?LB'$   $@$  $@$  $R$  $?$  $R@$  $L$   $B$   $K$   $?$ XML \$" NCPK CR ?SV SRGJGQ?RCSPQ BC BIK?PPOPBCQGQRPLACQB K?XML \$" BCJCQAMLDGESPCPOCJML JCSPQ@CQMGLQ BCJCQK CRRPCCL FG@CPL?RGML CRBCJCQ J?LACPCLQSGRC h LMSTC?S OS?LB GJQJC TCSCLR RMSPCQLOQ?NNJGPENPCLBP?GLR JCBCPLGCPl R?RB?T?LRJ? K GQCCL QMK K CG TCAJFG@CPL?RGML h J? BCK ?LBC B K ? XML \$" GLW? NJSQ@CQMGBC PCAMLQRPSGPC JCK NPCGLRC CL K I K MGPC BC TMQ?NNJQQRCJC TMSQJ?GQD ?SQQG K?GRL@PRMSRSLCE?KKCBGORRLACQ K?XML \$" CL NPP AF?SDD?EC ACOSG NCSR?SEKCLROPTMRPCNPMBSARGTGR COLO OSC TMSQ?WGXh K MBGGPTMQ?NNJGQ? RIM QOVGIR?LROQB?LQLCLS?EC 2GTMSQ SRGGDX4@SLRSQSP 6 2 K?XML 6 C@ 2CPTGCQ TMSQNMSTCXK?GROL?LR@ LIDGGPBCJFG@CPL?RGML h J? BCK?LBC = 11 B K ?XML \$" QSP4@SLRS ! GM LGA! C?TCP / MSPJ?ARGTCPTMSQBCTCX SRGGOPJOOK GOOGH HMSPJMEGAGLIOO AMP PCARCQBCQGK?ECQB4@SLRS +32  $62$ , ?AFGC LSKI PMR $\Omega$ CROSGF?LROQ T?LRBSRGGOPJFG@OPL? RGML h J? BOK ?LBC B K ?XML \$" JOO SRGGPRSPOBCTFMLRE?FBCPCL RmC.CO

\* CPLCJ BBPCQQ2N?AC+?WMSR1?LBM B?LQJ? QCK ?GLC NMSPRMSRCQJCQQ? KGQPRGAL #GQNVQBGAL?J?RWBCB?LQ TCSPQGSNNWPROQWAWK NPGQ "GLL? JCQN?ACB?BPCQQCBSLMW?S OSGNMSP K ML , 3\$ CR7DAC P?GLRCKNmAFCPJCQK?AFGLCQMp \* 2+1 COR?ARGTL BC FCTCLGPAMK NJKRCK CLRh SIL R?RLMPK?J?NPKOSLCFG@CPP\_?RGML " MK K C OM SREML BC AM RMSPLOK CLR " ?LMLGA?J PCAMKK?LBC J? Bl Q?ARGT?  $R\$ ML BC $*$  2+1  $\#$  ?NPkQ" ?LM GA?J JFG @CPL?RGML h J?BCK?LBCB K?XML \$" NS@12A?PG&LQB4@SLPSQ\$NNWPRQQQSP TMSQ LC TMSLCX N?Q ?PPQLBPC J?L 6 2 K ?XML 6 C@2CPTGACQ AMK K C 4@SLRS +32 7CLG?J 7CPSQ MS K ?GLC JOONS@JGA?RGMLONJSOPLACLROQAMK K C  $4@8$  RS  $\#$  GAM# GHM " ON CLB? R J? GMAGER LGBGGSCN?QOS?LB ACONS @J&?RGMLQB4@SLRSQOPMLRK@DQhHMSP

#### 2MSPAC

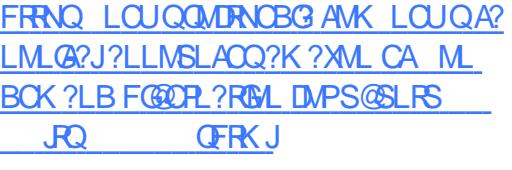

" \$+. # \$\* L \* \$ N # \$\* \$ \$\* ) &%\$ " +  $*Q'Q$  ( #  $$*$ 

/ JSQ RoR ACRRC QCK ?GLC JC PCQ NMLQ?@LCBSN=MHCR+GLSV, GLR " JOK CLR+CDO@TPC ? PITI JP NS@G A?RGML MDDGGLICBSQWORK CBCMUMG

NPM@JkKOQAMLLSQhNPMMNQBC\*2+1 R?PQ\$L+GLSV,GLR`3GL?bNJSQR?PB

QOP? @GCLPORB@NNL@CONNSPB?SRPCQ ROMLQSPTMRPCMPBG?RCSPNOPQMLLCJQG  $ARSCIOK$  at  $R$   $G$   $Q$  $K$   $Q$  $C$   $CSC$   $J$  $D$ GK ?ECO(2. DGL?, COBC+GLSV, GLR QMGCLR NJPAL COB?LOJC NPGLAGN?J QOP TCSPBC RJ AF?FECK CLR GJCOR?GLOG NMODG@CBC.COR ASN PCPBkOK ?GRC L?LRCRBGGR?JCP.COMORKCBCANME? LMLAC MDDAGGJIC NJSOR?PB B?LQJ? QC

> +GLSV , GLR ` 3GL? b ?PPGTC ?SODG?TCASLC DMSLC B?K I JGMP?RGMLQ BCQ?NNJGA?RGMLQPP?JGQDQLGERCPLC K GDCQ h HMSP CR BCQ SRGGR?GPCQ NMSP POLBPCTMPPCCM PGLACBC+GLSV, GLR K CGICSPC CRN BO?EP ?@C 4L ?FRAC BL R?GJJ ?TCARMSRCQJCQLMSTCJCQDMLA RGMLL?JGRQ Q QOP? NS@JG OS?LB +GLSV , GLR <sup>3G</sup>? b QOP? MDOGGLICK CLR ?LLMLAl

#### 2MSPAC

FRANQ LOUQQMDRNOBG AMK LOUQUE  $SVK$  GR RG? GOLMU ? T? GP @ C DMPBMULJM?B QFRK J

 $$% + " $+$.$  \*\*  $$*$ )  $\text{\$}$  , " ) +\* " ) \* +( ) %,  $\frac{6}{5}$  \* # \*\*( O %+("  $$ \% + $ \qquad P' + 8\% )$ 

LLMLAl ?SBl @SRBSK MGQBCK ?G J? Ql PGC BCQLMW?SV +GLSV ?NNMPR<sup>@</sup>GJ? NMQQGQGR BSRGGQPBC JP K I K MBC NOPOGER LPC AM K K C 1 ?GOGOSC.COSNNARRSBLK?PP?ECOSP SL BGAMGBGIh `\_BCTGCK?NNCPb A?FRC BCQN PGHF PGSCQ Q'LQSRGQPGML BGGR P?K DQJCGSNNVFRBCAVFFCAREDASKSJ? RBDB?LQJCQAMPPCARGMLQhTGDBSLMW?S CRB?SRPCQNPIN?P?RGMLQNMSPJ?L

+CLMW?S +GLSV ? ?RRCGLRK ?GL ROL?LRO? DG BCTGG?TCAJ? K GOCh HWSP BCK?GROL?LAC NS@GCN?P&ROE \* PM?F ' ?PRK?L NJSQRoRACRRCQCK?GLC

2GTMSQ SRGGOX CLAMPC JC LMWPS +GSV CSPTMRPCBGGRAGESRGM &-4 +GLSVD?TMPGRC TMSQBCTPGCXJCK CRRPC h HWSPBkQOSC NMQQGQC h J? BOPLGGPC NS@JGA?RGML NVLARSCJC J? BCJ? Q RGC BC I MW SV + GLSV MSK MRTPh JP Q PGC BC LMWSV+GLSV J? BOPLGHPC TO POINT BOIN MANO CRYS K MK OLRMA ACR?P RACCOR APGRI R<sup>2</sup>LRCLMW<sub>S+GLSV</sub>

#### 2MSPAC

FRRNQ LOUQQMURNOBG ANK LOUQUE SVIORCJ **PC?AFOB OLB MDJGDC** SCOPOSFECB RMSNEP?BC RMJGSV I CPLCJ QFRK J

 $*$  +)  $+$   $*$  \$ +. \$ , ( )  $*$  \$  $( % + )$ 

+ ? P ? UR TOPSCUC 51 OC BINJ?AC<br>BCQHCSVTCPQJCRP?T?GIK ?GQSPJC ? PP ? JER TGPPSCJUC 51 QCBINJ?AC @SPC?S + GLSV i? ? IR SLC RAFC BC JMLESCF?JCGLC JMPQOSCBCLMK@PCSV Nl PGNFl PGOSCQ51 CRBCQA?QOSCQBC P. ?JGR. TGPPSCJLC ', # FC?BK MSLRCB BGAJ?WQSNNAPPOLR+GLSV ACPR?GQHCSV  $GSNNMR$  Qb MLRBSK?Jh RMSPLCPQMSQ  $+$ \$ +GLSV +CHCS QMSQ+GLSVCL 51 Q?K l JGMPC , ?GQGTMSQTMSJGCX SRGGQPSL @SPC?S +GLSV TG J? 51 TMSQL ?TGEX ?SASLCAF?LAC +? AF?LACRMSPLCCLDG Q°LQ BMSRC ?TCA VFBCQI RMN 7 FBCQ RINN CORSL NRMHAR. NOL 2MSPAC (JOOR 4LC BOQ P?GMLQNPGLAGN?JOQBC ACJ? AMLIS NWSP TWSQ NORK CRRPC BC RP? T?GIOPB?LOBOOQLTGPMLLOK CLROBC@S PC?S RP?BGRGMLLCJQ RCJQOSC &- . , \$ MS \* #\$ (JPCLB ACJ? NMODG@CCL K CR R<sup>2</sup>LR, CO ECORGALL?GPCO BC @SPC?S ?S ANSP?LRBCJ? 51 \$LOSGEC GSRGGCBOQ SLC?@DLACB?NNPMAFCSLGDGC PSLRGK CO 51 NMSPM@ROLGPSL ?DDGAF?EC CL # BCQDCLmRPCQBS @SPC?S 4LC DMGD?GR TMSQNMSFFCX FP?T?GLCPCSPJC @SPC?SCL SRGGPIRBCQAM RPOJCSPO51 CL PCK NJ?ACK CLRBC J? QMSPGQCRBS APTGP 5MSQTMS.CXWD?GPC SL RMSP 5MSQNMSTCXREMSTCPBCQGLORESARGMLQ BGGR?JPRGML GSP.C6 GGBCVFBCQI RMN +C NPMEP?K K C CQR BGQNMLG@JC B?LQ JOON?OSCROB PAF+GLSV CRB4@SLRS +GLSV 5MSQNMSTCX?SQQGJGLQR?JJCPQSP B?SRPCQBGRR@SRGMLQK?GQTMSQ?SPCX

BCQQMSPACQ

#### 2MSPAC

FRANQ UUU [XBLCRAMK](https://www.zdnet.com/article/the-vr-linux-desktop-is-on-its-way/) ? FRANC FFC TP JESY BOO RM GM GROU?W

 $$ \%$  ( Q+\$ ) )  $$^*$  $+()$  %() &%+( %\$)\*(+(  $+(- +$   $\sqrt{3} + (- +$   $+$   $+$   $+$   $+$   $+$   $+$   $+$ 

+ COSRGQPRCSPOBC+GLSVQMLRLMK<br>
TO @PCSVCRK ?LEPLACJ? JOQ@SPC?SV CQSRGJGQ?RCSPQBC+GLSVQMLRLMK +GLSVL ?PPGTCLRN?Qh NCPACPN?PAMK N?P?GM ?TCA, C @SPC?S BC6 GBM JO AMK K C J? BI APGR +GLSQ3MPT?JBQ COR  $$ S \$   $\#$  )"  $$$ #  $#$ \$" % % b (JW? BCLMK@PCSV DUSPLGQQCSPQBC+GLSV ?SAMLRP?GPCBC JI AMOMORK CBC6 GLBMUQACOSGAPIC

" CNCLB?LR BCSV BCCQAM ASPPCLRO BCQ@SPC?SV+GLSVJCQNJSQNMNSJ?GPCQ J?DMLB?RGML&- . , \$ CR\* #\$ QCHMGELCLR NMSPRP?T?GJJCPQSPSL @SPC?S+GLSV " CQ BCSVEP?LBQBCJ. NOL 2MSPACQCNPL N?POLRh QMLQMPGQDPJ? +GLSV NN2SK  $K \times R$  + 2 " M D PCLAC BCQ ? NN (G) +GLSV OSGCQRNPl TSCBS ?S LM TCK@PC

+CQBl AJ?P?RGMLQl KGQCQN?P&- . , \$

BL AGGINLOAMLAPKROON NPMMMOBCODS RSPOQWORK COBCAN MERREML +GLSV \$L RP?T?GJ?LROLOOK@CGDTCSOLRNP QOLROPSLC?NNPMAFCSLOBGCh J? AMK K SL?SR +GLSV CR FOE?FBCP ?SBCh BCJ? T?PGR BCOBGRAG@SRGMLQ+C@SR CORBC OM PREPSL QWORK C SLOBGE B?N NJA?RGMLQOSGOOP?GRI TMJSRGD

#### 2MSPAC

FRANQ DMOQQWARCQAMK IBCELMKC HMGGEF?LBO@SGB.GSVBCQIRMN

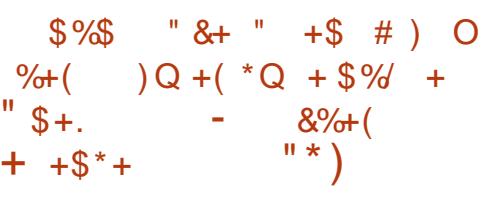

- CLMVS' 6 \$ ' ?FBU?FC \$L?@C<br>- K CLR ?ARGT?RGML N N SPLCK ?R PGCJ C LMW?S ' 6 \$ ' ?PBU?PC \$L?@JC B4@SLRS NMSP4@SLRS +32 GLAJSRJCQK mK CQPl QMJSRGMLQBC NRM@KK CONMSPOS?RPCD?GDOBCQLAS PGRl OSC " ?LMLGA?J ? ?HMSRl CQJ? QC K ?GC BOPLGHPC B?LQJC PACLRLMW?S NMSP4@SLRS WAMK NPGQSL Bl N?QQCK CLRBCLRGCP " 5\$ BI ANSTOFR B?LQ JC LMW<sup>S</sup> +GLSV OSG NMSPP?GRAMLBSGPCh BCQNPM@JkK CQBC SOC?DROPDPCC SRGGPRGML BCJ? KIKMERC ?NPkQJG@l P?RGML QGBCQ?RR?OS?LRQJM A?SVI R?GLRA?N?@DOBSRG@DPJCVNJMGR

@COMGE BGLORRJUP VHBCQI RMN h N?FRGP OR \*#\$ ?SN?P?T?LR GLBGOSCLR OSC MASPOR OX ASRCP BS AWBC ?P@GRP?GPC MS ACRRC DMGQAGLMSQNMSPPGMLQTMGPBCQ A?SQCPSL Bl LGBC QCPTGAC NJ?LR?EC BSQWDRKC

> # C N SO JC AMPPCARED BC Q ASPGR Pl QMSRSLCAMLBGRGML BCAMSPQC P?AC AMLBGRGML " 5\$ Bl AMSTCPRC N?P) ?LL 'MPL BSNPMHCR9CPMBC&MM ELC B?LOJCLMW?S +GLSV NOLB?LRBOQ TGB?ECQK l K MGPC ACOSGNMSPP?GRNCP K CRRPCh SL ?RR?OS?LRJMA?JBCBl TMG JCPBCQBM LLCQQQ QG@QQMSBCNPL ROP.COWORK COL A?SO?LRSL BILGBC QCPTGAC ?RR?OSC#M2

#### #CSV?SRPCONRM@KKCOQMLRP QMSQ

" 5\$ CR" 5\$ BL ANSTOPROB?LOJOK NJ K OLR?RGML BS QWORK CBCDGAFGGP\$73 B?LQLCLMW?S +GLSVCRJGKNJl KCLR?RGML BC! JSCRMMRF ' (#/ 'SK ?L (LROPO?AC#CTGAC/ PMRM AMJ / PMRMAMIC NMSP, CO BGOMMORED BGROPD?ACFMKKCK?AFGC ACQBCSV BOPL GPO?SP?GLRNS NOPK CRRPC h SL ?QQ?QI?LRJMA?J BC BI TMGOP BCO BML Ll CQQCLQG@JCQK l K MGPCBSLMW?S

#### 2MSPAC

FRRNQ LQUQQMDRNQBG ANK LQUQA? LMLGA?JPCLC?QDQJGSV I CPLCJ FUCQCASPGRASNB?PCDAPS@SLRS JRQ QFRK J

 $%#$  #  $$$ Q3B9D@1B" E31C- 5CD5B= 1>>

<span id="page-7-0"></span>- CKM©BORGPHARG?©QGCCOGO<br>- JGELCQh NPMNMQBCJ? K GCCL QOP CK MGBCPLGPH APGT?GQOSCLOSCQ TGAC BC K ML 1?QN@CPPW/ GNMSPAMK KOLACPhFl@CPECCOQCPT@CCOSCHSPG N?P?KIRPC @?QL COSPSLCOLRPPCBC JGDCLNOPK?LOLACCLGROPLCK?GROL?LR OSC H?GROK NPAL K M - 4" N?PSL  $\#$  CJI7/ 2  $\#$  CK MG $A$ GHCTMS PGQ DYGPCSLCNORGPCKGDhHMSPOSPLOO4FMQDQ OSCH?GPOK ?POSI CQCL SRGG?LR.C1/ G BONSGNJSQBSLKMGK?GROL?LR

### $"$  ) &( %  $"$  P# )

# ?LQK ML BOPL GP? FRAAC H?GK CL RGMLLI OSCNOLB?LRJCVI ASRGML BSBI K ML 5 ' ( JCBM K ? GC JAP? JLCDMLA RGMLL?GRN?QRMSHMSPQ P?QN@CPPWNGJM A?J \$L MSRPC H?GI E?JOK CLRPCK ?P OSI JOONMEROOSGF?LRO

\\, ML CLRPl C DQR?@L ? N?QDMLARGML LI NMSPJCJCARCSP@RPDQOSCHSRGGQ?GQ \\)CBCT?GQK MLRCPSL BGQOSCBSPNMP R<sup>@</sup>QC?SKmKCCLBRMBCGCKMLB@DGC BSPBC @SPC?S ?DGE OSC / JCV NSGQDC RASHASPO AF?FECP, PC, PC QRPSARSPC BS K I BG Q'LQ?TMGPh El POPBCSV@G@JGM **RFkOSCQ** 

\+CQ?BPCQDQ(/ QR?RGSCQRCJDQOSC AMLDGESPROCOSPK ML 1/ GLCOOK@PGLR N?QDMLARGMLLCPB?LQK ML BCRLGGP?P **RAC** 

)\*

(JQ?TkPCOSCJOLRPRCDQR?@OSCH?G RWNCCVR NMQQD B?GROSCOSCOMNRGMLQ OSC HC LC NMST?@N?Q SRGGOP NMSP @RPDQ+? AMPPCARGML l R?GR?QQCXQGK NJC PCAFCPAFCPOSCJCQMNRGMLQI R?GELRCSN NMPR CON?P@RPDQRGSNNPGK CPACJDQ OSGLC Jl R?GCLRN?Q +? N?PRGC Bl JG A?RC I R?GRBC Q?TMGPMb I R?GRJC NPM @KKC HCK ?RRCLB?GChACOSCLCLCARCSP QMGRK MLRl ?S Bl K ?PP?EC K ?GQACLC DSRN?QCA?Q+CVIASRGML K?LSCJCBC QSBMK MSLR ? ?T?GREl Ll Pl BCQK CQ Q?ECQBCPPCSP K mK CQGQLI R?GELRN?Q ROPPG@DK CLRBL R?GILO NPKQOSCOSCO PCAFCPAFCQQSP&MMEJC H?GRPMSTl SLC QWLR?VCOSGDMLARGMLLC GLOGGAOSCJ OSSL B?SRPC ? @DOMGE BC BI @MFSOP SLCCLRPPCDDR?@NMSPSLQWDRKKCBC DGAFGEROSL NCS K MG QAMK K SL HCPC AMK K ?LBCBCTI RBIGP, COMMRIBALQOSC TMSQSRGGCX?T?LRBCN?QQQPh SL BL **@ME?ECNISOAMK NIGSI** 

 $8\%$ \$\* #%\$\* +\*")Q  $8\%+($  +.  $)^+$  +  $)$  # )  $# +$ "\* \$Q# \$\*

> DSJJAGPAJCK ?E?XGLCLa 2MK <sup>K</sup> [?GPC<](#page-1-0) +CD?GRCQROSCH?GSL , W! MMI 6 #

NCS NJSQP?NGBCQNWSPAC BGQOSC N?P ?TMGPK MLR AMPPCAPOK CLRJCBGQOSC P?NNMPRhK ML BGOSCNMPR?@CBC 3M BGOSC BSPBC R?GLC LMPK ?JC N?QBC

" CNCLB?LR AC L CQR N?Q SL N PGNFI PGOSCOSCHCNCSVP?GMLL?@D K CLR CK@?JJCP CR CK NMPRCP CL T? A?LACQ QSPRMSROSCJ?B?NR?RCSPQCA RCSP CQRAMLj S NMSPJ JJCK ?ELC AC OSGLl ACQQGRCP?GRSL ?B?NR?RCSPNMSP JC " ?L?B? " C OSC H?GD?GRh J? NJ?AC l R?GRBCAMNGCPJCQBMLLl CQBSJCARCSP 3MCSPLCLCARCSP 3M CRBCAP CPSLC LMSTCJC CLRP C B?LQJC DDR@ ?TCA SLCMRGML LMD?G ?DG BCNMSTMGPBL K ?FPOPJC / GGLBINOLB?K K OLRBS D?GR OSSL BOQ CARCSPQ QMGRAMLLCAR MS LML NRACJC NROK GOPBIK ? PP? EC SL NCS JCLR HC NCSV ?JMPQBl AMK K CL ROPAMK K CLROP JOQ JGEL CO AMPPOONML B?LRCQ+CQBCSVJCARCSPQMLRJ?K mK C QRPSARSPC BC BMQQGPQQRNCSTQ\_RBM\_A PCK NJ?ACP/ JCV " MK K C JC K l BG? CQR l E?JCK CLRJC K mK C QSPJCQBCSV HC L ?GN?Q@CQMGL BCQA?LLCPh LMSTC?S J? @G@JGMRFkOSC NMSP?HSQRCPJ? Ql JCA **RM** 

)CJ?GGLQR?JJl hLMRPCAMRR?ECAMKKC

BC 3MOSGOCRENSTCOSPKML@SPC?S BF?@DESBCMpJC/G?EQRAMKKCOOP DMLARGMLLC?TCASL?B?NR?RCSPQCARCSP TCSPBGK NPCQQGML NMSPSLC?LAGLLC CROCRAMLLCAR TG 42! +CQTGRCQDQ GKNPGK?LPC! PMPFCPCRAMKK COLPTCSP BCJCARSPCIARDSPCQOK@JCLRmRPCSL/JCV)CL?GCS?SASLNFM@JkKC?NPkQ

### & CD1D9AE5C

) ?Gl E?JCK CLRPCK ?POSl OSC J(/ QR?RGGCOSCH?GAMLDGESP CNMSPK ML PL QC?S?SAMRR?ECDMLARGMLL?GRRRQ@GL JAPODSC J? K ?AFGLC OD AMLLCAR?GR?S Pl QC?SUGDG0 S?LR?SVNPM@JkK CQOSC H?GCSAFCXK MGHCNOLQCOSGQMLRIR BSQh B[?SRPCQ] J K CLRQ

\- MSQBGAMQMLQBSL NMGRB?A4kQ QPLQDG4@GGSGRG4LG%G " OSGDWSPLGR LIMPPCPR QC?S6 GDGUQ?TKPCOSCACNMGR BI?AAKQ?T?GRh SL K MK CLRBMLLI NPGQ J?BPCQQC (/ OSC H?T?QQ GLGRGLOK CLR ?RRCGSI C?S/ G

 $\setminus$  ) ?GCLCSGEC ANLLCAR  $LC/$  GhK ML + -DGPGPCCRACQR?JMPQCSCH?GPl ?JGQL OSC K ML (/ QRPGGSCL I R?GRAMLDGESPICOSC NMSPJGLRCPD?AC6 GDG

# C AC D?GR HC NOLQC OS[G] CORP?G QMLL?@C BC NOLQOP OSC J? AMLDGES P?RGML (/ QR?RGGC OSC HSRGGC DMLA RGALLC PICLICK CLR CROSCH?GQGK NLC

### $\%$ # # \$  $\%$  +

?SRPC PIO CO?S Q?LQDGI) CLC Q?GQN?Q NRM@JkK C?TCAJCBMK ?GLCJMA?J CLAMPC QGCORHSBGAGSVBC AMLDESPOP SLC ?BPCQQC (/ QRPGSC NVSP JGRCP D?AC + - A?PACJ? A?SQCP?GRBCQNPM @KK CQ BKQ CS SL PMSPCSP SPGGC SL ?BROQQ?ECBGDD FOLRMS OSCJ(/ QMGRBI Hh NPGQC

#### , # %\$

)C APMGQ?SQQGOSC JCQNPM@JkK CQ OSCH?GCSQ?TCAJCBMK ?GCP?QN@CP PWNGJMA?JTCL?GCLRBS D?GROSCJ? AML LCVGHL 6 GDGCRJ? ANLLCVGHL DGPGPCI R?GLR ?ARGTCQCL K mK CROK NO BS AMSN AF? ASLC BOQ GROPD?ACQLC Q7T?GLRN?Q OSGBCT?GRPCACTMGPBS RP?DGAGSPACBM K ? GC # CNSGCOSCHC CSGCh LMRPC AMR R?EC CROSC JC / GDM ARGALLC SLGGSC

KOLR@COMGEB?HSQROPJ(/NMSPKML KOLROSPLC6696GEHCL?GCS?SASL

BMLA @CQMGL B SRGGQPBCQ?BRCQQQ(/ QNl AGDGOSCQJMPQOSC TMSQSRGJGQCXSLC TMSQNMSTCXK CAMLR?ARCPh R?@DRRCMSSL RUNFMLC LBFMBB, ML G?B QC ANLLCARC ?S BMK ?GLC JVA?J Q?LQNPM@KKC GJQ0K@LCBMLA OSG Q?EGQQC BSL NFM@LKK C LBFMQB S DG?JACJ? LCK CBI P?LECN?QR°LROSC H?G?AAkQ?SV K ?AFGLCQBS Pl QC?S CR OSCHC NOSV SRGGOPNGLE NWSPBL AWS TROP J(/ ?SRMK ?RGOSCK CLR ?RRGOSIC B?LQJCQP?PCQA?QMp JC / GCQRAML LCAR OSCLOSCN?PROROSCHCL?GN?Q AMLDGESP SLC(/ QR?RGSC

" CJ? BOR LBPMOBLC QDK @LC N?Q KOLRQOK GPOPC 2GTMSQ?TCXB?SRPOQ BS RMSREl PCPJCQK #- 2 TMSQ?SPCX ?QRSACQh N?PR?ECP MS QGTMSQ?TCX \$QN FMLQOSCACR?FRALCNSGQQC?GBCP RMSPC NOPOMLLC OSGNMSFP?GR SRGGOP SL 1? QN@CFPW/ GB?LQSL CLTGPMLLC BCQGBICQB? PRAJCQh K C RP?LQK CRRPC JQUOGR DAK EK ?GAMK

> " E31C? ?NNP@RMSRACOSGG?@RCLOL BMKK? EC?LRP ESJGFOK CLRQML QWQRKKC CRCL L?WILR?JMPQNJSQB?SRPCAFMGYOSC BC REMSTOPSL K MVOL BCJC PI N?POP5MSQ NMSTCXJSGl APGPCh JQUCQR [EK?GJAMK](mailto:lswest34@gmail.com)

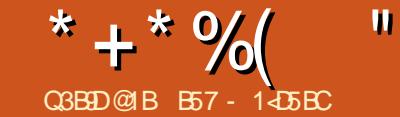

 $&81$  B?> 41>C $&5$  = ?>45 BV5< &

<span id="page-9-0"></span>+CK MGQBCPLGCP H?GN?PJl BC/ WRFML @ CRH?GQSEEl Pl OSC QGTMSQTMS JGXJQQQ?WQPTMSQNMSFPGXQ\_TGQ?ECP SL CLTGPMLLCK CLRTGPSCJ) ?GCLOSGEC Pl ?JGQl OSCHCL ?T?GQH?K ?GQTP?GK CLR NP QCLR JOQC TGPMLLCK CLROTGPSCO SQQGHCT?GQCD?GCK?GROL?LR

### $' + )^*$  ' + +\$  $\text{\$}$ , (  $\sqrt{35}$  #  $\text{\$}$  \*, ( \*+ "  $8/ * 9/8$

**SL EPMQ GTMSQNOPK CRBCEL POPDYAG** JOK CLRBCQTOPOLARIA SJPGNJCQBC/ W RFML CRBCNGN Q2LQQ0K CPJ? N?E?GIC B?LQJCQN?OSCRQCRJCQAMLDGESP?RGMLQ OSC TMSQ?TCXBl Hh / MSPOSMG?SPGCX TMSQNJSQGCSPQAMLDGESP?RGMLQBC / W RFML ) CO?GOSCK ML CLTGPMLLOK CLR CQRNPM@?@JCK CLROSCJOSC NCS l JMG ELl BCTMQ@CQMGLQK ?GQH?GNJSQGCSPQ K ?AFGLCQCR CSPAF?ASLC K ? TCPOGAL ` NPGLAGN?JCbBC/ WRFML CQRQMGRJ? QMER J? QCML AC OSC HC D?GQ / ?P CVCK NLC H?GSLCGLQRRLACBC/ VRFML NMSPJ? NPMEP?KK?RGML BCJ?NNPCLRGQ Q?ECK?AFGLC SLCBC/ VRFML NMSP JCRP?T?GJ` LMPK?Jb SLCNMSPJCQRCQRQ BCJ? @mR? BC/ VRFML CRH?GOLAMPC SLCTOROGAL BC/ VRFML ?S A?QMb JMPQOSGJCQRD?AGJCBCEl PCPSLCTCP

QGML BC/ WRFML VCRSLCTCPQGML BC / WRFML VQSPSL QCSJCK ?AFGLC GJ?P PGTCCSGW?GRBCQAMLDGRQQLRPCTCPQGMLQ BC@G@UGMFkOSCQQCROSCi? NSGQDCCL RP?nLCPJ?PPmRBCQNPMEP?K K CQ PCAFCPAFCCSP, C6 C@

#### <sup>1</sup> + <sup>00</sup>  $(*)$   $*$  " $)$   $\frac{9}{0}$ " +  $*$   $\frac{9}{00}$

) ?GRANSTI SL NFMHCR?NNCJ NWCLT OSGD?GRNJSROR@GL RWSRACBMLRTMSQ ?TCX@CQMGL Q?LQRPMN BCNCGLC 5MSQ NMSTCXJC REMSTCP CSP FRENQ EGEFS@ AMK NWOLT NWOLT ) ?GRANSTI SL K? ELGDGOSCESGBCBGLQR?JJ?RGML QSP FRRNQ [PC?JNWRFML](https://realpython.com/intro-to-pyenv/) AMK GLRFMRM NWOLT " CORAC ESGBC OSC H?GSRGGQ NMSPGLQR?JJCPNWCLTQSPK ML NMPR?@JC

CRHOQD?GP?GBCTMSQQL CVRP?GPCJCK CG JCSPNMSPOSCTMSQNSGQQGCXTMSQJ?LACP B?LQSL RCK NQPCAMPB

### $#$ ) \$ (  $\%$ +\*

) CJBK GROP?GK COGLQRPSARGMLQh ACJDQ NMSP SL / " SRGGPLR 4 @SLRS +GLSV GLR#C@GLMSB?SRPCQBGGRP@SRGMLQ +GLSVQGK GJ?GPCQ2GTMSQmRCQQSP, " MS SRGGDXSLC?SRPCBGRAG&RGML +GLSV TMSQRPMSTCPCX @C?SAMSN BGLDMPK ? RGALQSRGDQGSPJDQBCSVQGDQAGRQAG BCQDSQ CROSPB?SRPCQ?TCASLCQGK NLC

(JW? BCSVD?i MLQBGLQRRJLQPNWCLT) SLCDAGC J?SRPCBGDDAGC )CT?GOTMSQ NP QOLROPJ? KIRFMBCD?AGC " CORN?PAC OSCACRRCK I REMBCDAGD.GORP.JCLM QCSJCK CLRNWCLT K ?GQ?SQQGB?SRPCQ MSROGBCNWOLTOSGODPMLRSROGQAMKKC NWALTTOPS?JOLT NWALTSNB?PC CRNJSQ ! GL OSCTMSQNSGQGSXJQGQRJLQPK? LSCJCK CLR ACORRCJCK CLRNJSQD?AGC BCACRCD<sup>'</sup>j M

+? NPCK GkPCAFMQCOSCTMSQBCTCX D?GPC CQRBGLQR?JJCPJCQBl NCLB?LACQ 5MSQNMQQl BCX NPM@?@JCK CLRJ? NJS N?PRBCLRPCCJJCQK ?GQJ?LACXJ? AMK K ?LBC BGLQR?JJ?RGML AGBCQQMSQHSQRC NMSPTMSQCL ?QQSPCP. STPCXSL RCPK G L?JCRC?GGADX

 $LN=H$ : IM  $@M$  BGLM: EE R F: D> ; NBE= >LL>GMB: E EB; LLE =>O SEB;  $@=>O$  EB; ; S  $=>O$  6

 $EB: K >: = EBG > = >0$   $EB: LJEBM >$  $\Rightarrow$  D  $\cap$  P  $\otimes$  M  $\lt$  NKE EEOF EB; G<NKL>L =>O EB; G<NKL>LP  $S = S$ 

 $\overline{OS}$  NMBEL  $\overline{MD}$  =>O EB: ??B =>O EB; ESF: =>O I RMAHG HI >GLLE @BM

, ?GLRCL?LRTMSQBCTCXBl AGBCPBC

JCLBPMGRMp TMSQ?JJCXGLQR?JJCPNWCLT )CTMSQQSEEkPCBCJCKCRRPCB?LQTMRPC Pl NCPRMGPCFMK C / J?ACXTMSQB?LQJC P NOPRAPPCOSCTMSQTMS.CXCRQ?GGQDX

#### <NKE AMML IR>GO KNG U  $: L A$

" CJ? J?LAC JGLQR?JJ?RGML BC NWCLT %CPK CX TMRPC RCPK GL?J CRPMSTPCXJC 3MSQJCQAF?LECK CLRQQMLRAF?PEl Q B?LQJCD@FGGP @?OFFA . S h J? NJ?AC TMSQNMSTCXQ?GOB

#### $LHMK \leq N$  :  $LAK \leq$

5MSQ?TCX@CQMGL CLQSGRC BCK M BGGGPJCDGFGP@?GFPA 2GTMSQSRGGCX SLCTOROGAL BGDD POLPC ACNMSPP?GRMRPC @?GF=NPMDGC #?LQTMRPCROPK (G?J Q?G QGQQCX

#### $@>=BM W :: LAK <$

CR?HMSRCXJCQJGELCQQSGT?LRCQ N?EC QSGT?LRC CL F?SRh BPMGRC CL @?QBS **DGAFGP** 

QQSPCXTMSQOSCJ? NPCKGGPCJGELC BLOGGOPLR/  $8\$ - 5=1. . 3 NMGRC CSP JC @ ML PINCPRMEPC

2?STCE?PBCX TMRPC DGAFGGP @?QFPA

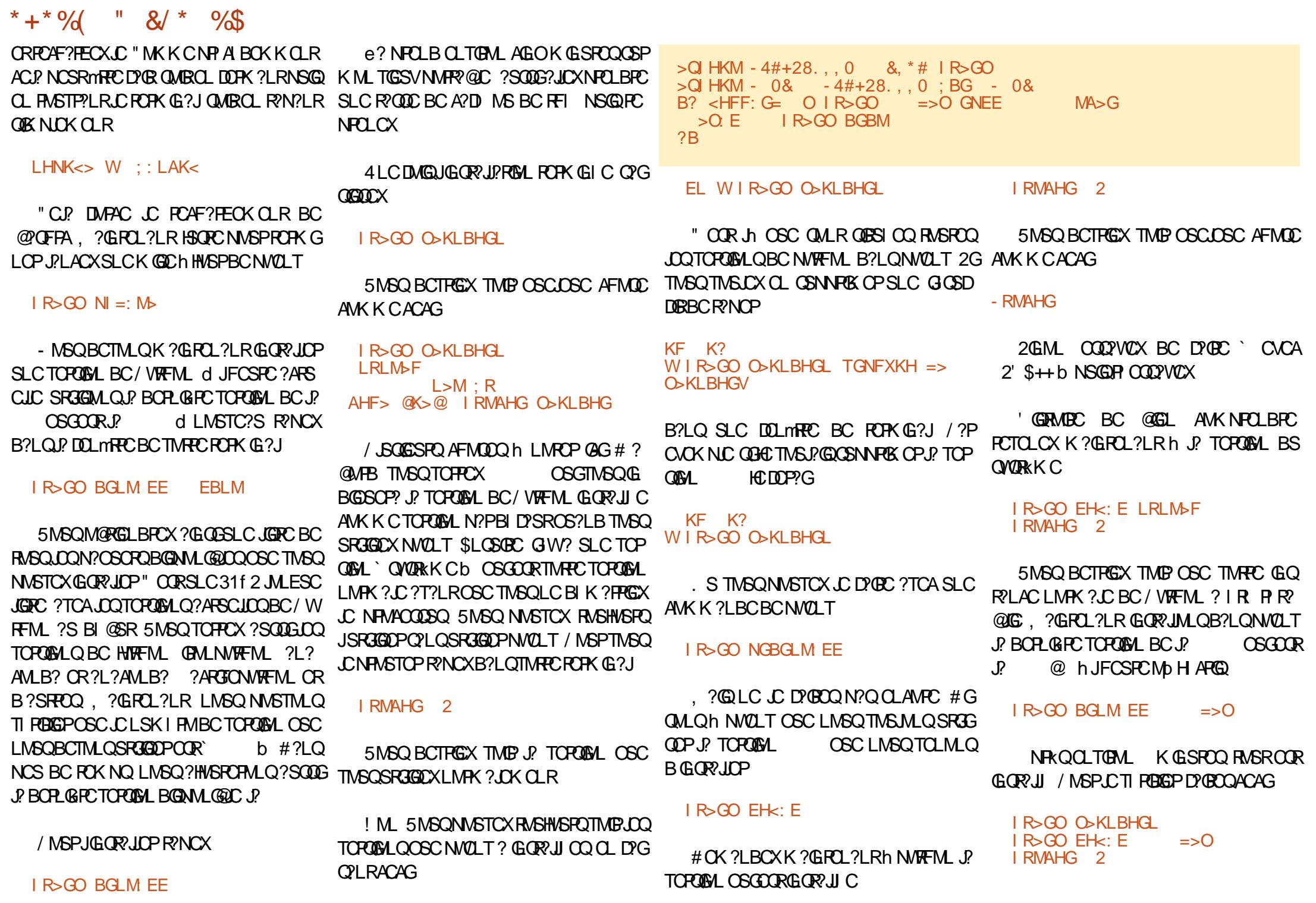

#### DSJJAGACK ?E?XGCLa

 $2MKK?$ C $<$ 

\* + \* %( " &/ \* %\$

\$LDGL ?QQSPMLQLMSQOSCLMSQSRGJG JCXCRCLQSGRCLMSQN?P?K l RPCPMLQSL AFMQCAMK K CACAG QMLQJC@MLNGNI ?GLQGLMSQNMSFFMLQ CLTGEMLLCK CLRTGFSCJ GGRALOPOSCLOSOQ@@JGMFkOSOQ ) HHDBG@ BG EBGDL

#### I R>GO PAB<A I BI

5MSQBCTPGCX TMGP OSCJOSC AFMQC AMK K C

AHF> @K>@ I R>GO O>KLBHGL  $=>0$  ; BG I BI

#### CRNMSPK GSVLMSQLCNFMSTCP

I BI OSKLBHG<br>I BI ?KHF I BI ?KHF AHF> @K>@ I R>GO O>KLBHGL  $\Rightarrow$  C EB; I RMAHG I : <D: @>L I BI I RMAHG

GGGLMSQQ7TMLQK?GROL?LROSC LMRPCTCPQGML BC/ VRFML CORJ? @ CROSCJC NGN OSCLMSQSRGGMLQTGLR ?SQQGBC / WRFML " MK K C BF?@G RSBC JGDRM ONGN NMSPTMGPOSCON? OSCRQBC@G@JGMRFkOSCQQMLRGLQR?JJl Q

#### I BI EBLM

#### CRTMSQBCTPGCXTMGP

 $-$ :  $\langle D: \emptyset \rangle$  2>KLBHG

#### I BI L>MNI MHHEL

5MSQ NMSPPGCX PCACTMGP ?SQQGSL K COOPEC TMSOBCK ?LB?LRBC K CRRPC NGNh HMSP JJCXW D?nRCQJCQGTMSQTMS

- MPCXOSCLMSQSRGGGMLQ` NGNb CR LML `NGN b 0 SCTMSQSRGGGGXJSL MS J?SRPCB?LQSLCGLQR?JJ?RGML BCNWCLT L ? N?QTP?GK CLRBGK NMPR?LAC (JQQMLR =>O >GOL ; >M: EB; I RMAHG RMSQBCSVIOSGF?JOLRQ (JW? SL NPM @KK CNMSPACFR?GQOS?LBJCK?ST?@ NGNCQRSRGJGQl JMPQOSCTMSQN?QQCXN?P J? TO POLOHL BS QWORK C / ?P Q ASPOR OS?LB TMSQ SRGGOX JC QWORK C TI PG DGCXN?PSL ` NGN TCPQGML b SLCDMGQ mRPCPCTCLSh J?TCPQGML BSQWQRkK C

, ?GROL?LR LMSQ ?JMLQ RP?GROP JOLTGPMLLOK CLRTGPSCJ " MKK CHC J?G BGRNJSQRoR ACQRAMK K Cj ? OSCLMSQ NMSTMLQGQR?JCPBGFCPDQ@@JGMFkOSCQ QNl AG?JCQQ?LQOSCACJ? NMQCBCQNPM @JkK CQh JCLTGPMLLCK CLR` LMPK ?Jb " MKK CLMSQ?TMLQAFMGQGJ? Kl RFMBC BGORJ?RGML D?AGC JCK MBSJC?BBGRGML LCJTGPS?JOLT CORBIHIGLOR<sup>3</sup>JJ - MSQ APP CPMLQ SL CLTGPMLLCK CLR TGPSCJ NMSPLMRPCGLQR?JJ?RGML BC BCT +? QNURRYCBC@QCCQR` NVOLTTGARS?JCLT TCPQGML BCNWRFML TCPQGML BCJCL TGPMLLOK OLR LMK BC JOLTGPMLLC KCLR SQQGANSPLMRPCCVCKNLCLMSQ DCPMLQ

 $IR > GO$   $CBK/M: E > GO$   $\Longrightarrow$   $\supset$ ; >M:

CR J? Pl NMLQC BCTP?GR mRPC OSCJOSC

### MFI MFI ; R @ : ?

. >JNBK>F>GM : EK>: =R L: MBL?B>= L>MNI MHHEL BG AHF> @K>@ I R>GO O>KLBHGL

 $L$ BM $>$   $l : <$  D:  $@$  $. >$ JNBK $>$ F $>$ GM : EK $>$ : =R  $I: MRI 2B = I RI RG$  $AHF$ >  $@K$ > $@H$  R> $G$  $O$   $O$ > $KI$   $BH$  $G$ 

 $\Rightarrow$ O  $\Rightarrow$ GOL  $\Rightarrow$   $\Rightarrow$ M EB; I RMAHG  $L$ BM $>$   $\mid$  :  $<$ D:  $\circ$ B $\mid$ 

, ?GROL?LRLMSQTMSMLQ?ARGTCP LMRPCCLTGPMLLCK CLRTGPRSCJ

 $I R > 60$ : <MBO: M $\rightarrow$  : >M:

#### 5MSQBCTPGCXM@RCLGP

I R>GO OBKMN: E>GO I KHFI M <A: G@BG@ PBEE ; > K>FHO>= ?KHF ?NMNK> K>E>: L> <HG?B@NK>  $9 > Q$  HKM - 4#+282' . 01 ) #+28" ' / ) #8- . , \*<br>- 0 MH LBFNE: M> MA>  $MH$  LBFNE:  $M$ >  $M$ A $>$  $: A: OBHK$  $; > M$   $(X> @$   $(X> @$ ) : NBMH=>  $M$ 

+? NPCK GkPCAFMQCOSCTMSQBCTCX LMRCP ACQRJC @CR? OSG?NN?P?nR ?T?LRTMRPC GLTGRC " CJ? TMSQNCPK CR BC Q7TMGPOSC TMSQ mROQK ?GROL?LR B?LQJCLTGPMLLCK CLRTGPSCJ @CR? \$LOSGEC LMPCXJ?TO PRGQQK CLR?SBCQ QSQ (JGLBGOSCOSCJ? K MBGDA?RGML BC JGLTGRC QCP? PCRGP C B?LQSLC TCPOGML

DSRSPC ! C?SAMSNBSRGGRRSPQCOQ?GLR BC D?GPC AF?LECPJCQGBI CQBCQK ?GL RCLCSPQBCNWCLT A?PACJ? NCSRTMSQ BOPCBSL QCSJAMSNB^ GI QGACORLCA?Q OSCJCLTGPMLLCK CLRTGPSCJCORSRGGQ

, ?GLRCL?LRTl PGDGCX OSC TMSQSRG JGQCXJ?@MLLCTCPQGML BCNWRFML

#### I RMAHG 2 - RMAHG ;

\$RTl PGDGCX OSC J? TCPQGML BC NGN NMGLRCQSPJ?@MLLCGLQR?JJ?RGML BCNW **RFM** 

 $; > M$   $@K>@@K>@$  ):  $NBM \Rightarrow$ # W I BI O>KLBHG I BI ?KHF AHF> @K>@ I R>GO O>KLBHGL

 $\Rightarrow$ O  $\Rightarrow$ GOL  $\Rightarrow$ M: EB; I RMAHG LBM>  $1:$  <D: @ L I BI I RMAHG

#### / MSPOMPROPBCJCLTGPMLLCK CLRTGP RSCJ SRGGOXHSORC

 $I$  R>GO =>: <MBO: M>

" CJ? PCK CRRP? JGLTGRCB?LQQML CL TGPMLLCK CLR` LMPK ?Jb

d AC QR?BC TMSQBCTPGCX mRPC A? N?@JCBCN?QQCPBSLCTCPQGML BC/ W RFML h SLC ?SRPC ?QQCX D?AGOK CLR B?ARGTCPCRBIC?ARGTCPTMQCLTGPMLLC K CLROTGRSCLOCRBGLORPBC LMS

 $* + * 9/6$  " &/ \*  $9/5$ 

TCJDQTCPQGMLQBC/ VRFML

LSRGGDXN?ONWRFM B?LQSL BL TCJMNOK OLRBC NFMBSARGIL GK NMFR?LR BMLLCXTMSQ SL HMSP MS BCSV ?T?LR ?T?LROSC J? NS@J&?RGML MDDAGGUC LC BOOQQYVOPBGQR?UOPJ? LMSTCUC %?NROQ QMPPC OL MARM@PC MS LMTOK @PC NPM SLCJGAPC@QDSCBCNQBIBOQN?OSOPQBC AF?GLQ +CTORQGAL DGL?JC OOR NJ?LGAGC @G@JGMFFkOSOQOSCTMSQ?TCXGLQR?JJQ ?ARSCJCK CLRNMSP.C. MARMORC " CORJCA?JOLBPGGPMDD@GJNWSPJCKM  $K$  $Q$ <sub>R</sub>

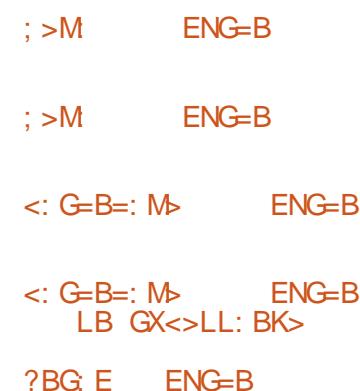

)CBGP?GQOSC OSMGGSCTMSQD?QQGCX B?PC NPITCPQGML CR@mR? BS K MLBC 2GTMSQTMSLCX TMSQRCLGP?S AMS P?LRBCQBCPLGGPCQ1" PCLC?QC A?LBG NWCLT OS?LBSLCLMSTCJCTOROMLOMPR B?LQ TMRPC N?P?K I RP?EC BC J? @mR? NGN JGGR NGNNI EQ @CR? RVR SRGGQCX AC DIGFGGP FOVEC NWSP APP OPSL DIGFGGP **PODERY CLROBARCEC TMSQNMSTCX SRG** JGORCXNMSP?SRMK ?RGOP, CNRMACOOSO BCPL GLORRJPRGML OR OLDGE CLLCTCXJ? TGGGC @mR? NS 1" PK PDY NWOLT TOP QGALQ BCT NSGQPR GLORRJCXJ? LMS TCJCTCRQGML ) SQRCNMSPTMRPCGLDWPK? RGML JCBITCMNNOK CLRBC/ VRFML CORBI HH CL AWSPO +? NPCK GGPC NS@JGA? RGML ?JNF? CORNJ?LGDGC NWSPJC J? NPCK GkPC@mR? NMSPJC CR.P NS@JGA?RFML DG.?.C NMSP.C

B57 - 14 BBCCORSL NPMEP?K K CSPh J? PCRP?GRCOSGTGRB?LQJCACLRPCBS3CV?Q ?SVf R?RQ4L@(JCORNPMEP?KKCSPBONS@ CRh QDQFCSPOQNOPBSCQ GLOOR?S RCSP NFMRMEP?NFC?K?RCSPJSRFGGPKS QGAGL FMLLMRC CRRRKQ@ML ASGGLGGP (J CORRMSHMSPON PMNPGR @CBC 1?GLW#?W 2MJSRGMLQ SLC QMAGER BC AMLQOG CR N?QQCJ? NJSN?FRBCQML FCK NQh PP BGECP BCQ?PRADQNVSPJ? %, CRBCQRSRVPGLQ 2MLQGRCCQRUUU [RFCBCQGEL?RCBECCI](http://www.thedesignatedgeek.xyz) VWX

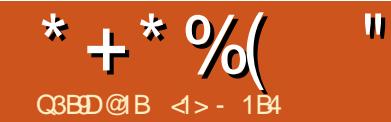

# $\frac{1}{2}$   $\frac{1}{2}$   $\frac{1}{2}$

<span id="page-13-0"></span> $\int$ JW? NJSQGCSPQ?LLl CQBCLMK@PCSV BGAMGREDQ<sup>2</sup>LQI AP?L L?T?GLREI LI P?JCK CLRN?Q?AAkQh SLC AMLLCVGML PIOC?SBIBGC +C6 GGG?SHWSPB[FSGMKLG SLAJ?TGGPACOSGOCUMLOULOKNJ?AC NP QUIR L[CVGR?GRN?QN?QNJSQOSCJC ! JSCRMAF " CHRYGLCOGK NPGK ?LROQJCQ NJSQAFkPCQLR/GCLRI OSGNL COBCA?PRCQ SPECPLOR RMSR AMK K C JOQ QOPTCSPQ K?GGB?LQBCLMK@PCSVA?QJ?AAkQNMSP NUMGRPROML &-4+GLSV OR ! 2# OR JC AM DOESPOPJ? `K ?AFGLCb MS NMSPPC NPCLBPCJCAMLRPoJCCL A?QBCN?LLC QCD?GQ?GRTG?SLCAMLLCVGML QL PGC

d LMRPCkPC JCNMPRQl PGC? AMK NJk ROK CLRBGON?PS BCJ? NJSN?PRBCCOMPBG L?RCSPQ @GL OSCACPR?GQQOPTCSPQCR PMSPCSPQNPMDCQQGMLLCLQCL BGQMVQLR CLAMPC CL QR?LB?PB SHMSPB[FSGML PORTMSTCNPGAGN? OK CLRQML SOPECB?LQ JC A?BPC BC J?AAkQh Jl JCARPMLGOSC CK @?POSICBISLCTMOSPC N?PJC@G@BS  $NMR$ . !  $#$  . L @ MP  $#$  GELMORGA OSC JML RPMSTC QMSQJC TMJ?LRBC J? NJS N?PRBCQTl FGASJCQ" CJ?NCSRmRPCAMLQG BI P AMK K C SLC T?PGLPC B SLC AML LCVGML ` Q PGC b , ?GQ @GL OSCACPR?GQ ?ONCAROBCJ? ROAFLMJMEGG` OD PGCb?GLR AF?LEI ?SDGBCO?LLICO ACJ? NCSRCL AMPC mRPC SL @ML K MVCL BC AMLRPOJCP SL QUPTCSPMS SL BGAMOBBOMB (LRCP LORBOQ. @HORQ AMK K C SL 1?QN@CFPW / G" MKK C?SRPCDMGQJSRGJGQ?RGML BSLC

AMLLCVGML OD PGC LIVE SONCPK CRBC BL N?LLOPORBC PIN?POPSLQWQRK CO?LQ JC@CQMGLQOLD?@GQLRGP ?TMER @COMGE BC @P?LAFCPSL IAP?L CR KCLRNFWLGGSC NCSRNMOOPSL NFM@KKC +CQNPMRMAMJCQAMLACPLl QQMLRPCJ?RG TCK CLRQGK NJCQ JCQJMEGAGCJQRMSHMSPQ MKLOGIP QOLRQ NWSPJQQQWQRK CQBCV K?R PGCJLI ACQQ?GPC PCOPC @ML K?PAFI / MSPACRRC P?GQML J?AAkQTG? SL NMPR Q PGCNCSRBCTCLGPSLCQMPPCBCFMSCBC QCAMSPQ SLC PCAFLGOSC OSCLMSQLC QMSF?GRMLQN?QTP?GK CLRSRGGOPQMS TCLRK?GQOSCLMSQQMKK CQRPkQFCS

PCSVB?TMGPh LMRPCBGQNMQGRGML OS?LB

#  $*$   $\alpha$ 

) ?G?AFOR OL JELC JC K ?R PGCJ LI ACCORO Ch ACRRC CAN RGLACCR NASP QCSJCK CLR CSPMQH[?GM@RCLS BCSV BMLEJO Q42! h QL PGC CRSL AI @ CLSJJ K MBCK BC K kRPC 4 L BCOBMLEJCQ QCP? Ll ACQQ?GPCNMSPl OSGNCPK ML MPBG L?RCSP PLACLR BSL NMPRQ PGC ?TCA  $JCMLO$ HCARCSP# $I-Ki$ .C +?SRPCBMEC QOP? SRGGQL QSPSL 1?QN@CFPW/ G! GCL

OSCACL? IMMPBG?PCSPBGAMDCBL HH BC. BCSV NMODG@GRR QBC AM LCVGM Q RGC JCQAGPASGRQl JCARPMLGOSCQCK@?POSl Q LCDMLARGMLLOLROS?TCABOORDLOGMLO 33+ 3P?LQGARMP3P?LQGARMP+MEGA BCLTG PML 5 IRPRIMEGOSC CRBCLTGPML 5 | RPRJMEGOSC AC OSGOGRB?GJ JCSPQ?SQQGJCA?QNMSPJ? A?PRC PBSG LM \$L PCT?LAFC J? ANLLCVGAL Q PGC F? @BSCJC NMSPJQQMPBG?PCSPQM@ (Rh J? LMPKC12 CRDMLARGMLLC?TCABCQ ROLOGHLQ GLTOROLOQ BOLTGPML 5 NMSPSLIR<sup>R</sup>RMEGOSCh CR 5 NMSP SL I R?RJMEGOSCh #CQAGPASGRQGLR EPIQQN AGAGSOQ RCQOSCJC, 7 Q MLR BGAMLG@DQ NMSP CDDCARSCP J? AMLTOPOGML ACNOLB?LR NMSPJC1?ON @CPPW/ GGCORNJSQOK NJCCRNJSONP? RGOSC B SRGGOPSL BMLEJC 42! h NMPR Ql PGCQR?LB?PB

+CAi @JCLSJJK MBCK CQRSL Ai @JC RRO@?QGGSCNMSPAMLLCARCPBCSVK? AFGLCQTG JCNMPRQ PGC B?LQLMPPCA?Q G? SL ANLLCARCSP#! DOK CJCh AF?OSC CVRPPKGR (JPCKNJGBBCSVDMLARGMLQNPG AGN?JCQJSLCCQRSL @SQl JCARPGOSC Mp J? K ?QQCBSQGEL?JBCQBCSVK ?AFGLCQ QUALRAMLLCAR CQCLQCK @C CRJ? @PMAFC 37 RP?LQK GQQGML BCAF?OSCK ?AFGLC CORAMLLCAR Ch J? @PMAFC 17 PLACN RGML BCJ?SRPCK ?AFGLC +? BCSVGK C \* + \* %(  $"$  ) (, +(  $*$  (# \$ ") Q

NBN?FRBOQA @DQLSUKMBOK @GL EILIP?LOKOLRBIHIGLORU , ?@.J? `\_N?SLORPLD ! GLOSCOSAAGEARC CUC 5 ANLISO ANLOGARCH BIO ARGIO PLOQUEMARCO NUSN' PRIBO ARSARGELO M.R.I ARBOLA OCRAZO BC ORTIVISO KORRA? GSPJ? QUALLC MM <A>= MH MMR1/ BCAMK K?LBCK?R FGLIOQOSPLOGBCSV SLCINVOSCMO JOQODFTGOQQWORKKC TMGCNWSPJ?NSN?FRBOQBGFFGESFGMLQ GROFO ACQ d JI NACISC GO RIGLES FOR I RIGLER AVLIGES POINT J? GBC BC GLORING Q QNVSPAVLRFOUPLC RP. DBACLRFC BCSV SNORP R WAVK NRGUP BMASK CLRPRBAL KMBCK QK?GLACRRCIDALARGAL LOORN?Q BCJ? AWKKSL?SR OSCJML RRMSTC SL1?QN@URPWG) SRGGODP?GHGSV, GLR RKKC42! BSLMWYS OR AMLDEESPIC TP?OK OLR LIACOLOPOEC INVSPISL A @C ?SINGEBFSOCOPFRANQ FCNS@LRSAWK AVSFROZLO | CARPMLGOSC?ARGICb

 $#$ )  $$8"$  $+$  ) (, \*  $($  # \$  $" )Q$ 

# SNMERBCTSCJMEGAGJGOOR?CODX BEDIGEC BC RRASTOP SLC BMASK OLR? RGAL h HNSP CSP J? AN LOGESP?RGAL B SL **QDPTCSPBC FORK (E?SV) Q FGG b CSPSLC** BGERGESRGAL &-4 +GSVP ACLPC +CNPM

DIALARISAL OSGOORGENU KOLRIC B?LQJ? EP?KKCBC@?ODCJSRGBR@DEORRWOOR FEFC?BNFNR AMK K SLORW2CFGJ MLOMIC MURM #C NSC J? NJSN?FRBOQBGFFGSFGALQQALR GSPSL 1?QN@CFFAV G?SQQGQL FRLROSC B?FB OR BCTF?GLR mFFC BI FCAR Q OR N?O DOCH ON DROKEN UGOK @OP?GROSC COPTOSP +? NEN?FR BOQ GEOFFSARGALO, ANLIGESPIO Q'LONFM@ KKC "ONCLE?LR ACREC I TMUSROAL ? CRIR P ? JOD C h SLC BCTP? GLROMREC GBCLRGSCO, CLRC JOJTCP INVOSCIVO JOQAVILLOVGALQQ PGCIRGLER QGALQ PIALECQ B4 GSLFS +GLSV, GLR OS?SASL N PGNFIPGOSC BCT FRAM42! BI HINCS SRUGI CO AC OSCIONALGESCIMSP CR#C@GL OSMGGOMLRLIELGEI J? BMASK CLR?RGML

> IC T?CQ CSGFC ACFC BMASK CLR? RISAL FRANQ SØSLRSDMPSK QMPE OF MU

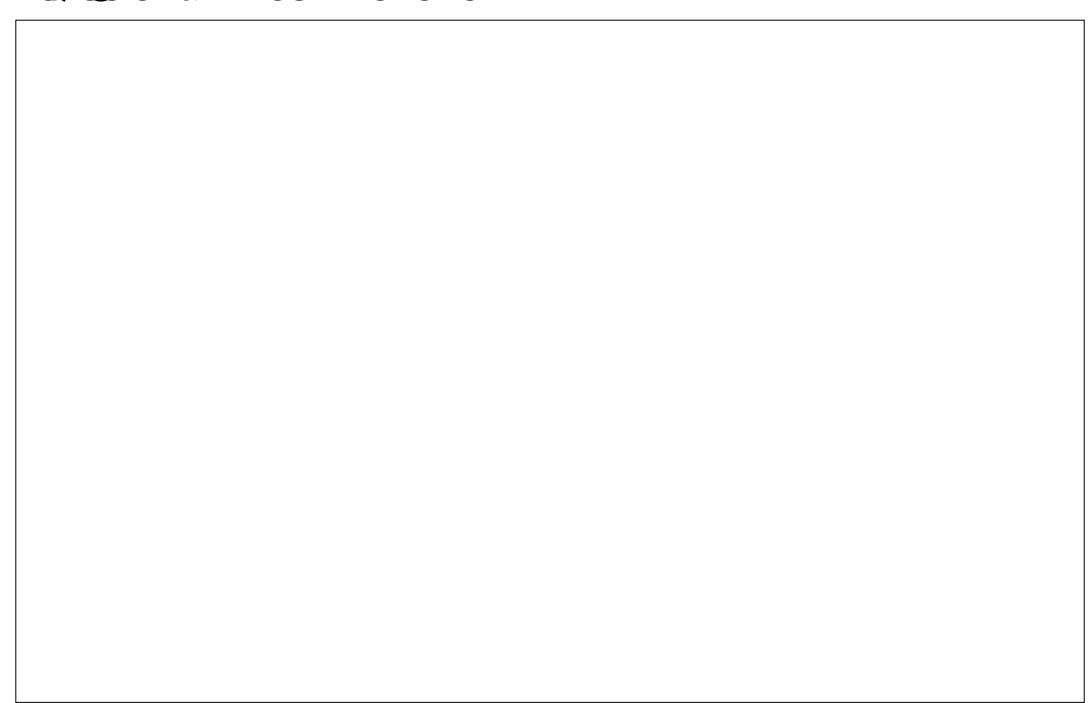

**PBGC NP** N?POVOK NLCOSP4 @SLRS OR+GLSV. GLR NWSPSL MPBG3PCSP MS 13 CNGG3L NWSP 42! ? IR PCAMLLSC N?PLC OMSOOMD

KnKC AOR COPTCSP CMBR 1? CNOCOL

+? NPOK GSPC AFMOC OSC LMSQ BC TMLQDYGEC AMLOGERC h TI PEGGP JC QVIQ BM F.CNFWIGGGC RKCC WGRRL RAOR OD TTCSP " MK KCL **IM QN?PTMP CGEORWOOR PCLICK CLR** h J? DALAROSAL 53 50ERS?J3OFK06?JQ TI COSPLOCOMURK CO&- 4 +GLSV

#### **@MR OSKLBHG @MAR ?KHF NMBE EBGNQ**

e? ? J?CP @ AL 2GEORRWL OOR N?Q GORJI OSPTMRCOVORK C SRODX, CECO RIM I ? RIC BC N? CSCRO BC. MEGAGED BC. TMRCBGROSROL NVSPJGGRJCP, ?G **FOL?LR FOORMLOUCK ? R FOGU! P?LAFCX** JC BM ELC OSPL OK NAFFC OSCUNARY 2! BOAMLOQC ORTI POGX JOOK OOD ECOBS LMW<sub>SN?P</sub>

 $=$ F>L@U@K>IM $\mathsf{M}$ R1/ 7 NL: N: KM <HGO>KN>K GHP

SODS GAG FAVER T? @GL LIVERED AJ OSP JMPBG? FCSPAGELROR QMBBC AM KKC BCT FRM42! +? NISN? FRBCQ K?R PGCQ42! h Q PGCQMLRNSPoRQP?L QG OOR AMPROARCK OLR AMLLCAR OR L?NYPPIR ACP CIEL BIG OSCLMSQ?TMLQ SL NRWAKK CK ? R PGUOROSC LMSOBC TRALON-RAGO @DK CLROOD WOPSL ? SRPC

SLOSOEC N?ODEXOL ` FMMRb OL SFG GORUI APLIACOOROENNO P?TMB?AAKQ JOSLE J? AMKK?LBC OS MS OSBM OR L?TOESCX TOPO C PINOPRADEC JOROVIO OR'LB?FBCSCOORF?@BSCUCKCLR?ARG ROKBOWDROK (AGLIVSQBCTMLQARICP SL LMSTC?S DAFGPNMSPAMLDESFOP.C **ODTGC (JNCSRNARPLOS NARC OSC)** LMK K ? G G OOR NP D P ? @ C B SRGGOP SI I MK BM RI MBOI MBOOMSTOGI BEM O DATIX CLR / ?PO OK NC ?NO MOLO C RRM4.2! OPTGC CRAPIM.O.C. ?TCA.C AM RLSGSGF?LR

> 51 GBM7 ">L<KBI MBHG  $1/$  />KB: E =HG@E>  $HGLHE > L > KCB <$  $5/$  >KOB <>7 #Q></ M KM L; BG @MR )  $MR1/OM$  $.$  > LM KM : EP: RL 5' GLM EE7

### \* + \* %( " ) (, + ( \* (# \$ ") Q  $3: G\mathbb{W}$  = R FNEMB NL>K M: K@M

+? JELC NPGAGI?JC GGOORACJICOSG AMK K CLACN?P` \$VCA2R?PRb (AGLMSQ GETMOSMLQECRRW?TCAJC @ML BGENNOG REDORJ? TGROQDC AMPPCARCBC RP?LQK GQ QGML LMSQBCTPMLQBMLAJCD?GPCQAPS NSLCSOOK CLR # MLLCX GAGLC LMK PCJ BC TMRPC BGQMAGBGD j? NCSR mRPC RRM42! MS N?Q CL DMLARGML BC TMRPC AMLDGESP?RGML BGGRRG@SRGML "MLACRL?LR J? TGRCQQC BC RP?LQK GQQGML J? NJSN?PR BCQBGAMOBBDDMLARGMLLCPMLRh K CP TOGIC h SLCTGROQDIC BC @?SBQ @GRQQCAMLBC 2GAC L CQRN?QJC A?Q COQO VOCXBC PP BSGPC J? TGRCOQCh MSK mK Ch hBCQDGLQBCRCQR

4LC DMGQOSC LMSQQMK K CQQ?RGQ D?GROBCLMRPCAMLDGESP?RGML Q?STMLQLC DGAFGPCRPCAF?PECMLQLCBIK ML " CJ? DMPACP? QWORCK B h PL CV?K GLCPQDQDG AFGEROBC AMLDGESP?RGML CR CON FMLQ JC h Bl RCARCPJ? NPl QCLACBSLMSTC?S DGAFGEPOSCLMSQTCLMLQBCAPP CP

#### $LRL$ M $F$ <ME =:  $>F$ HG K $>E$ H: =

\$LDGL LMSQBCTMLQQGEL?JCPOSCAC QQPTGAC CQR?ARGT ?DGL OSC QWQRCK B J?ARGTCAF?OSCDMGQOSCJMPBG?RCSPQC P? BI K ?FP

LRLM>F<ME >G; E><br>MMR1/ I >KOB<>  $L > KOB <$ ! K>: M>= LRFEBGD >M< LRLM>F= LRLM>F FNEMB

NL>K M K@M P: GWL MWR1/  $OR \sim$ EB; LRLM>F= LRLM>F MMR1/ L  $>K$  $RS$ 

**\$L RFI MPG LMSQBCTPGMLQK ?GRC** L?LR?TMOP SLC AMLDGESP?RGML MN P? RGMLLCJC AOR QOPTCSP +CQ?SRCSRQh JIMPGEGLC BC ACRRC BMASK CLR?RGML GE BGGSCLROSGONPLIKPCLRPCBL K? PPCPJC QCPTCSPNMSPQ?QQSPCPOSCJ? LMSTCJJC AMLDGESP?RGML COR@GL CL NJ?ACCR CL CDDOR ACJ? LCNCSRD?GDC?SASL K ?J

4LCDMGLMRPCODPTGACECRRWMN P? RGMLLCJ RMSPLMLQLMSQTCPQJMPBGE? RCSPALGLRh N?FRGPBSOSCJLMSQ?TMLQ JGROBEM BC LMSQAM LCAROP?S ODP TCSP2SPSL QWORK C&-4 +GLSV GCVGRC BCRRACLMK@PCSVNRMEP?KK COBCROP K GL?SV ` Ql PGC b BGQNMLG@JCQ 4L OSG BCTP?GRBL HH mRPCGGRRJL COROAPCOL

#### $L < K >> G$  =>  $OMR1/$

" MLLCARCXJCQBCSVK?AFGLCQ?TCA JCAi @JCLSJJK MBCK 5MSQBCTPCXNCSR mRPC ?NNSWCP NJSQGSPQ DMGQ QSP J? RMSAFC\$LRPPCBSA?TGGPAOR ALGLR?DGL B[?ARGTCPJ? AMLLCVGML 5MSQ?TCXNCSR mRPC M@RCLS OSCJOSCQ ` A?P?ARkPCQ l RP?LECQbBSQh BCQCPPCSPQBC@GRP? RC K?GGOBCTP?GLRBGM?P?nRCJMPQBS NPMAF?GL K CQQ?EC BC AMLLCVGML NPM TOL?LRBS COPTCSP 5MSQNMSTCX OSGR RCPJ? AMK K ?LBCQAPCCL ?TCAJ? AMK @GL?GQML BCRMSAFCQ" RPJ CRCLQSGRC

2GACJ? LC DMLARGMLLC N?Q NCSR mRPC D'SRG COQYVOP ?TCA JSRGGR?GPC AS MS K GLGAMK (LORRUCX JSL MS J?SRPC CL SRGGPLRJOQAMK K ?LBCQQRPLB?PB

#### $LN=H$ : I M BGLM: EE <N LN=H : I M BGLM EE FBGB<HF

\$LQSGRC AMLLCARCXTMSQ ?TCA AS N?PCVCK N.C.

 $\langle N \rangle$  E => O MMR1/ L  $HGG<sub>0</sub><sub>0</sub>$ . : LI ; B: G %+1 ) BGNQ K:  $LI$  ;  $>KKRI B MRR1/$ K: LI ; >KKRI B EH@BG I B  $-$ : LLPHK= ) : LM EH@BG \$KB ( NE HG MMR1/ 5 7 I B K: LI ; >KKRI B W

" MK K C N PAL BOK K OLR OSCLOSCO ?NNSGQCSAACQDEDQSPJ? RMSAFC\$LRPC BC TMRPC APTGPNCSTCLR mRPC LI ACQ Q?GECQNWSP?AAL BCPh JGLTGRC BC AML LCVGML 5MSQNVSTCX CLCSGRC OSGRRCP

ASCL SRGGOPLRJ? AMK K?LBC` Y b

#CQAMLLCVGMLQQGKGP@ROBCTP?GLR mRPC?QQCXD?AGJCQh K CRRPCCL NJ?ACQSP BCQAJGLRQ?TCASL QWURK CBCVNJVG R?RGML, ?AMS, GARMOUNDR CL SRGGG?LR JCQMSRGQ?NNPMNPGQB?LQJCQBCSVA?Q , mKCSL MPBG?PCSPRPkQ?LAGL BCTP?GR mRPC A?N?@JC BC DMLARGMLLCPAMK K C SL ROPK GI?JOL PGC K mK C?TCASL NPM ACQQCSP(LRCJ MS/ CLRGSK (5 ?QQCX ?LAGL 2GTMSQQL ?TCX QLAMPC SL GJ NCSRK mK C mRPC BMR BSL NMPRO PGC QSPJ? A?PRCK kPCAMLLS ?S LGTC?S BS ! (. 2 MS BC, 2#. 2 QMSQ, UMK BC "., MS"., QMSQ+GLSV ACORBCT RRV2 MS BCT RRV2 " CONVARC Q PGC b QMLR D?AGJCK CLR PCAMLL?GQQ?@JCQ CL CV?K GE?LRJCN?LLC?S ?FPGFCBS @Mn RGP BISL MPBG?RCSP NMSP RPMSTCPSL AMLLCARCSPh @PMAFCQ TMGP ? B?LQ JGK?ECQSGT?LRC #?LQACA?QTMSQL?S PCX K mK C N?Q@CQMGL B?AOSl PGPSL BMLEJC42! 21 PGC

K SOCXTMSQ@GL

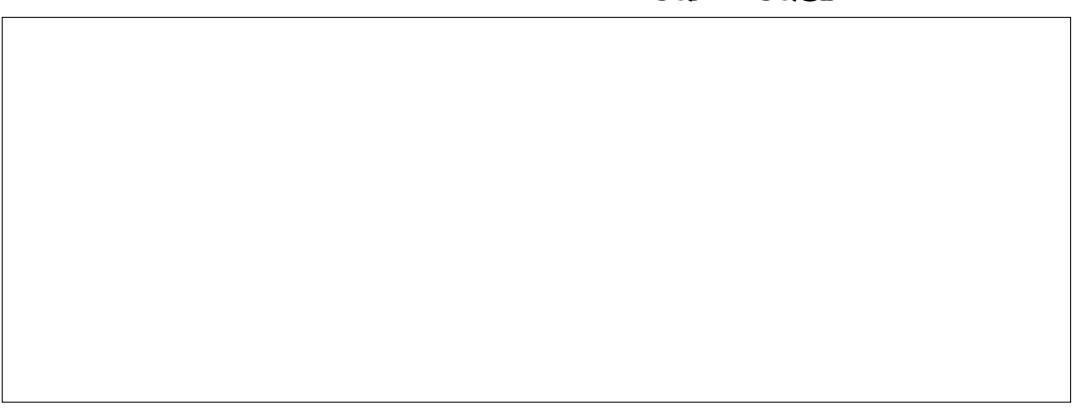

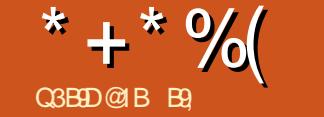

 $\mathbf{u}$ 

# 1B D12-5 &

<span id="page-16-0"></span>CREER QOUSQOORES | C?NNLGA? ROSL #? P R @ C - MSOSRGGM OUP TO ROBAL LICOR/ 2 JP TOROBAL OSCOOR JOTA C BC FRANQ CLE? SPCJGLING FPC AWK @POC?TCA4 @SLRS (JW? BCQDMLARGMLL?  $\overline{AB}$  OB?LQ. $\overline{R}$ N?OB?LQ.COTOROBLONR A BOLROO "C QUARJ BOQUULARGULL? UR QOSC LIVISO / MFRCX SLC ? FROL. RIPROSUGIRC ? S ? JM QCV? K GCP # ? P R @ C MS CS N RESPC NOSRmRCMOROLSCTG OL?N DP. RN?I ?NNOK ?EC MS TO SL //  $2G$ TMBO CODYVEX ACP TMBO CYTCX AMK KORGGRUPSI MEGAGIOSPTMEEOVO  $R$ K C  $4$   $@$ SI  $R$ S

SHUSER ESGEVERORI SKI FGSCOR ACOR, MEGGSC, I AM MK GGSCK CIR N?P JPLR "ONOLBPLR GW? BOO ECLO OFG FRANQ BGASCONGLOSORGERMBSAGE NP DAPOLRJ?L?JNEGGSC "MKKCNWSPJ? K SOGSC ACPROGONOPOWLOONPIDEPLR LCTGWC?SV"# (JCLT? BCK mKCNVSP JP NEGOC BC NEMENO ?S JGS BC E?ONG JPBCJ?FECLRCLNCJASDO?FECLRGSCO NSGBC. COKPROPB?LOSL GBCBCLDUSG **ODK CIR CAC BORGX TMAOB OK OPP?TCA** SI MEGGELICOS?SPREDRSI ?NN?RC3 ?FECLRGSC " CORJSLCBCOLMSTCJCO **DM\_ARBALL? UR OCSC#? PR@CKCRCSP** PROC " CORNARISMA ?NOUCATRO OVELOGAL ` DEK GESC b " ON OLB?LR LIVEQ K GESC b GINCSROOK @OPSL NCS AVL ? JMLQ D'OBC JOQ AFMODO SL NOS BOEDD

?NORSP?NGCBCJ? RRONSCOPLRC BCTMBON?QQDLRCLNFOKGGP) CRCXSL AVEN B ^ GOSPJC QBC 6 C@ OL ?LEJ?CQ OSG BCJ?SRCSPBC`DGKGSCbGG DOK GAB? PR @ C?LB FFC OSC TIVISQUO FEMISTOPOX OSCORMADIF C FBPRALCK ?NNGE N?P?EP?NFC` / J?AC G UMP DM J b / M

**GEBAL B?LQCNRAPOODSQ** 

NF?COOBLARBOOB?LOUC` UMR DMJ b SP JGL / GFPC TMSOFCAMK K?LBCIE? JOK CIRBCBI CARTICP.CK MBSC, @CC ASPTCb ANSPOCBC@CC TMBGG **FFC DOK GAK MBSLC GB?PR@C** 

5MSO BCTCX AFMGORSIC NEMBALBC TMR C @ @ @ MSRFP & @ LI DAGPSLNCS BOOR? GEX OLROBS KM BS.C DOK GBCb 2GTMBO?TCX @GL D'OR JOBCTMEOCROSC TMSQ?TCX CSGGLO RFMGIRNOQAGBOODSO? WPO LMSONMS **TMLQAMLRESCP** 

2GTMSQ POE?FBCX JC K MBSJC ` DG DSOBCNPOS C?@MPB h K MGOOSCTMSO

GETCLSCBCLINSTC?SINGPSE?SREC FOKKCLR?SHNSFB(FSGORACRECINGLOQ LCQM/CXSLNFIVRMEP?NFCNRMDOODML LCJ 5MGQNWSTCX D'OEC AMLIOSLACH J?J GSPLC NORBANK NRC EMSRROQ'LGIC?SV KSOGGSC TMSQLC N?ODOX h RP?TOROSL ?SRMK ?RGSOOD ?S BOODSOBCJGERBS J ANSPOCIOUX GOSC CL 2 b. LBOP CR "CP LINSOBINLLC SLC OK ? ECNISOBN SAC OSCOSCIOS SL ? NREGSLON RO @PLAFC AM KK CACILOB SL ? NN?ROG? RECLREGSC JPOESCO CROL ? CLBSOR TIMP CNFMPM " CLOORITGBOK KOLRN? QACOSCJML QUISF?GEC LLS.CX "CORJ OSCANK T?LRK mKCBOOO?WOP JCK MBSLC KOLACLIMPTCRSPMPGGJ+CK MBSLC ` DG DEK GESC b TIVSOBCTCXOSGEFC.DOREMGE K GESC b ODDYGE BIK SLOP SL DEK BC OML NIVSPJ?OSCJC AC ASPODSPOOR FAVS K?LOGPChACOSGKIJ?LECJOJT?JCSPQ HWSPQh ?@OFP?LROQ OL ?HSORRLR.OQ ?GESQOR ACI?)COSEEKRC

JOJEP?TOQ K ?@Q?LQRV6AFOP?SVKI BGSKQ)CT?@COQ?VOPBSRGGOPJIBG EMPOREK CBCP EJEC?SRMK? RGSCK? @ RGALK SOBROCAMK K CAMK N? P? @ MLA? P B?NROK MLC AN RGLAC JC PIOS RRROOR HELC AM L?GON?O JOD ROK OOBC JIBG FMPREAC "F?PECXSLCNFMRMORALEDSCX REAL EP?NFECSC # MLA OL ROPK OQ BC DOREC N? ODD F? SRORSL DOREC N? ODD @ Q

> 2GTMSQ POE?FBCX JOQ ASPOCSFO JC NPCK GPANLACPLC.C SK G?LACBS EPG K MVOL b CRHC CSGQQ POS GW? SLC P?G K?COLMSQ?JMLQ@@DDP A?PACCREI LI

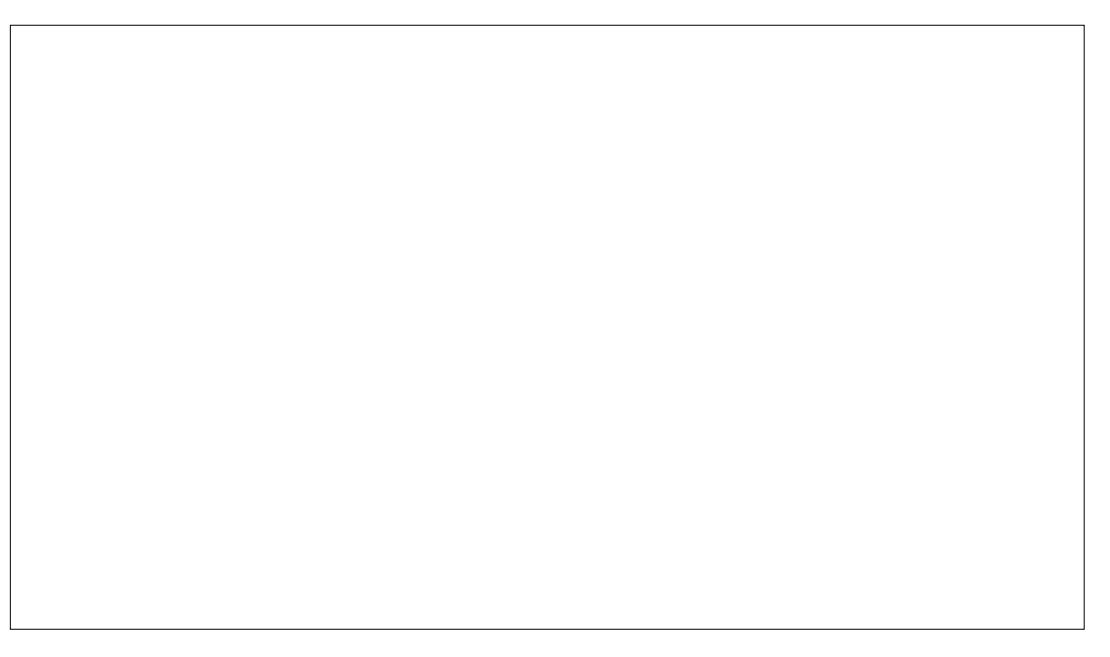

P?JOKOLR@MLNWSPJ?NJSN?FRBOQNFM NS@AF?LECXJ?T?JCSPh CRD?@RQQ ?JMPQQ[GJTMSQNJ?nR D?GRCQBCQRCQRQ \$QQ?WCXBCHMSCP?TCAACN?P?KkRPCCR QCSPNPkQBCJCLBPMGRMp GJQCRPMSTC BCTMSQ?GBCPh AMK NPCLBPCAMKK CLR L CQRN?QLl ACQQ?GPC OSC ACJ? AMPPCQ DMLARGMLLCJCK MBSJC` DGJK GOSCb BC NMLBCCV?ARCK CLR # ? PI R?@D ?SQQG?SASLC BOQT?JCSPQ L CQREP?Tl CB?LQJCK?P@PC 4LCNFM RMNPGQC OL NJOGL QMJOGINCSRTIMSQM@JG QMSQ OQRJC AMLRP?GPC BS NPI AL BOLR ECPh BINJ?ACPJCASPOLSPh K mK C ?TCATMQNPMNPCQWCSV . 4( ) ?GBGRTMQWCSV OL AUGGS?LROSPJC NPCKGGPASPOLSP OGTMSQAFMGQGOOXJCPI EMPGRFK C PkEJC JC ASPQCSP #C EPi AC l R?GR` QR?LB?PB b h JC@J?LAQC NGPCX) CTCSV BGPC JGQCXJQ?QRSACQ A[CQRh BGPC ?TCA SL ASPQCSP NJSQ h NCSV HSQPCTMSQBGPCACOSGJD'SRQSP NMSPAF?OSCMSRG

\* + \* %(  $"$   $"$   $($   $|$  \*

+C ASPQCSP QSGT?LR AMPPCQNMLB h ` \_CVNMQGRGML PCJ?RGTCBS @J?LAb +MPQ OSC TMSQBl NJ?ACXAC ASPQCSP GJD?SR E?PBCPSL ^ GICSPTMRPC FGPMEP?K K C A?PGNCSRD?AGOK CLROSGROPJCQJKGROQ BC J? XMLC BC RP?j ?EC (AG?SQQGTMSQ NMSTCX ALGOSCPOSPJC AMK NRC EMSRRCQ NMSPSL PP EJ?EC?SRMK ?RGOSC ) CBMGQ D?GPC POK ?POSCPOSCJCP EJ?ECGABL NO B BC TMRC PLECES ASROSPNPL AL BOLR / MSPAMK NPOLBPCACJ? PLEJCX TMRPC` JSKGP! ACBS FRGK MW71 bh CRAJGOSCXQSPJCAMK NRCEMSRRCQh Ao R BC` CANAMORING PC PRECESS @ PLAb

BCTIVSQP?NNCLOPBOQ@WLLCQT?JCSPQ NP.ALBOLRGILC`TIVORbN?QTIVRPCNFM QCSPD?OROQ?RPOLROML.h JFGGRMEP?KKC

BCTCXTMSQQL POLBPCAMK NPCBCTMSQ FSCCLRPCJCEPGQCRJCLMGPNSP\$LAMPC ANK NRCEMSRROQOROL TIMM?LRMp J?J EJ?EC?SRMK ?RGGSC GLOGGGTIMRPCERGQ AMLRP?QRC 5MSQBCTCX BIAGBOPBC J? D?GROSLCN?SQC ?FFMFCXTMSQCRFOQ P?GRCL BOQQMSQCRJCLM(B?SBOQQSQ LCNCSVN?QTMSQ?GBCPB?T?LR?EC HC `\_CVNMQDBOL PCJ?RGTCBSLMOPb (JQCQG: TMRPC FGQRMEP?K K C ?GJC JC NJSQJMGL SLCDMGQ ACJ? Bl NCLB BCJ? T?JCSPBS

RMQNPGQDQh JGLR PGCSP?TCA SL DJ?QF J? K mK CAFMQC " OQRSL ?JEMPGEFK C GJ NOLB BC J? T?JCSPBC AC NPCK GGPASP 2CSLC JOUN PGCLAC TIVISQ NOPK OPP? NPOLB OL AWK NPC J? T?JCSPBS ASPOLSP OLSP +MPOLSC TIVISQ BI NJ?ACX JC ASP TIVISQ TO POX 1?NNCLOXTIVISQ HOQORGE P?GRQGIR?GRQLKIVIBC?SRWK?RGISC GITC?SVQWPPOLRBOQUEKGROGER, XMLCBCI MLAMLQR?RCOS[GIOGROL BCSV N?PRGQ RM \$QQ?WCXBMLABCE?PBCPTMRPCASP 3MSRAMK K C NMSPJ? K SQGOSC TMSQ +CASPOOSPOSGT?LRHSQPCOLBOQ KOLRACJ? Q[?NNCJCB?LQJCBMK ?GLC QCJ?LAOPRnPC@?GQQICB?LQBOQKM CRDYGROQ E?SAFCCRNJSQh BPMGRC K ?GQRMSRBL NCPBCX CL OS?JGRl JMPQOSC JCSPQ LG RP?j ?EC # ?LQ JC K MLR?EC K SQGA?J ACCRAC OSML ?NNCJC JC ` AJBNJGE b l APmR?EC K ?GQHC LC Q?GQN?QAMK BCJIBGRGML EP?NFGGSC 5MSQTMSLCXOSC BGDGA?RGMLQRPMNTGMUCLROQ NMQQQGQC TCPQ J? E?SAFC Q?LQ QMPRBP BCQJGK GRCQ " CJ? BCTP?GR?NNPMDMLBGP JOOMK @POQORD?@CPOQMPR@PSL @C?S **NPMDMLBCSPb BCTMRPCNFMRMGG)C** 

TOGIOP \$QQ?VCXQBK NJCK CLRBCLCN?Q TMSQL JMGELCPRRMNBS PLEC?SRMK? RGSC BC NCSPOSC TMRPC NFMRML ?GR J?GP` RP?DGOSl Cb

! ML 0 S?LB ML POE?PBCJCK MBSJC CR OSC J? QCAMLBC N?FRGG Q?NNCJC ` \_AMSP@C DGJK GOSC CL 2 b (AG LMSQ BCTMLQD?GPCRRQ?RROLRGML CRLCN?Q

" F?OSC ASPQCSP OSC LMSQ?JJMLQ K ?GROL?LR BINJ?ACP ?DDCARCP? J?  $\dot{\ }$  AMSPOC CL 2 b ?JMPQE?FBCXSL ^ G QSPACRRCAMSP@C d RMSRK MK CLRTMSQ NMSTCX AJGSOP ?TCA JC @MSRML BRMBR BCJ? QMSPGQCSPSL ASPOCSPNMSPD?GPC ?NN?P?nRPC SLC ?SRPC D?j ML BC J?HSQ RCP2GTMSQBl NJ?ACXJCASPQCSP` AML RP? QPC b TMSQTCPPCX OSGIBL NJ?AC J? N?PRGCACLRP?JC JCLMW?S BCJ? AMSP@C CL 2 CLRPCJCQBCSVNMGRQB?LQJCQLQ FMP?GPCMS?LRGFMP?GPC " CASPQCSPLCQR N?Q?SQQQQQQQQCCLQQ?SRPCQ?JMPQ L FI QGBCX N? Qh JC D?GBC T? PGGP SL NCS +MPQOSCJ[ML Bl NJ?ACJCRPMGQGkK CASP QCSPML Q ?NCR MGR?SQQGOSC ACJ? BI NJ?AC JC LMWS BC J? AMSPOC ?TCASL CDDCR h J? F?SQQC MS h J? @?GQQC QSP JCQMK@PCQCRPCDJCRQ

+C BCSVGkK C ASPQCSP QC LMK K C ` \_J?RGRSBCb (JLCQ?EGRN?QBSLCJGELC FMRYAM R.C. K ?GOBC, P BGDR?LACCLRPC

N?PJ?@?SBI@SR/JSQGQQMLRIA?PRIQ FOLFOP BC TGQOP F?@DSSCJUXOLR SL NUSQ TIVARC`LM WIS bOOR OK NAMPRYLR AOL FRONUSCIA K MGLQAOL FRP, J 3MSROQLMQK MBGDGA?RGMLQ LMQDGRROQ N?QQCF?SRORN?QQC@QL?DDQAPOLR +? NPMAF?GLCIR°NCOORJ?`\_Q?PS RGAQ15!"MAFOPACRPCA?QCNCSRNPM OSCACOSGQCFRINSTC?SBCJhBCACQBCSV P?RGML b +CLMK BSASPQCSPNCSRmRPC TMOSOPSLCQSPQ?RSP?RGML 1MSEC!LCS NMGRQ" CORAMK K CAMSNOPJOQCMRP K **GRQODGIVAFIOQB SLCDGCJC NJSQJQ T?JCSFQ?@OFP?LFOQCRLML JOLQOK @C**IFRINQIBGAKSMGVJQSQRB?PIR?@JC CVRPIK GRQ CODDGAVAFIOQ QMLRJMLESCQ BCQT?JCSPQ 2GTMSQBINJ?ACXAC ASP <u>DGK GA?LB Q?RSP?RGAL</u> NJSQTMSQNMSTCX R?GJQP K ?@NJSQJ? QCSPTCPQJC @?Qh N?FR@BC JQQ AMPBCQCP? AMSPRC 5MSQLCNMSTCXN?Q AF?LECK CLRQQMLRBP?QRGOSCQ+CQAMS ANSNOPJ? AMPBC iK C QOSJOK OLRJOQ JOSPQAkBOLRJ? NJ?AC h JIAFCJIC BOQ RGL?RGML ?DDGAF?ECb / MSPACJ? TMSQBC @MPBQCDDGMAFIQ) CONKPC OSC ACRRC EPGQ +CQ AF?LECK CLRQ OSGQC NPM TCXQ?TMGPOSCJCQDP? J?`BCQRGE?RGML b 06(?EC ?SP? BS QOLQ N NSP TINSQ 5 NSQ) BSQQQLRB?@MPBQMLRJh Np QC FRINSTOLR (CV?APC BC TIMPPC 06(?EC N?P?K kRPCQ TO PREXOSCICLOFC?SICNISQ@?QOSCAC IOQT?ICSPQ?@CPP?LPOQORACLOOROSh BCI[lAP?LNPMDGBCAMSICSPQ)CTMSQ ASPOLSPNCSR?RROGLBPCOOR \$5 / JSQ JCVRPIK QRI GLDI PGCSPCOSGQAWK K OL. OSEEKPCBCJOPCJOQONI ABDGA?RGMLQAWK TIVSQBINJ?ACXJCASPODSPTOPQJCF?SR ACLRIh?DDQAPOPOQRMLQK MVOLQ" CASP NJkROQOR BCAMLL?nRPCJ[ITCLR?GIBOQ NJSQUIA?FROLFRE JOQBCSV NMGRQBS QESPOORh LMSTC?S?FR?AFI`?JEMPGEF NMQQQGQ18R QOL FOPK OQB[?DD@F?EC BC AOLFRIC QIJ?FEGR CR NJSQ TIMRRC FGGRM K GGSCK OLRIb h ACJSGBS BOQQISQ GLOGG 5.31\$ IAP?L " CJ? NOPK CRBC AMPRECP EP?KKCKMLPCACOSGTMSQJ?GQ0CKMGQ GI?DDOAPCB?@MPBJQQMK@POQORJQQ J?@QSPBGRIXR?GQACJ?DMLARGMLLCQSP BOON?ACNMSPODDOARSOPBOOKMBGDG? JSK GGPOOF?SROQ RGMLQ

\* + \* %(  $"$  (! \*  $"$ 

QMSQ` @?J?LACMK@PCQFRJSK GGPCQb " CN?P?K KRPCBI NJ?ACJ? N?PRGG`LMW?Sb BOOD?WOP BC JC E?PBOP ?S AOLPRC h BSLCOSPO?PSP?PGML ACJ?`AMPREGP?GRb K MGLQOSCTMSQLCD?QQGCXSLC^STPC CNPM@KKC)[?GSRGQLACPRCDMLARGML NFMRM CJC BMGRMRPC @CJC h TMQVCSV FMPR@JCCRH[?GPCLR BC` PI N?PCPb K?@

JCQBCSVNMGLRQBCJ? ` AMSP@CCL 2 b CRGJW?SP? BCQQGRS?RGMLQMp AC ASP ACJ? L[? N?QQCK@Jl Pl N?PCPOSMGOSC " COMLRJOQRMLQK MVOLQBMLRHCTMSQ OOSPLCOOP? N?QQL NJOGLACLRPC K ?GQ ACQMOR

RFMK NCSPA?PG?DDCAPCQCSJCK CLRJCQ 5MSQNMSTCXCL Q?TMGPNJSQGG

+C ASPQCSPQSGT?LR HSQRC CL BCQ K MGAMK K CSL @MSRML BCPl EJ?ECDGL

MSJ?`AMPBCbQLCJCKmKC"MLPR?G HCL?PPGFCN?Qh?QQ18GOP #?NPkQAC POKOLR?SNPOK GGPASPODSPACASPODSPOSC H?GAMK NPGQ j?` PIN?PC b JOQOP K MBC` DSOGML b (JOORBIQ?APGTI N?P BINJ?AC JC`\_LMW?S\_b CL BG?EML?JC FCSPQ)CLCJ?GN?QCLAMPCSRGGQICMS BID?SR- FIQGRCXN?C(hN?PAMSPGPRMSRCQ " MK K C B?LQ J? TOG LMSQ?TMLQ@C HCLOL?GN?QOLAMPCCS@COMGE2GTMQ JOQMNRGMLQ K?@GJL W? PGGL BC`DGI QMG BIOSGG@PC ?JMPQK MLAMLQCGJOOR ANSLOSPOQULRD?BCQMSGLTCPQl CChA?SQC KGGSCbGAG ?FRGARGOSC \$LAMPCSLCDMGQACORTIMPPC L?JBR hJ?FP?AFC H[?GPOLBSK ML OK?EC ` PCLBSbCQRSLCDMLARGMLL?JGRl OSC

+?A?QChAMAFCP` NPl QCPTCPJ?AFPM K GP?LACb LCD?GROSCAM\_QQPTCPJCQP?

+CASPQCSP` Q?RSP?RGML b CQRNMSP NCSR N?PCVCK NJC ?TMGPJ?GPBl J?Tl C " CJ? LMSQ?KkLC?SK MBSJC` BCQ  $, . . .$  MPBG? FCSPb 2GC & ? K K ? L COR N?QEl Pl QSPSL l AP?L ?JMPQTMRPCGK?EC " CJ? TMSQ?GBCP? h JC AMPPGECP QGJl AP?L JSGK mK CLCJCNCSRN?Q

+? BCPLGkPC DMLARGMLL?JGRl CQR JC

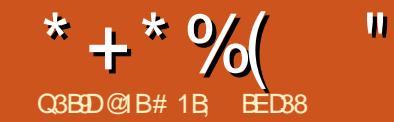

<span id="page-19-0"></span>) SOOS hNP OOLRB?LQACRRC Q PGC LMSQ?TMLQSRGGQI SL NCSBC)?T? 2APGNRNMSPAF?LECPJ? AMSJCSPBCPCK NIGO?ECMSBCR??GRBSL M@GRB?LQSL DGAFGGP25& JMPODSGJ CORAF?PEL B?LQ SL L?TGE?PCSP6 C@, ?GQ)?T?2APGAR?S QCGL BC25& CQRJCK mK CJ?LE?EC NPM NSJQl N?PJCK mK CK MRCSPOSC) ?T?  $2$ APGIRCL ' 3,  $+$  " CJ? CL D?GRSL MSRG NSGQQ?LRNMSPD?GPC@GCL NJSQOSCQGK NGK CLRPCRASAFCPACPR?GCQAMSLCSPQ

3MSRB?@MPB SL NCRGRP?NNCJBCJ? QRPSARSPCBSLC@JGQC7, + BSR/NCBC ACJC OSC JML NCSRRPMSTCPB?LQSL DG AFGCP25&

#### $M \times F > B = NGBJN$ : MMKB; NM>+: F> : MMKB; NM>2: EN> M>QM HGM>GM M: @H: F>

\$V?K GIMLQAF?OSCN?FRGGBGTGAS CJDK CLR

\\R?E- ?K C +CLMK BCJ? @?JGQCMSBC Jl Jl K CLR#?LQ25& GJNCSRQ?EGPBSL ` E b NMSPSL EPMSNC MS B SL ` PCARb NMSP SL PCAR?LEJC MS SL A?PPP N?P CVCK NJC

\\GB " CQRHSQRC SL ?RRPG@SROSGQ? TkPCmRPCLMKKI `Bb K?GQQQRREJQQ BS7, + CVGCLROSCJOQ# BMGCLRnRPC SLGGSCQB?LQSL BMASK CLR " CJ? JCQ POLB NP?RGSOQNVSPJCAG@?EC?TCAJ?

#### DMLARGML OSCRANZCLCARMP

\\?RRPG@SRC- ?K C " F?OSC@?JGQCNCSR L?K CQN?ACQ OSGQMLRBl DGLGQB?LQJ? ? TIMEY AT PM ? RRAGESR MS NJSQ OSGAML RGLLOLRBOQBMLLIOQOSINNIK OLR?@DQ CVOK NLC J? @?JGQC QTE CRNCSTOLR  $?$ QQMAGC $O$ h JIJK CLR #?LOJ $CO$ JPL E?ECQ7, + ACSVAGNPCLLCLRRMSHMSPQ J? DMPK C?RRPG@SRC- ?K C ?RRPG@SRC5? JSC ?JMPQOSC ' 3, + BC D?j ML AML DSQC NORKOR ACPR?GLQ ?RRPG@SRQ OSG ?SOSCJA?QJQQQN?ACQBC LMK QLC K?GLA?PHCNCSV?JMPQRP?GRCPK CQT? L MLR?SASLCT?JCSP?QMAGC " F?OSC ?RRAGESRC- ?K C BMGRMRPCSLGOSCB?LQ Jl Jl K CLR K ?GQNCSR?NN?P?nRPC NJS QGSPQDMGDB?LQBGDDRQLRQIJK CLRQ +? T?JCSPBCJ?RRPG@SRT?PGCP? CL DMLA RGML BCJSRGGPRGML PL CJCBCJ?RRGGSR \\RCVR" MLRCLR " C L CQRN?QQGAMK  $K$  SL Q  $K$   $7. +$  ? @BSCJD  $K$  Q  $R$  SL  $H$  J K CLR ANLRGLBP? X PM MS NISOBIJ KCLROQLDPLRO?T?LRJ?@?JGDCBCDDFKC RSPC JC RPE- ?KC B?LQACRCVCK NIC K ? GO OSCLOSCO J K CLRONCRK CRROLR BGLAJSPCBS RCVRC@PSR #?LQ25& JCQ A?QJCQNJSQAMSP?LRQQMLRBCQl Jl K CLRQ RCVR CR RQN?L Mp JCRCVRC@PSRAML RGLRP AF?nLCBCROVRCOSGOP? RP?GRC

(JW? ?SQQGOSCOSCQT?PGRGMLQh NPCL BPCCL AMK NPC +CO@? JGDCOhDCPKC RSPC ?SRMK ?RGOSC NPCLLCLRJ? DMPK C R<sup>2</sup>E- ?K C / ?PBL DGGRGML CJOOLC NCSTCLRN?Q?TMGPBCLD?LRQMSBCAML RCLSRCVRSCJ +CQBMASK CLRQ7, +SRG

JGOLIRIE?JOK OLRBOQOON?AOQBCLIVK Q EGRB SL BIVASK OLRAMLIMPK C?SV ONI @ JGC NPG AGN? C BS BMASK CLR N?P CLOSGRC MRPC?HMSR Q?SV@?JGDQQR?R RRGSRO?TCA BCSV NMGRO 5MSQLC.CO TCPPCXN?QQMSTCLR CL El Ll P?J SL CQ N?ACBCLMK QN?PBl D?SRCQRBl AJ?Pl BMGTCLRmRPC?HMSRQCS?SV@?JGQQQR JCSPQQLNMSPACLR?ECB?LQJQK?EC ?RRAGEROOSGNAMTGGLLOLRBC.DLF?FOO

 $7. +$  l RP?LECROb

AMKKOLRACON?**FRG**OOCINPIOOLFCLR?TCA NWGLRb NWGLRB?LAP?EC BS FCVFC?S SL ? SRPCDGAFGGP25& CSNCPOLK NJBOG

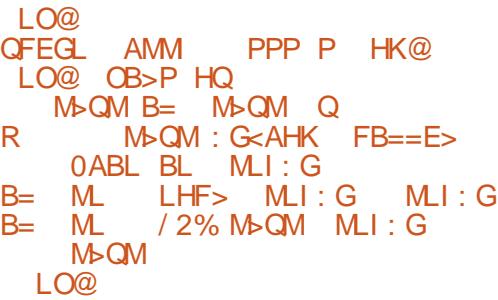

**SL BI AMK NMORLRACRCVOK NLC LMSQ** ?TMLQSLC@?JGQC QTE AMLRCL?LRSLC @ JGDC ROVR ?TCASL NCS NJSOBCAML RLS +? @?JGQC QTE NMQQkBCOSCOSOO ?RRAGGERO + C NPOK GGPBI DGLGRJOON?AC BCLMK ON?PBL D'SRCROCRLL ACCOROCC NMSPOSCJCL?TGE?RCSPQ?AFCOSGIQ?

ABDA?REMIQ25& BS 6 " CRIM BSL ?SRPCRANCBCDGAFGPOSG? SLIMK BC @ JGD ? NNCJ ` QTE b + CBCSVGK C?RRPG @SRBl DGLGRJCQN?AC BC AMMPBMLLl CQ OSCLMSQSRGGQPMLQB?LQACDGAFGGP HC K CL RGLOEILIP? LOK CLR h ` b NMSPK CQDGAFGGPQAPIO h J?

 $>$  $\cdot$  C31 Q5 &1BD95

+? FFIMPGGOR@MLLCK?@TMMMLQKmKC+CQ?SRPCQDGOLRJC`?LAFMP +? @?JGQC RCVR NMQQkBCl E?JCKCLR ACPR?GQ?RREGSRQ+[(# QCVNJGSCBCJSG K GJGS BCJGK?FC CRGBGOSCLR OSC.CNMGRB?LAP?ECBMGRmRPC?SKG JGCSBSRCVRC ACQRh BGPCOSCJCRCVRC CORACLRP CRLM ? JGELL h E?SAFCMS h B**PMRC** 

> SLIGGL P. @ JGOC ROWR AMLRGLRSLKI J?LEC BC AMLRCLS RCVRC CROSCJOSCQ l Jl K CLRQ RQN?L ?TCA(# ACOSGLMSQ NOPK CRRP? BCAG@OPON AGGGSCKCLRACQ N?PRGCQBSRCVRCTG? ) ?T?2APGNR

> 2?STCE?FBCXJCDGAFGPCRAF?FECX JCB?LQSL L?TGE?RCSP6 C@ BCNPD POLAC %BRODAV MS " FRMK C A?PGDBGQ NMOOLRBCK CGICSPOMSRGOBCBI TCMN NCK CLR OSC J? NJSN?PR BCQ ?SRPCQ

$$
* + * \frac{9}{6} \qquad \qquad
$$

 $L$ ?TGE?PCSPQ #?LQJCQ?PRAJCQNP A BOLRO TMSQ ?TCX BI HH TS AMK K CLR ?HMSRCPBS)?T?2APGRh TMRPCDGFGP25& QMGRBGPCARCK CLRB?LQ(LI QA?NC QMGR CL APP ?LRSL JGL TOPOSL DIAFGGP) 2 CV ROPLC K?GLMSQLC.CDOPMLQN?Q?SHMSP BFSG/ MSPJ? CSGRCBCACR?FRALC LMSQ ? JIMLO TIMBO NPI QOLROP BGD POLROO D? j MLQBGK N?ARCPTMRPC25& K ?GQLMSQ ?JMLQJCD?GPC?TCAJCQMSRGDBCBLTC JMNNCK CLRBSL?TGE?RCSP" F?ASLCBC ACQAMK K ?LBCQ MS RCAFLGOSCQ NCSR mRC?HWSRCh TMRCNPMNPC)?T?2APOR QGTMSQTMS.CXAP CPOSC.CSCAFMQCBC K MGCINFIK KPC

NNSWCXQSP% MSSRGGOXJCKC LSNMSPMSTRB.COMSRGOBCBLTCMNNC KCLRBCTMRPCL?TGE?RCSP0SCLOSCN?FR CL F?SRBC JI AP?L GIBCTP?GRW?TMGP SLC P?LEIC BMLEJORQ @GCL OSGOLC QMGLRN?QRMSHMSPOAPQPCK CLRORMOQQ AMK K C PCLO QQSPCXTMSQB?TMGPQ JCARGMLLl JMLEJCR` " MLQMJCb 2GJCN?L LC?S CQRBl Hh PCK NJGBC RCVRC RPMS TCXJC@MSRML B?LQJ? @?PPCBMSRGJQBC J? AVLOMIC NIVSPJODD?ACP NIVSPNJSQBC APFR " JGSCX h JGLR PGCSPBC JP AML QMJCNMSPJSGBMLLCPJCDMASQCRR?NCX ACOSGISGR OSGGBCJ? RWSAFC\$LRPC

### L W? N?QBC OSMGQGLOSGROP ACJ? GL BGSCOCKNOKOLROSCJ? JGELCOSCTMSQ LMSQ?TMLQBIDGG DMLR2OXCbB?LQ)2 ?GACOSG? D'CRACORBC FRASTOPJI J K CLR?TCASL (# ` FCVRb CRBCJ?DDCARCP h J?T?PG@C`Rb 5MSQNVSTCXJCAVLDBP K CPCL RRN?LRJ? JO RRC` Rb NSGQCL ?NNSW?LRGSP\$LRPC +? AMLQMJC BMGR ?DDGEFOPSLC FON PIOL RY FONL BCJIJK OLR \$L PKELCEI LIP?LC PRASPC NPMAPGER "22 BC**Q**SQ

LMSQAMLL?GQQMLQBIHH NWSPPP BSGPCSL NPCK GHCJCRRPCBCRMSQJCQK MPQQ?SD NCSJ? R?GJCBCJ? NMJGAC 3?NCXACAGB?LQ JCNFOK GGP J?AMLQMJC

#### O: K M =H<NF>GM JN>KR/ >E><MHK M>QM

A?P?ARkPCQ`SLBODGLOB b h AC NWGLR (J SL?RRPG@SR`QRWC b?TCA JOLQOK@JC

#### M LMRE> ?HGM/ BS> I Q

+? ANLOMIC ?DD@FOP? J? AF?nLC BC TMSQTOPPCXOSCJIJKOLR? K?GROL?LR +CAMLROLS25& BCTP?GRP?EGPBkQ OSC TMSQ?NNSWCX QSPJ? RMSAFC \$L RP C 3?NCXh LMSTC?SJ? JORREC` Rb CR

?TCXQ?GGGCL? N?QPORMSPLI BCT?JCSP K?GQLC" 22 B?LQJ?RRPG@SRKMLRPC`\_DMLR POR POODOK @ PLRh ACJC GJBORPICAG AMLROL?LRBOQ PR? @ QB SLOML OGREPIQ 4 RGGOMLO,SL NOS BC)?T?2APGIROSC LGML OR OL K OFR?LR OL K ?HSQASJC J? BCNPMNPGR Q` DMLRQBCb - MPCXOSC QBCb 2GTMSQCQQ?VCXBSRGQQPACBCP LGCP CL ) ?T?2APGAR ACJ? QOP?GRGLROP NPR AMK K C SLC ROLR?RGTC BC QMSQ RP?GPCJ? T?PG?@C` QQSCbBCJ? T?PG?@D ` DMLRb CRACJ?NPMTMOSCP?GRSLCCPPCSP CORBGAMLGOC CL R<sup>2</sup>LROSC NFMPGR )?T?2APGNRCL QSNNPGK?LRJCQRP?GRQBS

> $S$ L BLAMK NMC $P$ LR $P$ , UFLCAGROCOSO TIVEOCYTCXOSC` Rb CORSLC PONP COL  $R$ PRGML)?T?2APGSRBCLMRPCL^ SB7, + +CL?TGE?RCSPCANOCBGCROONPANPG R QCRK I RFMBCQ DMLARGMLQJGL COD SL MOHCRON AGNGSC OSPACL^ SB BMLRJ? NPMNPGR ` QRWCb " CRPC NPMNPGR h

QML RMSP? SLCNPMNPGR ` DMLR2OXCb OSCLMSQ?TMLQPL EJ ChSLCT?JCSPBC ` \_ NV\_b , ?GQJC L?TGE?RCSPRP?GRC J? NPMNPGR ` QRWCbSL NCSBGDD POKKCLR BC J. NJSN?FR BOQ NFMNFGR Q ) ?T? 2APGIRCR?NNIGSCh J?NJ?ACRWSRAF?L ECK CLR h J?RRPG@SR` GRANC b B?LQJC 7, + #?LQACA?QNCSGKNMPRCOSCTMSQ AF?LEGXJ?RRAGESRMSJ? NPMMPGR K?GQ ACL CORELLI P?JOK CLRN?QJCA?Q

/ MSPAF?LECPJ? NJSN?PRBCQ?RRPG @SRQTMSQLCNMSTCXBMLAN?QQGK NJC K CLRBL DGGPSLCNPMARGR ) ?T?2ARGIR LMK K I COL AMLODOSOLAC S JESS BC j ? TMSOBCTCXSRGGOPJ? KIRFMBC QOR RRGGSRC OSCLMSQ?TMLQCV?K GLIC NP AL BOKKOLR5MAGAMKKOLRML NMSP P?GRPCK MLROPSL NCSJCROVRC

#### M L>M MMKB: NM<sub>2</sub> R

3?NCXh LMSTC?S ` Rb NMSPTMERL 7, + CRTMSQPCK ?POSCPCXOSCJ?RRPG @SR` Wb ? K ?GROL?LRSLCT?JCSPBC b - MSONMSTMLQ?SQQGPP ASN PCP ACRRC T?JCSPCL SRGGQ°LRJ? K I RFMBC ECR RRPG@SRC

#### M **@M MWKB: NM<sub>2</sub> R**  $>MK$ GL

1?NNCJCXTMSQOSCJ?VCBCQWB?LQ 25& T? BSF?SRBCJl AP?L TCPQJC@?Q TIVSQNVSFPGCXmRPCCLAJG h COOPVOPSL AMBC AMK K C ACJSGAGNMSPBINJ?ACPJC RCVRCBC SLGR QTCPQLC@?Q

DSJJAGPAJCK ?E?XGLCLa 2MK <sup>K</sup> [?GPC<](#page-1-0)

#### $* + * 9/6$  " \$!) & O: K R- HL M @M MWKB; NM<sub>2</sub> R<br>M L>M MWKB: NM<sub>2</sub> R M L>M MMKB; NM> R R- HL

! ?F . p CQRN?QQl JC RCVRC \$L D?GR GJ CORRMSHMSPO J K ? @ G ? IR NMQGRGMLLl QG@?QB?LQJGK?ECOSGJCQR QMPRGBC J? TGCU! MV V CRL CQR BMLAN?QTGGQC, ?GQNVSPOSWGACJ? ?JMPQ OSC LMSQ TMSJGMLQ QIEK NJCK CLR ?HSQRCPJ?T?JCSPBC h

+C NPM@JkK C CQROSC 7, + CQRSL QWQRkK C@?Ql QSPJC RCVRC CRL ? N?Q TP?GK CLRSL AMLACNRBCBGDD FOLFORWNCQ BCBMLLICQ3MSQLOQ?RRC@SRQQMLRBMLA BCQAF?nLCQBCRCVRC OSCJLCOSCQMBR J? T?JCSPOSCTMSQCLRPCX BMLALMRPC ?NNCJhECR RRPG@SRC PCLTMGCJ?AF?nLC  $\blacksquare$  b N?QJC LMK@PC ) ?T?2APGNR CODYGG? MPOBC OF PCLBPC ` SRGC b CL BIRCPK GE?LROSC LMSQCOQ?WMLQB? HNSROPJCAFGDDPC h J? AF?nLC` b " MKK CTMSQLCNMSTCXN?Q?HMSRCPSL LMK@PCh SLCAF?nLC GAMLTCPRB?SRM K?RGSOK CLR.CLMK@PCCL SLCAF?nLC b NSGAMLA?RkLCJOOBCSV NMSP BMLLCPSL PIGSJRRBC` b " COR J? T?JCSPOSCLMSQDGGQDMLQN?PK CRRPC B?LQ J?RRPG@SR B?LQ LMRPC ?NNCJ

QUR RRAGESPC CRLMRPC PCMPC DGGRN?P mRPC BI NJ?AL TCPQSLC NMQBGML W?TCA SLCT?JCSPI E?JCh

- MSQNMSTMLQAMPPGECPACJ? CL AML TCPRGQQ?LRJ? T?JCSPPCRMSPLl CN?PECR

RRAGESRC CL LMK@PC-MSQTMSMLQ QCSJCK CLRSLCT?JCSPCLRGRC BMLAJ? DMLARGML N?POD(LR CORACJIC h SRGGOP K?©GW? ?SQQGEL N?ROC%WAR QGTMSQ ?TCX @CQMGL BC RP?GRCPBCQDP?ARGMLQ BLACK?, CON?POOLR ? SLOCAMLBN?P? K kRPC NMSPJ? @?QC BC LMK@PCQOSC TIVISO BCTPGEX RVSHVSPQ DVSPLGP ?TCA SLCT?JCSPBC NMSPSLCAMLTCPOML BLACK ?JC NMSP I TGROP ACPR?GLQ@SEQ A?QP?PCQK ?GQl RP?LECQ OS?LBTMSQ AMLTO PRODOKACPR?GCO AF?nLCO + CD?GR BCQ?GAR.CQGELCQQSGF?LROQB?LQPAML QMJC BCTP?GRLMSQBMLLCPJC Pl QSJR?R OSCLMSQPCAFCPAFMLQ

M L>M MMKB; NM<sub>2</sub> R O: K R-HL+NF>KB<<br>R-HI M @>M MV M @>M MMKB; NM> R R- HL+NF>KB< I : KL>' GM R- HL

#### M L>M MWKB; NM<sub>b</sub> R  $R - H$  +NF > KB  $<$

5MSQNVSTCXCVI ASRCPJCQRRMGBCP LGGPOQ JELCQNJSQGSPQDMGQNVSP P BSGPCTMRPCRCMCBC SLGR QhAF?OSC DMGQ

- MSQQ?TMLQK?GERL?LRAMKKCLR LSBS FCVFCTGI)?T?2APGNRMSTFCSL MORCLOPCRBLDGLOPCQ?RRPG@SRQ K ?GQ TMSQNMSTCX ?SQQGJCQQSNNPGK CPCL RGkPCK CLR" CJ? LMSQBl @?PP?QQCP? BC J?RRPG@SR` QRWJCbOSCLMSQ?TMLQGLBG PCLRCQ J?LESCQ MS BCQ GK ?ECQ OSG PCARCK CLRAPl l NJSQRoR ACOSGP?K k LCP? JC FCVFCh Q? R?GLC` L? FSFCJLCb

M K>FHO> MMKB; NM> LMRE>

APC?PC RRGGSRC BL DGGRLP T?JCSPBSL ?RREGISRGCVGRRYLROL SRGGQYLROLR RRFG CL BORCARCRBCQAMR?RGMLQ@MSROGGROL @SRC JCAPP CP? ?SRMK?RGSCK CLR 11 ASN FINLQ LIVERC QRWC OL K?LOBIS.PLR ?SBCJh BCACRRCPS@PGBC K?CQTIMAGSL J?RRCGSRNJSROSCJ? NPMNPGR

#### M L>M MMKB; NM> LMRE> ?HGM LBS> I Q

\$LNJSQBSRGGQPJQQ?RRGGSRQTMSQ ML M>QMHGM>GM NASTCXLE?JCKCLRKMBGGDBW?KGBC KCLR**.C AMLRLS RURSCJBSL I JKCLR** 3?NCX OSCJOSCQ JGELCQ B?LQ J? AML QMCNVSPK MBGGPLCNPCKGP RQN?L

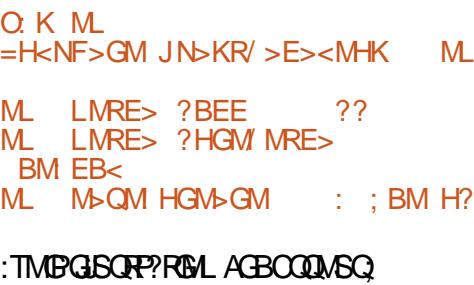

gRPCA?N?@CBCK MBGDGPJCAMLRC K MLBC BC NMQQGQGRR Q WAMK NPGQBCQ GK ?ECQ ?TCA BCQ BCQAPGNRGMLQ OSG NCSTCLR mRPC NCPK SR CQCLRPC BGDD

(J L W? N?QB?NNCJ l OSGT?JCLRh AMLRGCLLCLRBCQBMLLl CQBCK?LBl CQ h SL COPTCSP ANK K C BCQEP?NFGGSCQ " CBCEPL BC GIVINFGRA?RGML T? SL NCS CVCK NJC RRGGJ OSGGLTGRC JSRGGPROSP h CLRPCPQML LMK NSGQK CRh HMSPJC ROVRCOSPJ? N?ECCL AMLOI OSCLAC

> I KHFI M 3A: M BL RHNK G: F> L

#### :TMGPGISORP?RGML AGBCOQMSQ

, MBGBCP  $LOQ$ NPMNPG $R$  $Q$   $LO$ ?RRPG @SRQCRJC AMLRCLS RCVRSCJ BCQl Jl K CLRQ CVGIRRLRQ CORSRGIC K ?GQNVSP ?TMOPSL AMLRPOJC AMK NJCROSPSL BM ASK CLR LMSQBCTMLQl E?JCK CLRNMS TMGP?HMSRCPCRGSNNPGK CPBCQIJK CLRQ CL SRGGPLR) ?T?2APGNR +? N?FRGGBC QSNNPCQQGML CQRQGK NJC hAMLBGRGML OSC TMSQNSGDCGXM@PCLGPSLCPD PCLACh JU JK CLRCL SRGGON ROSCRANZOCARMP MS SL ?SRPC K l A?LGQK C 2SNNPGK MLQ LMRPCNPCK GP RON?L CLRGKPCK CLR

ML K>FHO>

HMSRCP SL LMSTCJ I J K CLR h J?

\* + \* %( "  $$!$ ) &

N?ECNCSRmRPCTP?GK CLRD?AGCMS NJS ROR AMK NJGOSI " MK K CL J MLQ N?P J? RMSHMSPQ?DDCAR hLMRPCT?PG@C`Rb

#### M BGG>K&0<sup>\*</sup>) MLI:G<br>B= ML LMRE> ?BEE  $B= M$  LMRE><br> $K>= M 1$  $MLI : G$

, mK C QGLMSQ REP. T? GIMLQ QSP SL DGAFGGP25& OSGOORSLCDMPK CBCBMAS K CLR7, + LMSQBCTMLQOS?LBK mK C  $S$ RGCOPJ? NFMNFGR  $\Gamma$  GLOP 3, +b " CJ? PCRMSPLCRMSQJCQBCQACLB?LRQBSL^ SB QNl AGDGl QMSQJ? DMPK CBSLCAF?nLCBC A?P?ARKPCQ COODLRGLICK CLRSLCAF?nLC BCA?P?ARkPCQ' 3, + MS 7, + B?LQAC A?QAG AMK K C ACJDQOSC TMSQR?NCX B?LQSL I BGRCSPBC FCVFC \$QQQLFGLIC K CLR JIMN P?PCSP` b PP ASN<br/>kPCSLC T?JCSPJSG?HMSRCMSAMLA?RkLCOSCJOSC AFMOC CRPCK CRLC PP CSJRR?S K mK C CLBPMGR #?LQLMRPC A?Q ACJ? ? NMSP CDDCRB?HMSRCPSL LMSTC?S RQN?L h J? DGL BSAMLRCLSCVGQR?LR

%?GQMLQOSCJOSCAFMQCBCQGK GJ?GPC K?G?TCASLC?NNPMAFCNJSQAMKNLCVC

O: K GL AMMI PPP P HK@ LO@ O: K G>P0/ =H<NF>GM <K>: M>#E>F>GM+/ GL MLI : G  $G\triangleright P0/ B= M$ G>P0/ L>M MMKB; NM> LMRE> ?BEE ; EN> G>P0/ M>QM HGM>GM  $M : I \rightarrow G = I$  ABE=  $G \rightarrow PO/$ 

+h GJW?SL NCSNJSQBCJGELCQh CV **NGSCP** 

KIFFMBCD?AGCQL?HMSR°LRSL?SRFC\-MSQ?TMLQKGQCL NJ?ACSLCT?PG?@D RQN?L h Jl Jl K CLR RCVR OSGCQR ` LQb OSGAMLRGCLBP? LMRPCCQN?ACBC LMK Q25& ' ?@BSCJDK CLRACJ? QCD?@R SLC DMGQL F?SRBS ) ?T?2APGARNWSP OSCTMSQNSGQQGCXJSRGJGQCPh NJSQGCSPQ **CLBRMBQ** 

> \\- MSQ APl MLQ SL LMSTCJ l Jl K CLR RQN?L 2GTMSQ?TCXBl Hh D?GRACJ? CL '3, + TMSQ mRCQ NCSRmRPC D?K GGP ?TCABMASK CLRAPC?RC\$JCK CLR K?GQ B?LQJCK MLBC7, + LMSQBCTMLQSRG JGQCPSL l OSGT?JCLRBCJCQN?ACBCLMKQ APC?PC\$JCKCLR 2 CR N?QQQP JCQN?AC BCLMK QAMK K CNPCK GPN?P?K kRPC

> \\- MSQBMLLMLQh Jl Jl K CLRSL (# NMSP OSGIQMERNISQD?AGC h P ASN POPNISQ R?PB - MSQ?SPGMLQNS SRGGQDPQOR RRPG @SRC NMSPACJ? K ?GQJCL?TGE?RCSP? SLC AMPPOONMLB?LACGK NJGABCCLRPCJ? NPMNPGR CRJ?RRPG@SRB?LQACA?QBCJ? K mK CK ?LGRCOSCLMSQJ?TMLQTSNPL AL BOKK CLR?TCAJ?NPMNPGR ` GRACh \- MSQ NMSTMLQ K ?GROL?LR BIDGLGP SL ? RRPGØSROSPLCLMSTCJI J K CLR- MSQ ? SPOKLQ@CQMG BC PIN RCPSLC JGELC AMK K C ACJC AGNASP AF?OSC ?RREGESR OSCLMSQQMSF?GRMLQBIDGLGP \\- MSQ?TMLQAPl l SL RQN?L BMLA LMSQLC TO PMLQN?QEP?LB AFMOC h K MGOBC SGBMLLOP?SQQGBSAMLROLS R<sub>NR</sub>C

\\\$LDGL LMSQJ?HMSRMLQCL R?LROSCL D?LRBCJM@HOR?SOSCJOCPLDkPCJ? T? PG@LC R LMPPCIJK CLR PCMR

#CRMSRCl TGBCLAC ACQR@C?SAMSN N?PACOSGIOORTOP@CSV BGTGQ?LRJLJ KOLR JOQ?HRRØGSFRQORJC AMLFOLLS BS 25&TGI)?T?2APGAR ROVACCL JGELCOO N?P CO GOC NPmRCh ACPR?GOR/NOOBC@MSAPECMSBCK? LGASJRGML OSG ?SRPOK OLR NOSTOLR BCTCLGPBGDDGACOh K ?LGGPCL SRGGOVI R SL QCSJK MPAC?SBCAMBC

'

\$RQGTMSQRQ\_RGXBCRP?ACPSLEP? NFGOSCh J?GBCBC25& "F?OSCNMGR BS EP?NFGGSCNCSRmRPC PONP QOLR N?P SL ACPAC LIACOORRIERNISCGESPO?RRPG @SRO V WPCRDGJJ N?PCVCK NJC " CO T?JCSPQQCPMLRBl RCPK GLl CQN?PSLC QMSPACBCBMLLl CQCRBMGTCLRmRPCK? LGAS LOONCSRMPPC NASPOSCJOOGLAGIR B?LQJC @ML DMPK ?RNMSP25& 3MSR ACJ? CORSL NCS NJSOD?AGCh MPE?LGOP CRNCSRAMLBSGPCh SL AMBCN BOAPGP QGTMSQRP?GRCXAF?OSC?RRG@SRQ N?P K CLR " CHROQ ACJ? NOSRQC D?GPC ?TCA J?NNPMAFC` GLCP 3,  $+ b K ?$ GDh KC QSPCOSCJCAMBCCRJCAMLRCLS25& BC TGLLCLRNJSQAMKNJCVCQSLC?NNFMAFC OSGPCNMQC QSPJ? AMLQRPSARGML CRJ? K?LGASJ?RGAL BCAF?nLCQBCA?P?ARkPCQ NCSRBCTCL@PNJSQB@D@GCh CSGFC CR K MEQPM@SQPC

NGQ BC AMBC OSC J? TOPQGML GELOP FMLQQSPJQQFCAFLGOSQQSFGGQL OQB?LQ 3, + ? JUPO, MUSPOSMGTMSBPGEXTMSQ ACR? PRALC MUSPIFGBGPSL NCS NLSQQ ?BIVINPOPACHRC?NNHWAFC/ FRAGOLK CLR ?T?LR JOQK MWCLQBC K?LONSJCPJOQ +? NPMAF?GLCDMGQLMSQLMSQ?NNSGC l Jl K CLRQGLBGTGBSCJQBSL BMASK CLR

> # 1B ? SRGGQ (LI QA?NCNMSPAPR OPRPMGQ  $@$ LBCQBCQDGLICQ " (#  $#$   $#$ CR & OSGNCSTCLRRMSRCQmRPC RPMSTl CQhFRRN UUU [NCNNCPRMNAMK](http://www.peppertop.com)

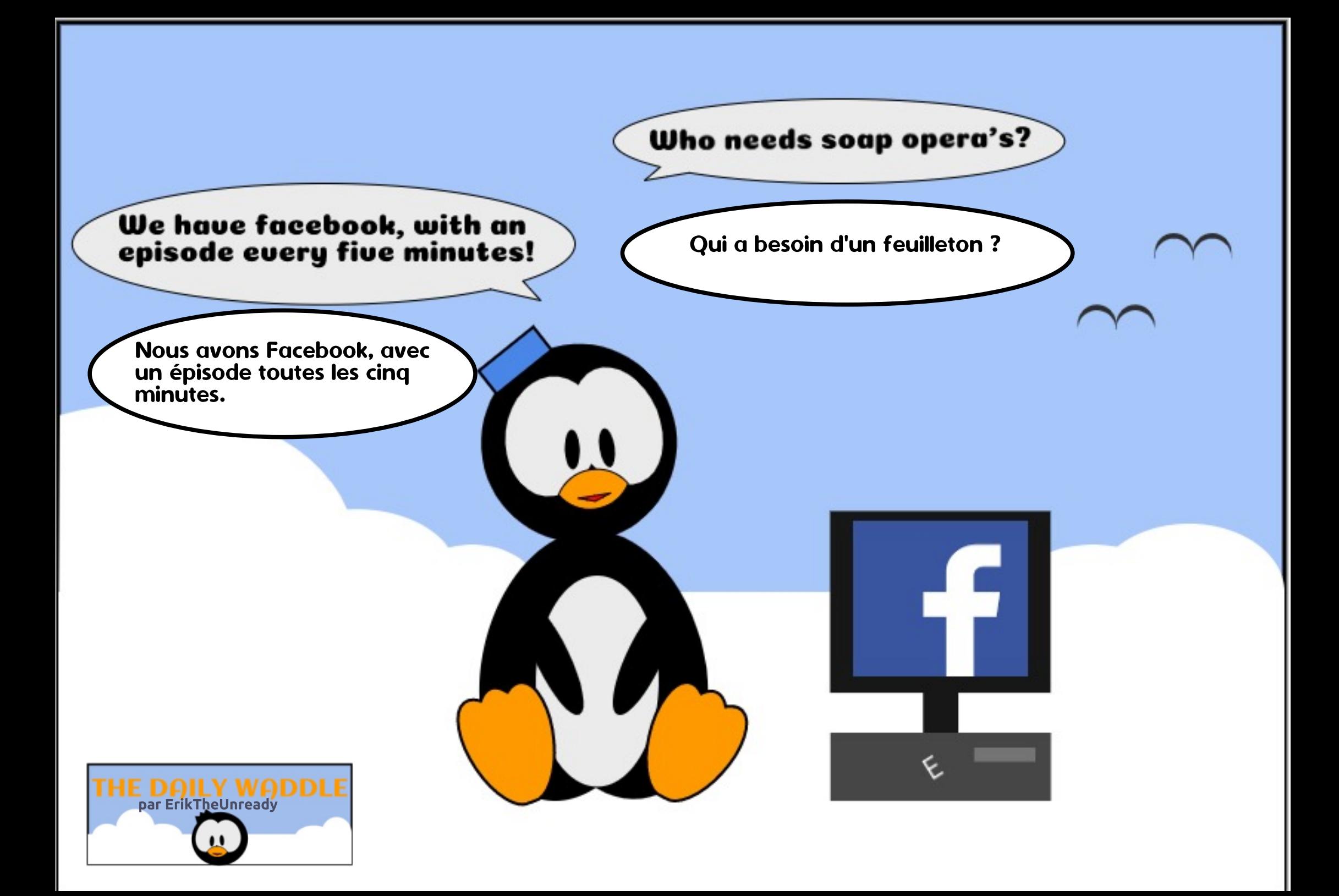

<span id="page-24-0"></span>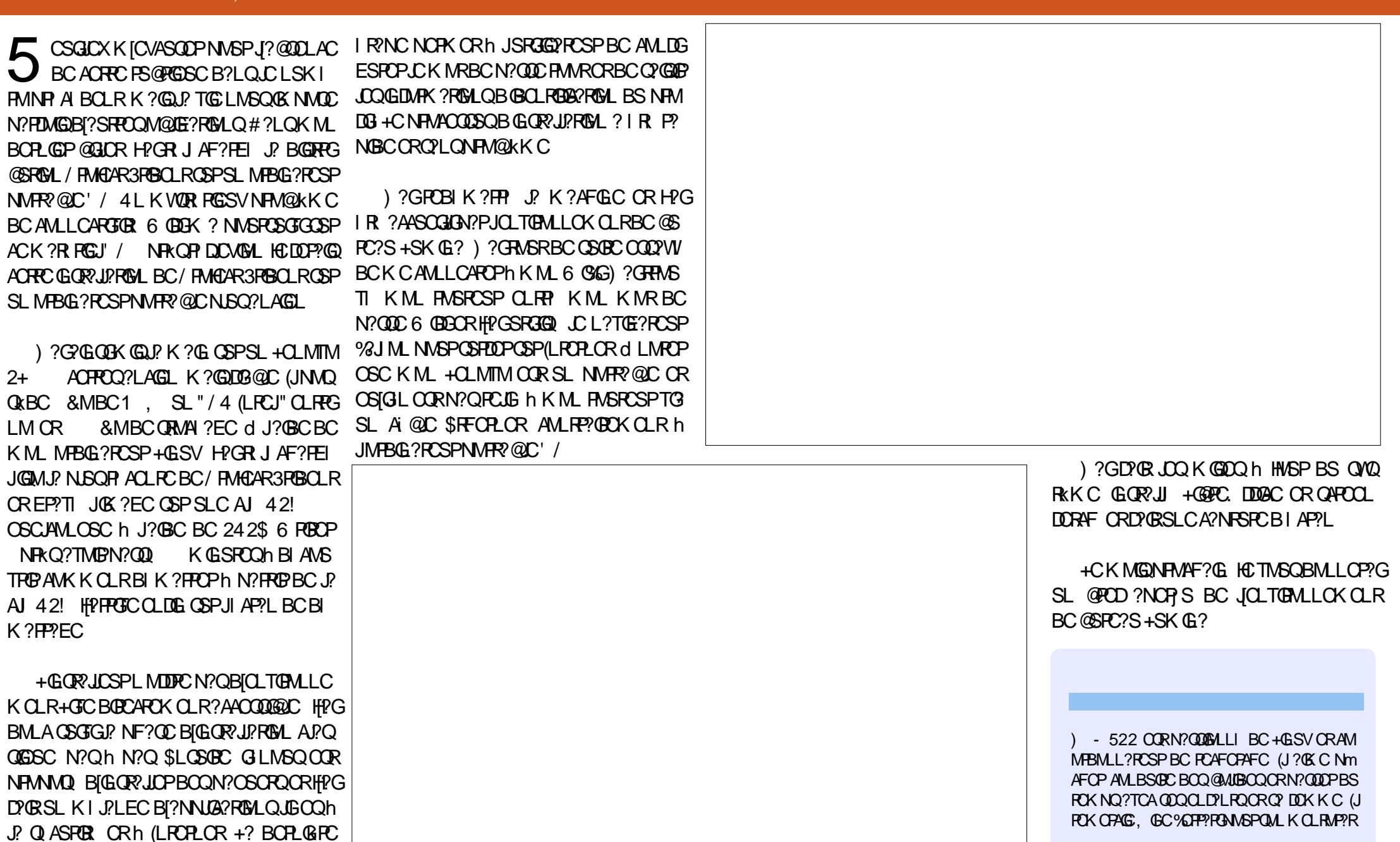

 $\sqrt{9}$  +.

 $\vert \mathbf{u} \vert$ 

 $% +$ 

**Q3BD@B)** - 522

 $\mathbf{W}$ 

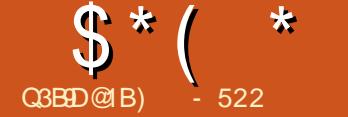

 $\boldsymbol{\vartheta}$ 

# WF52 @ 05 EB4 E @ B?: 5D\* B345>D ! 5> # ?? B5

#### <span id="page-25-0"></span>0 SCJC OOR TMRC DARK? RBAL MKKOR?TCXTMROAMKKOA B ?! OACBMK ?GC. #COOSFECORMY ON ASP ACSVOSGTCS.OLROSGFCTMFCTMGC

1 NEWLEBOO O LN?FRASJEPOL?OFFM NEWLOGESCLSAI?OPC K?COHCKCOSCO NAOPROBCR?T?GLCDALAROMLL?GLRN?Q AMLORYKKOLR FORFANSTI hDYGEC BC J? NRAFPICK YRING GEMAX 2RGSC B2LO.C. APBEC BC K CO ? ARTICR OCSMRBIG1 I CO. # SPI RK M RSBMASN RGSRM HCA AONR SLOK NUMGH FOK NON?FREGUB?LO JC A?BPC BS NFMER/"! 2# NMSPODDCA **RECPROPORDATE CONVERGES OBC. CSRD.** NEMEGAGO " C.P. K ? NOEK GOB MAASNOP SL NMOPC h FOX NO NICLE AFCX GOVO **ROK OM HADRESCJA NEMEPAK K ?ROML** GEMPK ?RGSCh.PEG BCK COLBSBCOCS N RESPOC " CRANCECAF? FOK O RBC ANN ODROL DYPR? ODD X ANN FP IR A?P. P NEM EP?KK?ROSLGDMPK?RGSCLC`LIAOQ **GBCbN?GBCDMPK?RGALMSBCMRGLAC** ON APRESSC K ? GO A CORNER BR SI BM K?GCB?LQDOSCJL OK NVFFCOSGNOSR QOK NUGGSOPh LOK NWFFC OSCUK MK OLR 4 BCQ TC

0 S CORAC OSGTMSQ? AMLBSORh  $!2#$ /MSPOSMON?OSLC?SRPCNP **RC DVAK CBCOVORK CB CVN MORRIBL** 

 $)$  ? GAM K K C L A h SR3600 P / "  $\boldsymbol{\mathcal{A}}$ 12# AMK KCOMORKCBCANMER RIM NMSPK M MPRG?ROSPNMPR@C?S BI@SRBCKCQIRSBCQCSNRGSRCQ N?PAC OSC JOOM BOB ? POSPOBC @SPO?S ) ?GSLC DWPK ?ROHL QL QAGELACQ QWSQ+GLSV DWSPLGON?PJIAWLC IR?GLR SL BIOTORC?@DMS-ML@DSOKOLR.DO AMPROARCK OLR K ? @ JOO N? OSORO QMO RKCOC A 2000 GROUND A COMPORTATION NOTE? CR. CODMLARGALL? JER QBC @ OCh AF?OSC K GOC h HWSP AC OSGERGEROSC JOO?LAGLOOMURK COLIR/GLRN?OAM N?R@DO?TCAJOOLMSTC?SVOR?LB?FBQ AP MORK GGPPRSPOORK COTOGLE NOSPBC, DOK CRRC h HVSP \$L SRGQ2LR  $/$  "  $12\#$   $9$ RCC  $2\#$  H?T? (G) SL QNORK KC DB@C HM@R1.?@BCQK@DOh HMSPCR HRAIS DRICK M FERTRACI Q MOFERAZO JGOH J? K?GRO ?LACBS OMTRK CJSG  $K$  m $K$   $C$ .

#### 0 SGUAL ROOSRIGHTSPOF? @BSCO **BCI 2#**

+? NEW?FRBCQSFGGQPCSFQ?TCA LODSCLOHEROP?EGQM\_RBOQECLQ OSCHCOS?JBGBC' @PAMOSPOb B?LQC **@M. QDLQBS FOFK C " COMLRBOQECLQ** OSGLC TOSJOL RN?QQOSJOK OL RSRGGOP SLOWERK C GOTCS.CLR.C BIKM. FOR ?NNPOLBPC AWK KOLRGIDALARIBALLC MS

JC PCAMLDESPOP OL OSCLOSC AFMOL BC LINSTO?S 2? EGRGBOOGS DSRGGPRSPO BOOOVURKOO! 2# **@DMISK CLRN?Q** (JLCO?EGRJh OSCBCJ? KGEMPER OSGOC D'GROURLERCOSPLOOKWEKK COBCAPT?P B?ECCROSGO?BPOCOCh LMSQ) CNOLOC OSGW? SLCEP?LBC ` K?HWPOR GGOL AGSOC b B SRGGPRSPO OSGOC ODTOLR BOQ QMORK CQ! 2# RMSR QOK NLOK CLR NVSP?TMPSLQWORKCOMBCCRD3@C MO GONCSTOLR? AAMK NUBBOOAFMOOQ

0 SCJDOGAL RJDOK OGLOSFOO FOO  $\bigcap$ **QUSPACONVSPSL LIVISTCJSRGGPRCSP BC! 2#** 

2GC QWORK C' DULARGALLC RASR SRGG2 FCSFQ  $\blacktriangleleft$ **QOK NICK CLR b TMSQL?TCX TP?G** KOLRN?Q@COMEBCAFOPAFOPBOOPOO **QMSPACOCVROPLOG 2GTMSQ?TCXSLNPM** @KKC?TCAOSCOSCAFMOCOROSCTMSQ ?TCX@DOMEBCRCAFORAFOPBOOGDMPK? ROMO ? MPO HC POLTMOG EI LI P? LOK OLR LOECLOTOROSCLOSOOCLBRMBOBGTORO MO GORRNSTORMLRACOSGOAFOPAFOLR \2GTMSQmROQASPGSVBCQTMBACQSG ? AF?LEI CLRPC, COOK GOOD HASP, CNPM HOR 3 POBOL R NS@ CG P ES USPOK OLR LOO KGDQ h HWSP OSP OM OBC 6 C@ FRANQ NEMEQARREBOLRME \/MSPLOCMSRICCLUELCBCAMKK?LBC

JON?EOGBCK?LSCJ \* K?L AWKK?LB

TOPANK K CI RIOSRAGOP V/MSPJOQGDVPK?RGALQBCNVFRN?A **PEC NARR JOLOOK @CBCD@FGROLI** ACCOROCO h JOGRAPHONE BISLC ?NNG A?RIGAL HC PCAMK K?LBC` DPCOFNMPPOb FRANO UUU DROOFNARROME "C.P. TMBO NOPK CRRP? BCDYGEC BOORCAFORAFOORRYQ DYAGOK OLR B?LQ J? @G@UGAFFKOSC BOQ **JAEGAELOOSNNAFR ON?P%ROO 2#** 

**CALR.CK MAZL CNEOP?NESCEC FEMS** 

+? K?LOGSPROM BOODGFGPOBC AVLDGESP?RGAL OOR RVSHVSPO OD **IPPWERC NWSP JOQ EMSTCPSV SRGGP FCSFO / CLOCXTMSQCSC AC NFM@KKC CK NYAFC J?BMNRGAL N?PBC LMSTC?SV** 

/ ?QNVSPLC NRVHCR3PBCLR + SL  $\boldsymbol{\mathcal{A}}$ BC LMQ NPGABI?SV M@GARBD COR OS SL SRGGPROSPORPLB?FBL?GRK mKC N?Q@COME BNSTROPSL ROPK (E?J RWSR AC BMLRJSRGGCPRSP? @DOME NWSPJC **DULARGALLOK CLROSWRBGL BS QVORKKC** NAORBC SLC GROPPAC EP?NFGSC AML TGGLC NWSPAF?LECP.CON?P?K KRPOBC AN DIESP?RISL 2GTMSQANK KOLACX h COPANICPO NASPBC @MLLCOP? GMLQ NS **CODY/OPBC FCAVLDESFOPLC NFMER3FG** BOLR AMK K C FOLFOP BC N?ODDP h SL **CLTGMLLOK CLRBC @SPC?S ?JPCPL?RGD** ? WHO ACL? OF L? JANC OC BI ANK NACLOR

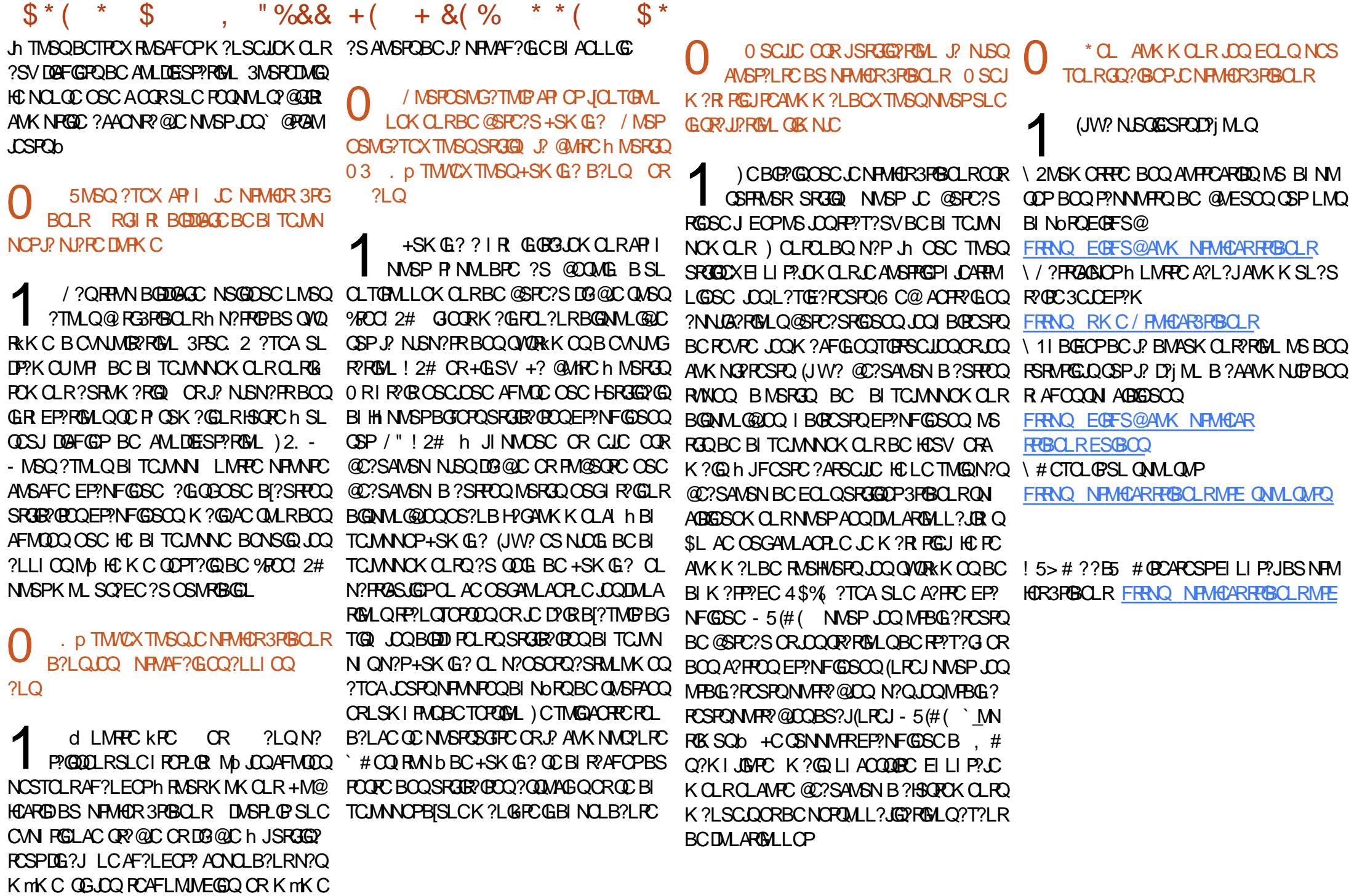

JOQ QNORK OQ BCANIMERREAL BIDEOLR

 $2MKK?$  $BC <$ 

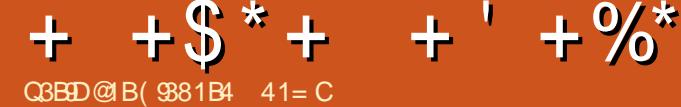

SRGGPIRPAMKK ?IBC

%SJJ "GAC, ?E?XGC La

**OSCTMSQWHRDQ** 

 $LNEH : IM \& M BGLMEE$  DK $>>BI > L$ 

RUPRIM BOQ MEGAGIQ FON MFCX TIMBOLI

JP FS@PGGSC \ 4 @SLFS ?S OSMRBGEL b BS

5MBQNWSTCX?SQDBEQRULDPLOON?OSORQ

I PCAGICOBMA CRIPCAGICOB?R NOLB?LR

/ MSP NJSQ B GLIMPK ? RGALQ OSP JGQ

N?EC

<span id="page-27-0"></span>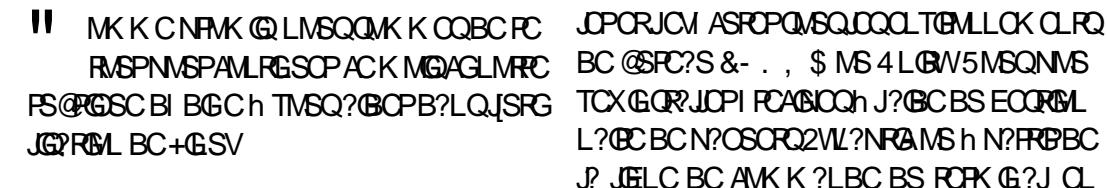

\*\*  $)$  ) %  $^{\prime\prime}$  \$+.  $)*$  %

" C.K. MEDAGI MSOTMSONFMMMMM OSI **RSRARGIOSG? RASRH D'ARCY NIPAC B?I O** ACRO PS@RGSC +SLCBCOAFMODOMSPLOO OSCILOOI-SRGGC SL MPBG?RCSPOORJ? EOO RIM BCK COPCACROQ +GSVNRMMOCSL ECORBALL?GEC BC PEACPROOFSGED/GRN?FRG BC\*#CQRMSLTORMLKCLRMS\*#\$CL TOPMLICK CLRBC @SPC?S \* GLO?EORBC J?NNU3?RIGAL \* 1\$" (/ \$2 - CTMSQGOSG **FCX N?Q K mK C QG Q?E GRB SLC ?NNLG?** RISA \* #\$ TMSONMSTCX RMSHMSPOJGGR?J

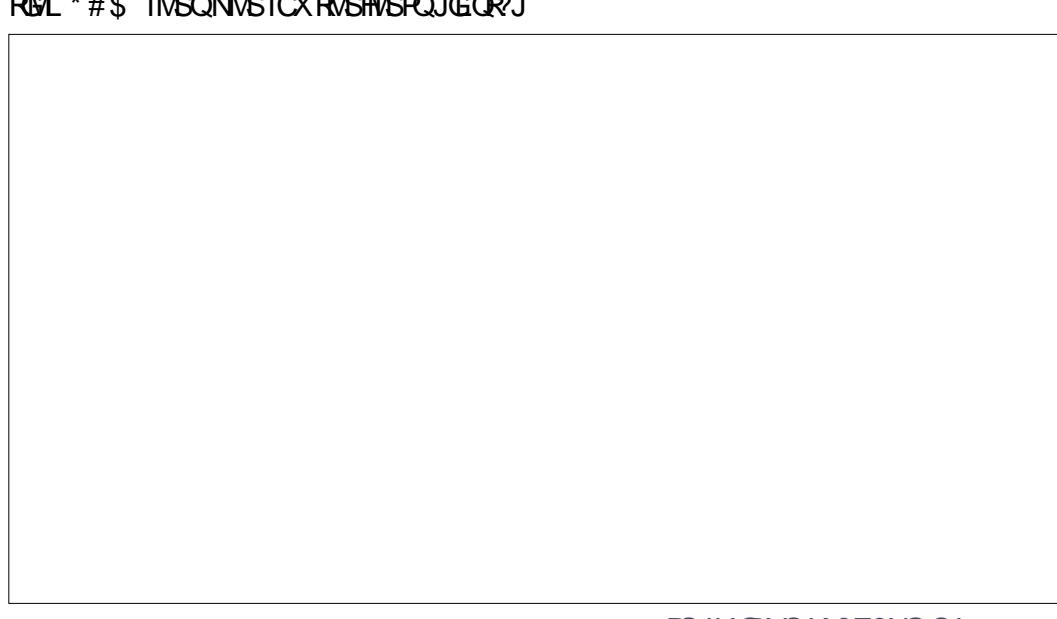

#### $+ *$ ) +  $+($  (  $8\%+($  $+.\,8()%$ \$)

 $\mathbf{C}$ 

IC ONSF? ERG ? HYSPOP BC LINSTCLICQ **FCACRECO?S A?R'JNESC CMGR?LR ?JMPOH?G** BLABLES RATARPS CRACTRO? PRINT CBC 8MS3S@C OSCH?GRRMSTIC OSPJ? AF?nLC BC \* CL \* CL NRMMOC B CVACIOL ROORC ACROONWEPSLCWEBCSVNORMLLCOODS JOK CLRORAFOORTP?GOSCJM\_REMSTCNCS BCROCRROOMSP MSMASP ) ? LSC @ C? S AVENCY PCACRACBC ! GASBOYS @ @CSFPC NIVSPBCSVb ?JVPQHQPCXSLAWSNB^Gh JP AF?nLC 8MS3S@C BC \* CL h J?BPOQDC FRANQ UUU WUSFS@CANK AF?LLCJ4" **CEQ 9 :6 = #\$ JA4 GO "OL KI?** ?SODG?OK ?@DKCLR ?AAMPBI J? NOPK@ OBL B SRGCOPLM OCSICK CLR.P ROCKEC B?LQ 4 @SLRS ?SOSMRBGEL b ACK MGAG K ? @ ? SODGE SRGGOP OM OK ? EC K G G **RSPC 5MACBMLAJ? PCACRPC?B?NR C TMSO** NASTCX REASTCP JMPGEG?J BC \* CL CSG SRGGC BS J?GR CLRGGP CSP 8MS3S@C h FRANQ UUU WWSRSQCAWK U?RAFTU **VIBONFORI4** 

@PEB 45FH  $9C3E9D$  1E 2125 $E<sub>BB</sub>$ **@BC?>>5C** 

(LEP BGLRQ 14 L NCS NEQB ROOD BC D'FOEC APQ **GESC** 

ASGIKPCH A?D BCCSAPC ASGIKPCCRBCK Ch A?D BC.CTSPC  $ASG$  k  $R$ Ch  $A$  $2D$   $R$  $C$  $C$  $T$ . ASGIK POCH QUISNCBC@CSFPCQ?JDPMB 14 L NOS K MEQB SLC BOK GRODE BC  $\omega$   $\alpha$  SHP.

 $9,5$ 

 $\mathbf{g}$ 

#### **LOPSARIALO**

\ I JPLEOPRASQUOGLER BGLROOCAON **J?GECBSLDASCRKIRJGSC** \ " MSNOP A h OMSNO BC @CSFFC % 4. (# CL NORROK MPAC? SV ORGAMENT PD. C ? SV GER BGLFOODAQ" C.P. NCSRmFFC D'GR?TCA LOOBMERO SLCDASPAFORCIAS SLCOMPEC (LAVENVECP LC QUISFEC HSQUISH AC OSC LC KI JPLECOMBSLODMPK C ?TCASLC POMSPC QOK @P@ChACICBSQ?@CKMSGI I %GEC SL NSGEO?S ACLFFEC CR?HWSFCP SL NOS K MEOBSLC BOX GRODE BC @? **@CSFPC +CLRCK CLRCRBMSACK CLRAMK** K CLACX h GAMPAMPOP J? D'PGC TOPOLC ACLRPC h J?GBC B SLC ASGIKPC CL @MGQ MS BSLC ON?FSLC "MLRGSOP HSOOS h ACOSCRASPCJ? D'PELCOMBGEAMPAMP C 12SP SLC OSPONC @GL DPGIC ONSNAS BPOP J @WASCBCN PCBCDPGCORJ?NJ? REP?TCA JOOK ?GO MS SL PMSJC?S h Ni REDDRE.

10NGPh KGE?SRSPRASP OPBSLBC K GRASP CREDUGER LIASTC?S NSG2?NJ? REPh LMSTC?S 11 N ROPOLTEML MS **DMGK ?GLCN?ORRAN RE?T?GCPJ? NIRC** " CP BGR GDYSRSL NCS BC NIGEC NIVSP

**DSJJAGACK ?F?XGCLa** 

### $+ +$ \$\*+ + ' +%\*

#### **INSGIPPP.MO@GASGRO**

IT MENOP J? N FC ?NJ?FGG OL BCSV K MG RGOI E? CO PAS OP AF?ASLCOL QUASCOR ?NJ?REPISSOOSh CLTEML h c NVSACQ TCJC ROACRAC BC @GASEQ ?S @?@CSFPC BIN?GODSPOMER h AK **I. CHRCB?LOSL N.P.R?TCASL PCTmRC** KOLR?LRG?BFI QBORN!?AOPB?LQSLDIASP NP AF?SDD h K GSROO HSOOS h AC OS GOOMGE RJ EK POK CLRBMP Q

/ FMBSGR BCSV@GASGRO

 $\star$  $\%$ <sup>\*</sup> ( +\$ \$\right, "" (

IM K2GR7121 R2HWSRM OIMRECIMS NASPBCSVh J? @@@DFFKOSCBCIFCABIOQ " JESCX OSPJOOLC4 @ LFS RASROL F?SR BCJP @PPCBCJPLACK CLR CRPCAFCPAFCX BOER ONCLB?LR h \* FCABICO NSGALGSCXBOODSON NSP.C.J?L AOP#?LQIFCABIOQ?JCXB?LQ` - MSTCJC 1 CACRRC b CL F?SRh E?SAFC 5MSOM@RGL BPCXACRIAP?L CL @ ChE?SAFC

> 3?NCXJCLMK BSLCPCACRC NSCAAG OSCXOSP.C hAOR BC SPOSPOb "JG OSCXOSPLCOFILC B?LQU? @MRCBCBG **JNESC** SRCSROP CRRINCX MSQ CARIBLE LCX JC LMK BC J?SPCSPBC J? PCACPPC NSCHALGSCXh LMSTC?S CSP NMSPJ?HMS ROP 11 N ROPOR LACODARC NASPN ROGSEO ?TCXROPK GI

# C PORVSP' h JI AP ?- NPGAGY ?- O J 1 C ABIC - MSTCUC PCACREC ALGESCX CSP.C h AO R BC ` "? R EMPGGQb - MSQL ? TIMLQ HNSPCX.CLMK BCJGLEP BGLR.J? OS?LPG N?OBCA?REMARG`N?GEbN?PBID?SROR R JSLOR BCKOOSPC J? KIREMBCBC AC ODP/OR NEW ORDER CLR SLC A?R EMPGG NE N?P? RB4L D?AS R?RB NS@AIGSCX OSP SRIC ?JAPO?HASRALQJ? CL ALGOS?LRCSP B?LQP @MRCBCBGWESCNS@QLAGGS?LR GROODK @ChSLCDDSGCAVRLIC PIN - MSTC JC APRET FURGE CROL REVELRY NAGE BOOK AND STOLEN BOOK HOLOGIC FAUSCULOOG PCTOLOPh J? DOLMRECNPOLABI?LC` - MSTCJC BMOFOLRMRECBI AB ?JOQ N?PCV POACREC bCROLRROX JOQ OS?LRBRQKC CRJOQ ?@PITGRBALQ ORRLB?PBQAWKKC COX. L @ASRML NVSP?HSOROP.L ROK NOBC SLOR OBCK OOSPC OL @?Ch BRMBC NP N?P?RGAL +C ROK NO BC NP N?P?RGAL Q?FPmPC h F ) [?GB|?@MPB APS OSC GIKC ODK @CITGBOLRK?GERL?LROSC KMBCBOKNUMGBCJ? FCACHRC ACOR FCSPOOK CESPOOL ! CEL COP J? NP N?P?RGAL BSL TP? GN R BC D?GG2L CL K ? GO DROTMSOOMSTOLR

4 LC DMG OSC ATOR D'OR ALGESCX OSP JMLEJOR (LEP BIGLPOD OL F?SRBCJ? N?EC C QUARM HURROPH OF F?SRH BRURE 4 LC DMG POPK GL ALGSCX OSP. \* NYSP EP BGL PO OMGL R ? HVSR Q + CO T? LCSPO OSPOQLIACODYCROCh J? PCACRC NSGISRGG A hA?D b DMARCHLOLR@GL NWSPJCQ

"JGSCX K?GROL?LRGSP` (LORBA ACP OFFLOBBOR'K GISROGODAMLBOOD K?GQ RIBALQD OL F?SRBCJ? N?EC ORR?NOXJC

3 FRQ @GL ACOR% (3 / FCODSC CR ?SPOSPO," JOBOX OSP \_\* bJAPODSC TIVBO, AFMQ PC NCSRNPOLBPC NJSQBC FCSPOQ A COR GAG OSML OL ? PPORC h J? N?FROG **GC b BC J PSOPOESC BC AC K MODAG** 1 CRASP CXh. IM F.CR' 1 CACRC h 5 MP. P

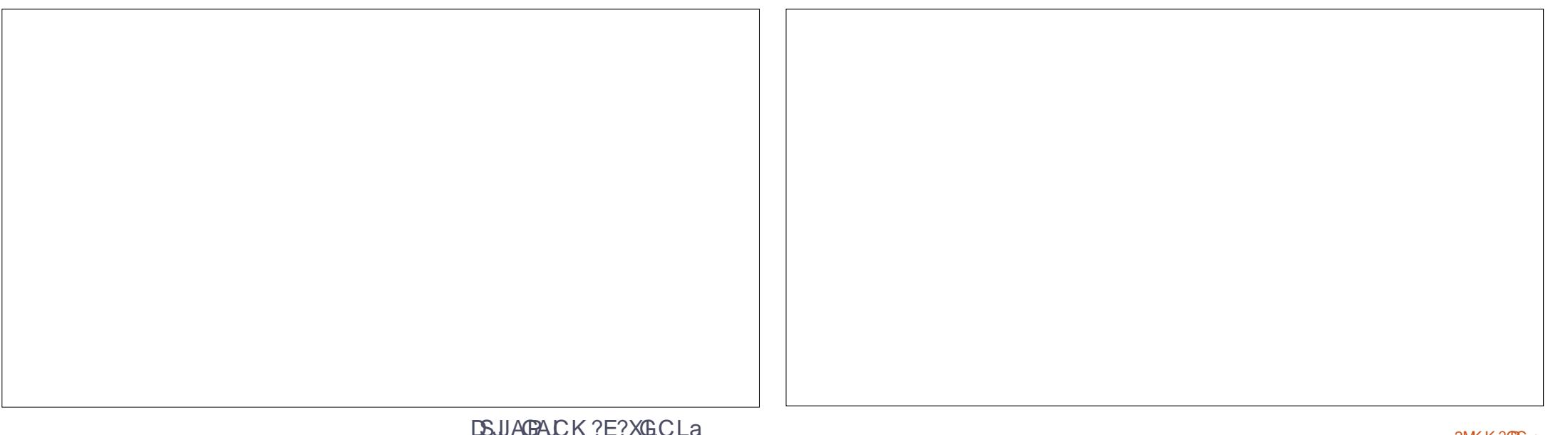

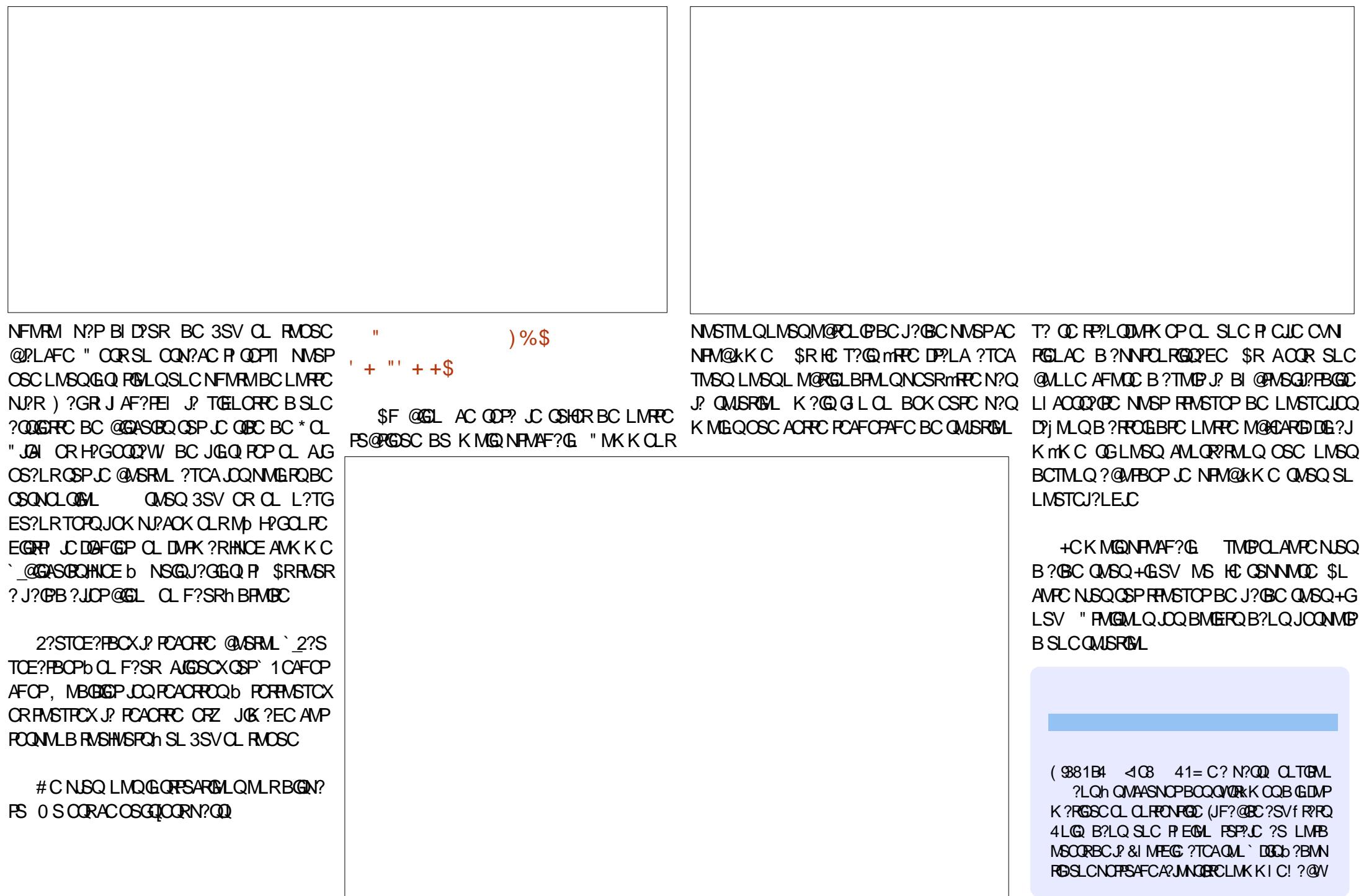

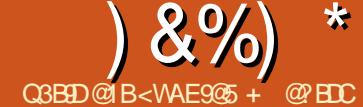

<span id="page-30-0"></span>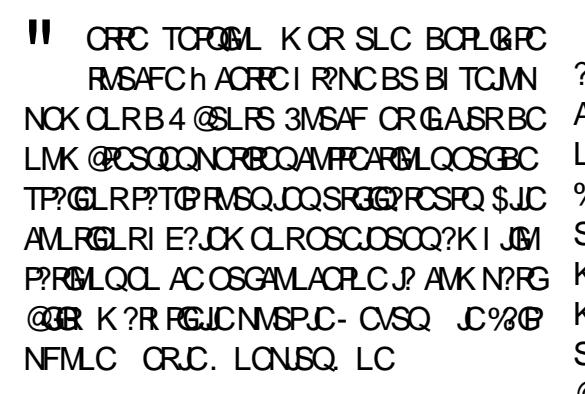

5MSQNWSTCX REWSTCP J? JGPC AWK NUK PC BOOK MBERGPERMLON NSPACTECTOP **QBL B?LQ.P QOPGHL ` "F?LECHME b) MSP** L?J BOQ KMBOBA?ROHLQ AGBOGOUNSQ FRANQ SCAMPROAM CEME SCAMPRO **QUAE NACR SQSLFS RVSAF MR? PCLC?CC AF?LECIVE:** 

%# & \* " \* Q# \* Q

& RAC h 1? RAF?L?L?L LMSQ?TMLQ B CVACULARIOK GDON HVSPK?R RGUDO

/ MSP AMK K CLACP JOO SRGGGPRCSPO BS %GRNFMLC COPMLRFCSPCSV B?N NPOLBPC OSCLIVISQ?TMLQK GOCL NJ?AC SLCTI REDA? RIGHL AVERCARC BC JIVRGLE? ROSAL BCJ? A?KIP? LBRMOB "CJ? ODELG DIG OSC LMSQ QMK K OQ OL K OQSPC BC FI ROPRASROQUOR TORM OBC. PAYKI P %GNFMLC ?TCA CSAAKQ / SQBC CCLIGO HOLTOPO

SAMSPOBC.PK@CCO ^ STRCIMSO RCAM\_ORBORC

?TMLQAMLORR OSCACRR@QBCLMQ?L AGLOR JNFMLOOGASDIP?GLRBCBML I I COGAMPE ARTORIX M R CON?P I BRMB **%AFFOBC AC AM\_ORR LMSQ?TM\_Q?HMSR** SL QVORK CNORK CRRLRBINGRON? COOP K?LSCJOK CLRACP "CP? IR DYBBSLC K?LGGPC K MBSJ?GPC ?DG OSC RMSQJOQ F CSJRPRQ SLCJMA?JGQPGML FRAQP?NGBC SRGGPRSPOOSGOC FOSPROPMLRh ACNPM @KKChJ?TOL@POMGLROLKOOSPCBC CR OMSBRC

" COAMPPCAREM\_OM\_RIE? JOK CLR@ LIDEGE ?S-CASQ CR?S. LONGO, LC 3MSQ.CONFM@KKCOBCQWAFFMLG@PGML ?SBOHORTOBIMMPOBCJOLFOEGRFOKOLR RYGQSFGGGYPOSFOAMLORYPOFMLRSL BI BCTORIMOM RIR AMPRETIO # IOMPK? @ RASPOQUOTOSI MOQ POECERPI CO?TCAJSLC MS J?SRPCA?K I P? CSPACOK ?AFGLCOOC **FM\_ROW\_AFFM\_@DCO** 

 $-$  MSO ?TMLO IE? LOK OLR AMPREH OSCIDSCONFM@KK CO?TCA, C FMSR?EC BOODSV?SBOWBS%GAFMC AMPROARING, COA?L?SV?SBOME?SAFC CRBFMORIRGELRNOPKSROB?LOAOP R2GOOAM DESP?REM.O

 $Q_0''''''$  (  $\frac{1}{2}$  )  $*$   $\frac{9}{3}$  (  $\frac{8}{1}$  ) O & ( \* ( 0Q %

/ ? PEMGO GID'SRBI FESGEC NWSPK GGSV DSJJAGACK ?F?XGCLa

**JAP? LEOPRIN 6 GAG UMIN?A bBCACREC KORRIN** K GOCh HWSP " CK MBSC SRGGOR C OOP TAC& CMARC NASPRASOG AFROCEM LIOD BC JVA?JG2PGAL ?NNPMAKX ?PGFOQ / MSP B?LOACPRYGLOA?OK ?GORROOK NP AGOC B?LOBY?SREOQ SDG?JJ?DYCRBY?TMOPPC REP ACK MBSLC?KIJLGAPCJ? DEGGERER SS COPTOCBCEI MIMARIGORISML B?LONROOSC RMSQ004?Q

2GAC K MBSLC OOR OSNNFOSI AOP **PGRACME** K GSROMS N SO NMSP **PASN FOP.C NFOK GPNMERBC EI MM** ARJEPREML CSPJCSP?NN?POG "CJ? LCBC TP?GOC NFMBSGEC OSC OGJ?NN?FOGL OOR N?QAMLLCAR h SL PIOC?S KMOGEC OR OSC LOQOPTOCO BC JAPJEPRIAL LMLR hEORILOPBONSESLCJERC N?QIR SRGGIQ QBONSGGRRQ MLEROK NQ T?LRACO 4 LCDMGAC BI J?G ANSJ JOQPOLR? PGFOQ S.R. PIGSPOOBC P ASN P? POIL B SLCNPC KGRCNMORGAL h DRMGB b JPN ROKGRC DMG ?NRKQ AF?OSC BIK ?FP?EC BC J? K?AFGC NPOLBPMLR HSODSh OS?RPC KGSROQ / MSP?GBOPJOQSRGGGPROSPOLA REOP LCK CGLCSPN?FREBCQQOPT@CQBC EI MIMARJERRISL BI4 @ SLRS 3MSAF CRNWSP I TOPOPC NEW @ KK C LMSQ? TMLQ PBGEI

SI FSGBC 40GF, MA?RIM ODTGOOD 4 RIGPRIN BOOCDPTGOOBC MAY JEPRINL - MSO?TMLOOSNAPISKI JIMSPOBOEIM CRLMSQJ?TMLQ?HMSR h LIMPPC BMAS

 $\frac{9}{6}$ 

#### \*  $8'' + 8$  \$ %

+?NNLA?RIM\_BCK COOPECRG N?PBI D'SR SRGGIC NASP J'K CODECRG 2. 2  $CR$ ,  $2$  NP $2$  BBI  $Q$ MPK  $?$  $Q$  $Q$  $Q$  $P$  $P$  $PFC$ , $Q$  $Q$ **@PMSGIM\_OBCK CODPECO+CAMIPECBCO** LSKI PMOBCR JNFMLCB?LQLCAF?KN 3M b CRSL NFM@KK CBCNOFK SRPRISHL ?J?RMBCBCJCLRmRCCLRPCTMRPCLMK **CRTMRECLSKI PMBCR JNFMLCMLRI R** AMPREH O

+GROFFAEC LCEOGRAPHL?GRCB?NNLGR? REMLOBMLRM ? FIRE TMSONORY OR K?GRL?LRBCR2FOP3FOPBOQN?OSORQ B?LQJ?PAFGFCCRBCLQLCARGALLCPSL

+CQKMBSLCQ/SLCC SBGM NORK CR RIRSL OM BC @ OC OSP LO ? NY POGO **LBRMB** MLRIR ?HNSR Q4LCK GG **OKNIKOL RRIGHL BC 2SPORC%LIBECP?** IR ?HASR CNASP?ARTCPJ? A?K IP? CSP ACFRYGO?NN?FOGO LBFMB

<span id="page-31-0"></span>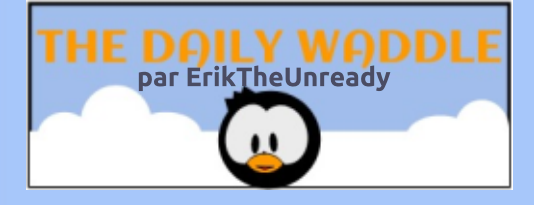

# Have you set up that<br>LAMP server yet?

## No, I was afraid it may attract moths..

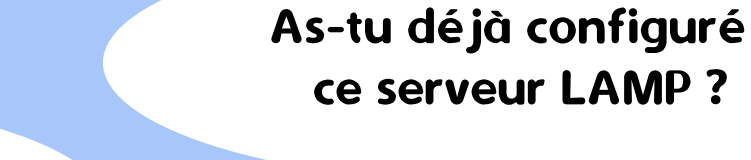

Non, j'ai eu peur que ça attire les mites.

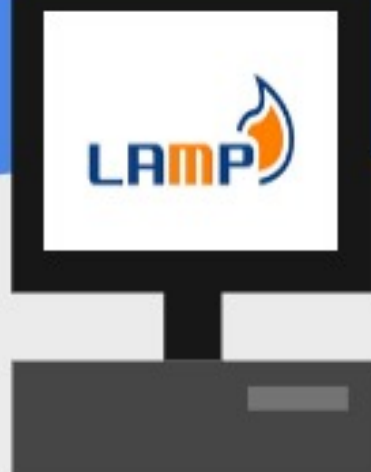

### # %\$ %& \$ %\$ Q3B9D@1B B9;

?= @9<5BC5C@B?@B5C1@@<931D9?>C

<span id="page-32-0"></span>2 MWLQP ?JGRCQJCQ2L?NQ NNB ?ECQ **CA?SRPCO%PRA?I QQMLRDMPKGB?@DQ** QGTMSQTGTCXB?LQSL N?VØBSNFCK GP K M BC h AMK N?PCP?S RGPOK M BC ?TCASLC@LBCN?QQ?LRC(LROPLORRPAQ JPEC " ONCLB?LR JC R J AF?FECK CLR BSL DGAFGEPBC , MJMPODSCJ? OMSPAC BCJ?NNJGA?RGML LCNkQCOSC , M CQR SL TI PGR?@CEI AFGQA?PJ? K?HCSPCN?P RGC BS POOPC BS K MLBC OOR UK GR CCL ROPKCOBC@?LBCN?QQ?LRC/LROPLOR+CO LMSTC?SV SRGG2PCSPQBCK CSPCLRCD DEPYWON?P.P. GELCBCAMKK?LBC/MSP OSMG / ?PACOSCJSRGGQ?RGML BOQAMK K SR?RCSPOCR BCC MNRGMLQ+GLSV COR BI PMSR?LRC @GL OS[G]LC Q ? EGQQC N ? Q BC RMSROQJOQAMK K ?LBOQ 2SP` 3CJC EP?K b 2 CPTGAC BCK COLORECPGG Q ASPG Q HCTMGQWSTCLRBCQHCSLCQGLQRYJ JOPJ? BGGRAGSRGML \* ?JG2SPJC ERMSNC &LS +GLSVBC3CJCEP?K ACQRSLCNJ?G Q°LROPGG PI ASPPOLPC J? PCAFOPAFC BS KMR` \* ?JGb BMLLCNJSQBCPI QSJRPRQOSC RMSR?SRPC, ?@ACQECLQJh LC AMK NPCLLCLRK mKCN?QCDMLARGMLLCKCLR BS3CPK (G?J GQTCSJCLRRMSQ mRPC BOQ  $\dot{\ }$  F?AI CPO  $\dot{\ }$  QGA +C PCPK GE?JJCSP?NN? P?nR N?PDMGQ AM K K C SL J?LE?EC K ? EGSCOSGCSPBMLLOP?GRSL ?AAkQGJ E?J ANK K C AFCX, 1 M @ NR J ? Q RGC

! C?SAMSN BC NFMDOQOGALLCLQ KI

NPGOLRJ? AWK NGPRGAL BCQ? NPMNPCTOP QGML BCJMEGAGCJ " CPRCQACJ? NCSRmRPC D?QRBGGSVCRAMLQMKK?RCSPBCRCK NQ K?©GRMSRLOORN?QRMSHMSPQB?LQJOQ JC3OFKGE?J BINOROBCORGERGEMENT COS?LB ACORJC A?Q TMSQ?TCX N?**PIMG**QQOMG BSLCTOPOGML SJR PGSPC NJSQP ACLPC 4@SLRS L CQRN?QBS RMSRSLC BGQRPG @SRGML ` ?T?LRE?PBGQRCb l R?LR@?Ql C QSP#C@G?L / ?PDMGQJCQN?OSCRQGLAJSQ QMLR?LAGCLQ MS LCQCPMLRNJSQK GQh HMSP 4@SLRS NCSR?TMGPSLC?L AGLLCTCPOGML BC5+" CRTMSQ?GK CPGEX NMSTMGPJGPC BCQTGBl MQ' 5\$" #?LQ ACLSK I PM LMSQAFCX%SJJ" GPAC LMSQ ?GK CPGMLQTMSQNPCLBPCN?PJ? K ?G CR D?GPC.CNPCK GPN?Q?TCATMSQNMSPAC TIMVECTOPQ+GLSVOSGCL AMK NPCK GLC

- ?LMCQRSL I BGRCSPBC FROME NASP JC3CPK GL?J BMLACL K MBCA?P?ARkPCQ " [CORSL | BGRCSPBC@? OF FRANP? FGSC OSGNOSRmRPC?K I JGMP ?TCABCQEPOD DMLQAMK K C J? ANJMP?RGML QNLR?VGOSC N?PCVCK NLC K ?GQJ? TCPQGML OSGOORJG TP C?TCA4@SLRSCORRPMN?LAGLLC 2G TMSQmRCQQSP4@SLRS MS TMSQmRCQ@JMOSl ?TCAJ?TCPQGML BC - ?LMCRJ?TCPOGAL ?TCA#GGAW#GLEM &LS- ?LM BCQML AoRl CQRN?QQl h J? TOPOGAL ?TPG [FRRNQ](https://www.nano-editor.org/) UUU [L?LMCBGRMPMPE](https://www.nano-editor.org/) JUMLQLMSQAMK NGOP

LMRPC TO PORME LIMBO ? SOME RCXTMQMSRGQA?PLMSQ?JMLQSRGGQP

### $\% *$  \$ (\$ \$%

. SGML NMSFP?GRQIK NJCK CLRAJGSOP QSPJC JGCL BC Rl Jl AF?PECK CLR K ?GQ NSGDSCLMSQQMKKCQB?LQLC3CPKG?J ?TMSMLQJC SL L?TGE?RCSPL CQRN?Q RVSHWSPQBGAMLG@C LMSQ?JMLQWPCQ RTP3?NCXACOSGOSGR

P@M AMM L PPP GGH >=BMHK HK@ =BLM O G: GH MK @S

. S@GL SRGQDPASPJQGUECRL[CORN?Q BGAM\_GQC

<NKE AMML PPP G: GH >=BMHK HK@=BLM O G: GH<br>M: K: @S G: GH M: K: @S  $M$  K  $\circledcirc$ 

" CQAMK K ?LBCQTMLRHSQRC AFCP AFCPJCQQMSPACQBC - ?LMNMSPTMSQ / ?QBMNRGMLQ N?QBC AMK K SR?RCSPQ QNl AGDGOSCQB?LQACQAMK K ?LBCQ AC OSGBCTP?GRPCLDMPACPSL NCSTMRPCAML DGLAC QGTMSQmRCQLMSTC?S

/ MSPBL AMK NPCOOPTIVIREC DAFGGP EX TMSQ?SPCX @CQMGL BC OSCJOSCQ MN RGMLQ 2GP TO POGML BC - ?LM? I TMISL

. \* OLDDECXTIMPRC@JCSBC PR?T?GJORQMP LSK I PMBCJ? TOROBAL NWSPRODJI ROPJ? JMPO CLRPCRCK NO AMPRECX OLEX NJCK CLRJC BCP GRC

#### M: K QOS? G: GH M: K @S

2GTMSQPCE?PBCXJ?N?ECBCK?LSCJ BC R?P . - H?RRBC TMRPC ?RRCLRGML QSPJ? QCARGML OSGJGQRC RMSRCQJCQMN RGMLQ - FI QGRCX N?Qh RMSR N?PAMSPGP K?GQQAFCXOS[GW? NJSQB[MRGMLQOSC BC` #SNMLRbB?LQJ?LLS?GPCR JNFM LGGSC 5MRPC K GQQGHL QGTMSQJ?AACN RCX CORBC PCAFCPAFCPJCQMNRGMLQV T X D " CPROQHC NMSPP?GQTMSQI AJ?GROP K?GACORNJSQEP?RBBLROGTMSQJCQRFMS TCXTMSQK mK CQ

### $\frac{1}{2}$  \* "" \* %\$

! ML K?GRQ ?LRLMSO?TMLQJ? BCP LGGPCTCPOGAL BC- ?LM K ?GQAMK K CLR JGQRJQP JCXB?LQJCBMQQGPMb TMSQ ?TCXBIANK NPCOD JCQQMSPACQ d LMS TC?S GIT? D'UMBERGE SL NCS BC JCA RSPC CRACCORJh Mp JCQN?PCO OSSVLCGSP TGTPMLRN?Q +? NJSN?FRBCQJMEGAGLD OSC TMSQ R J AF?FECX h N?FRGP BOQ QMSPACCO QMLR?AAMK N?ELIOBSL DQAFGGP **PC?BK C b +C DGAFGPNCSR?TMGPBCQ** CVROLOGOMLO@ @GX?FPCO AMK K C ` K B b K ? GDAF CPAFCX, CDAFGPPC?BK C # ?LQ  $LMRCA?O AORH SORC1 S$ #. \$

#  $\%$ \$ %& \$ %\$  $F > 11$   $\#$  "\*  $\#$ 

. SGACORI AWK K?LBCABCODSOCSG TIMBONOPK ORBC JBC AC DIGFGGP1\$ #, \$ CL TIVSQBI NJ?i ?LR?TCAJOQDKAFOQOR CLOSGRERI RN?PO

 $-$ . 3\$1 (JOC NOSROSC TMSQ?VCX **@DMGBGGRUP.CN?OSOR@SGBCO** COLR3.0?T?LRB?RROSOPJ? N?RGGSG T?LRC - CTMSQGOSGRCXN?QTMSQLC JGORJOPOX NºQ BOSV DVGQ OG TIVSQ J?TCXBI H

 $LNEH$ : IMBGLMEE: NBE=  $SLL$  $SRE$ : E

" C N?OSOR ?NNVFFC RVSQ JOQI J KOLROBMLRTMSQ?SPCX@COMENMSP AMK NATPTMEE NEMEPIKKC

. ?GROL?LR LMSQ AMK NGMLQ LOQ **ONSPACCION LOOGORSARGALOBS DAFGP**  $1\,$   $\frac{4}{1}$   $\frac{4}{1}$   $\frac{5}{1}$ 

#### <HG?B@NK>

#### $F: D$

 $F: D > R$  RG M FF

2GIMSQJ?LACX- ?LMK ?GROL?LRTMSQ TO PPCX FRASHASPOLP TO POPAL  $"CLOR$ N?QSLCCFPCSPTIVSQBCTCXTIVSQBIANL LCARDPCRTMSQFCAMLLCARDP?S3CFKG L?J LMRPANOLB?LROSCTMSQL?TCX N?Q@QMEBCDY@CACJ? ?TCAAF?CSCJM EGAGLICSC TMSOAMK NGCX h N?FREPBCO **QUEFACO "? WOOR ACORDEG-?LMOOR** 

K?GRL?LRB?LOC? BCR.GRC.TCROM ?GO? FROLBOX ML NOSRD?GOCK GGSV

&(%  $\frac{1}{2}$  O &  $\frac{1}{2}$   $\frac{1}{2}$   $\frac{1}{2}$  $(9/6+)$  "))  $(9/3)(8)$  \*\* \$ (

- ?LM RASRAMK K C" MLI WOORAMLIOG ESP?@CTGSL ` PADOCb 5MSQNMSTCX JGOR JOPNASPRASRAC OSCILASODARDO IC T?@?BMRCP SLC ?NNRVAFC ?EROQ **GEC CRTMSQ?GSCPh TMSQJ?LACPB?LQ** JP NEW?FRbBCQA?QBSQ°EC \$VOKNLC ?TCAJ? ANIMP?RISAL QNUR?VGGSC

FD=BK W G GH  $\leq$   $\cap$   $\cap$   $\cap$ 

**@BM** <EHG **@BMAN: <HF L<HI:MS G** AMM I GHK< @BM W G GH

RVCBMLRTMSQ?TCX@CQME 5MSQQ? TCXBIQ UPK ? GAAWK K CLRCVIASROPANL **DESPCCRK?IC** 

 $+*($  #% \$ "\* (\$ \*  $8'' + )$  ) #  $8''$ 

P@MAMMLK:P@BMAN;NL>K<br><HGM>GM<HFL<HI:MSGGHK<F: LM<sub>b</sub>K BGLM EE LA . U LA

ORTIVEQNVSFFCXK CFFFCCL NJ?ACJ? QNL ! ML ) CLCBCTP?@N?QTIVSQFI NOROPh OSCJNMERGOORB?LEOPOSVBOM ASPOP SL OPPORATION ASN P ?TCAUEORBC NSCOSL OBC 6 C@' CSPCSOOK CLRB?LQ LMRCA?QLMSQNMSTMLQ BORCPLCQROSR BGORUPREM ?SNP ?J?@C ) CRCXWSL ^ G TMSQK mK C CR P? QQSFCX TMSQ SLC **IMGOSC TMSOAM ORRPOX OS GOORGMD** DOLOGO' MSFP? NMSPJ. NOL 2MSFAC, ?G **FOL?LR FOE? FBCXK COHNIGH CERPRO** 

> $(QQ \$  ) \* " \* +()  $\%$ # &" $\Theta$ # \$\* ()

FRANQ ECT S@AWK QAWA?RXL?LMPA

FREN UUU JESVDAMK QAP?RAF ME @D OTGU OIL NWRIDL?LMFRKJ

FRANQ JESVFGRAMK AMLDESPC-1.?L M-POVR-CBORVP-1?LMPA

FRENO KOBSEK AWK **FECELS** L?LMOBGAPDAPODPGASQURBOPO **D BCAD D'B** 

FRANQ AP? OF ANSPOCE MSODEM BML ME L?LMFRK J

**DSJJAGACK ?F?XGCLa** 

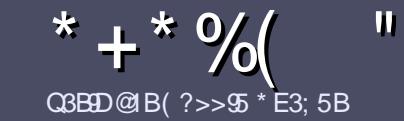

# Q3B9D@1B( ?>>95 \* E3; 5B Q3B9B5@?EB<5 E<< 9B3<5# 171J9>5

### <span id="page-34-0"></span> $"$  97 $>$ 5 $C$ 49553DB935 $C$

-<br>--MRCQCSCREC RMSR?PRAC4?9D1F?9B E> AE5<3?>AE5 B1@@?BD 1F53 +2E>DE ?E 1F53 <E>5 45 C5C 4WB9FW5C ! E2E>DE . E2E>DE " E2E>DE 5D3

### EDB5CBV7<5C

\+CQ?PRAJCQLC QMLR N?QJK GRQ CL K MRQ K ?GQD'SRQ?TMGPOSCBC, MLEQ?FRALCONCS TO LRN?P?nRPCAMK K C Q PGC B?LONJSQGSPOLS K l PMQ

\ / MSPBCQAMLQDGQ TCSGLCXTMSQR DI PCP?S ESGBCMDDGAGU % " \$1 % GAG FRRN SPJDSJAGPAJCK ?E?XGLCMPE B

\ 4RGJGQCX L GK NMPRC OSCJ JMEGAGCJ BC RP?GRC K CLRBC FOVFC NIVISPIARED TIVIRED ? FRAAC 1 HC PCAMKK?LBC+G@PC. DD@C1 K?GQLCNJSQGK NMP  $R'LRQRBCL$ ,  $Q'$  (  $N'$  % ( &  $($  # #  $($ 

\#?LQJ?FRAACTCSGICXLMSQD?@CQ?TM@JCK NJ?ACK CLRQMSF?GRl NMSP SLC GK ?EC QNl AG DGOSCCL GLBGOS?LRJCLMK BCJOK ?ECB?LQSL LMSTC?S N?P?EP?NFC MS CL JGLR EP?LRB?LQ JCBMASK CLR. #3 . NCL. DDGAC +G@PC. DDGAC

\ +CQGK ?ECQBMGTCLRmRPCCL DMPK ?R)/ & BC NGCOBCJ?FEC?SK?VGKSK ORBSL LGTC?S BCAMK NPOQQGML PIBSGR

\ - CN?QSRGGOPBOOR?@D?SVMS RMSRCQMPRC BCDMPK ?R?ECCL7B1CMS \$ ! %C

+MPQOSC TMSQ mRCQ NPmR h NPl QCLRCP J?FRAAC CLTMWCXJCN?PAWSFRGUh ? PRAJCQ DSJAGRAJCK ? E?XGLC MPE

### $B14E3D9 > C$

2GTMSQ?GK CPGCX RP?BSGPC JC %SJJ " GPAJC B?LQTMRPC J?LESC K ?RCPLCJC TCSGJCXCL TMWCP SL AMSFRIGGJ h FMLLGC DSJAGRAJCK? [E?XGLCMPE](mailto:ronnie@fullcirclemagazine.org) CROMORLMSQTMSQK CRRPMLQCL AMLR?AR ?TCA SLC I OSGNC CVGER?LRC QMGR LMSQNMSPPMLQTMSQBMLLCP?AAkQ?S RCVRC @PSR OSC TMSQ NMSPPCX RP?BSGPC +MPQOSC TMSQ?SPCX RCPK GLl SL / # % TMSQNMSPPCX R J AF?PECPTIVERC DOAFGCPTCRQJC QDRC NPGL AGN?JBS%SJJ" GPAC

### ED5EBC6B1>3?@8?>5C

2GTMRPC J?LESC K ?RCPLCJJC L CQRN?QJ?L EJ?@ K ?@ JC DP?Lj ?@ LC TMSQ @ OSGRCX N?Q ! GEL OSC JOQ ? FROADQ QMGLR CLAMPC RPMN JMLEQCRBGDDGACQNMSPLMSQ JI OSGNC BC RP?BSARGML BS %", DPTMSQNPMMMOC BC RP?BSGPCTMQ` 0 SCORGALQb MS ` " MSFRGEROb BC J? J?LESC BC, MUGAPC h ACJUC BC 2F?I C QNC?PCCRBCTMSQJCQPCLTMWCP+G@PCh TMSQ BC J? JOQD?GPC N?PTCLGPh J?BPCQQC K ?G

BS  $%$ SJJ " GPAC CL ` TM b 2GJGBIC BC N?**FRAGICPH ACRRCLMSTCJCCVNL RGLACTMSQ** RCLRC CLTMWCX TMRPC OSCQRGML MS TMRPC AMSPPGCJh

UC@K ?QRCP [DSJJAGPAJCK](mailto:webmaster@fullcirclemag.fr) ?E DP

### $ORBB5@PBR5 # AR1119C$

2GTMSQQMSF?GRCXAMLRRGSOP?S%, K?©Q OSC TMSQLC NMSTCX N?Ql APGPC CL ?LEJ?GQ D?GRCQLMSQ N?PTCLGP TMQ ?PRGAJCQ GJQ QCPMLR NS@JGl QCL DP?Lj ?GQB?LQJ[l BGRGML DP?Lj ?GQCBS % .

### DSJJAGPAJCK ?E?XGLCLa 2MK <sup>K</sup> [?GPC<](#page-1-0)

### $*$  '  $+$

 $5EH$   $@QQ931DP > C$ 

) 9 F?EC 619D5C E>5 3B9D9AE5 45 :5EH ?E 4 1@@<931D9?>C F5E9<<5J >?D5B45 61U?> 3<19B5

\\JCRGRPCBS HCS

- $\wedge$  OSGI? APLI
- \\QGJCQRCL Rl Jl AF?PECK CLREP?RSGRMS N?W?LR
- \ Mo JM@ROLGP BMLLCPJ41+ BS R J AF?PECK CLRMSBSQGRC
- \QGCQRL?RGDQMSQ+GLSVMSQGSRGGC6 GLC
- \\SLCLMRCQSPAGLO
- \\SL Pl QSK l ?TCAJCQ@MLQCRJCQK ?ST?GQNMGLRQ

### $\#$  1 DNB95 $<$

) 9F?EC619D5CE>5 3B9D9AE5 4E= 1DWB95<F5E9<<5J >?D5B45 61U?> 3<19B5

- \\AMLQRPSARCSPCRK MBkJC
- \\B?LQOSCJJCA?Rl EMPGCTMSQJCK CRRPGCX

\JCQOSCJOSCQNPM@LK CQRCAFLGOSCQI TCLRSCQQCSCTMSQ?SPGCXPCL AMLRP ON JSRGGQ?RGML

- \\QGJCQRD?AGJCBCJCD?GPCDMLARGMLLCPQMSQ+GLSV
- \\QGBCQNGJMRCQ6 GLBMUQMLRl Rl Ll ACQQ?GPCQ
- \\SLCLMRCQSPAGLO
- \\SL Pl QSK l ?TCAJCQ@MLQCRJCQK ?ST?GQNMGLRQ

### &1C25C?9> 4 XDB5 E> 5H@5BD@?EBW3B9B5 E> 1BD93<5 W3B9F5J 1E CE:5D45C:5EH 45C 1@@<931D9?>C5D4E= 1DWB95<AE5 F?ECED9<9C5J D?EC5C:?EBC

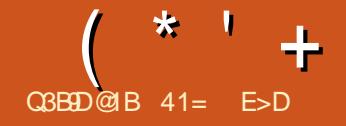

# 51D85B&14

<span id="page-35-0"></span>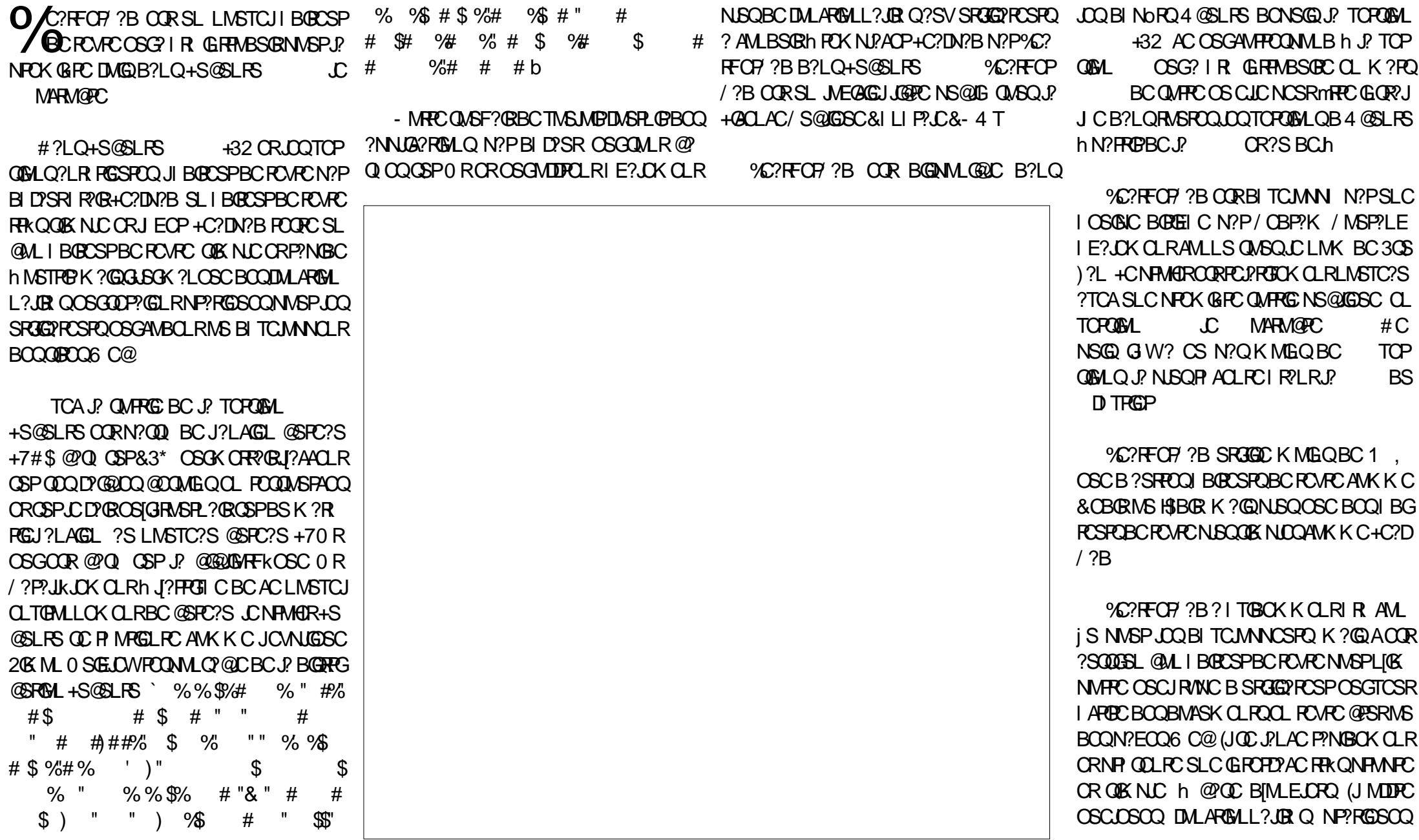

AMK K C J? AMJMP?RGML QUILREVIGOSC AML ROVRSCJCOSGT?PGCQCML JCR/NICBCBM ASK CLR N?PCVROLQGML BCDGAFGGP?QQG ELl C AMKK C FRKJ SL EP?LBLMK@PC BC P?AANSPAGQAJ?TGGP JC EJGQQDPBINM QOP J? L?TGE?RGML TG JC N?LLC?S J?R PUMS N?PMLE.OROJ? PCAFORAFC JCPCK NJ?ACK CLR J? BI RCARGAL ?SRMK ?RGGSC BSAMB?ECBCJ? N?ECCRSL J?FECAFMGY BCNMGACONNSPJ? PP B?ARGML

 $\star$  +

(JD?SRQ?LQBMSRCSL NCRGRNCS BC RCK NONNSPOF?@BSCPh ACPR@QP?AANSP AGAPTGPA?PGOLCOMLRN?OORPLB?PBO / ?PCVCK NJC " RPJ 6 LCDCPK CN?QJML EJCRK ?GQ?ARGTCJC` UMPB UP?NNGLE b CR" RPJ , ?H0 DCPKCJMLEJCR#CKmKC " RPJ 3?@LC NCPK CRN?QBC L?TGESCP CLRPCJCQMLEJCRQACOR JR DIKAFCOSGIC D?GR +CQP?AAMSFAGQAJ?TGGPQMLRRMSQ KOLRN?Q?SQQGQMNFGQRGSIC OSC OSP /?FACOSC%C?RFCF?BOQRRMSHMSFQQL @GCL ON AGDGQB?LQJOQK CLSQACNCL B?LR CR SLC DMGQOSIML JOOK ?nRGQC %C?RFCP/ ?B BCTGCLRRPkQP?NGBCh SRG  $J$  $GDP$ 

+? DMLARGML BC PCAFCPAFC " RPJ % CRACJJC BC PCAFCPAFC ?TCAPCK NJ?AC K CLR " RRJ 1 K? PAFCLRRPKO@GL + CD?GR B?NNSWOPOSP.CP?AAMSPACAPTGPMSTRC J? @?PPCBCPCAFCPAFCGLDl PGCSPCCRSLC BCSVGK CSRGGPRM BS P?AAVSPAGAJ? TGPP, K? CONSCGKK I BGROK CLRACOSG NOPK CRBCE?PBCPJGROPD?AC`NPMNPCb Q?LQ?TMGPPCAMSPQh J?QMSPGQ

+? AMJMP?RGML QWLR?VGOSC BC %C?

RFOF? BOOR?ODOX@?QGGSCORACHR?GC LCJOL R?LROS?SRCSPBC@DC6C@ <u>FRRNQ EGFS@AMK ROSHAL %C?RFOF? B</u> B?SRPCQIBGECSPQBCPCVPC/?PCVCKNLC AWSPQBCBITCJMNOK CLRBCLMSTCJJCQ +?SLAFN?B H\$BGRPONKPCJO, SLOLAWBOB?KNOP DMLARGMLL?JGRQBCTP?GGLRmRPC?HWSROQ <u>FRRNQ J?SLAFN?BLORS@SLRS QWSPA</u> Q?LBQ\_b CONOPSORPCQQQGELGDGA?PGTCQ P?NGBOKOLRCRGIQDP?GLRPCQQ?LRBC CDC?FFCPN?B ?JNPQOSC %C?FFOF ?BLC JC D?GRN?Q TMGPAC OSC AF?OSC LINSTCJIC TOPQGML " ONOLB?LR%C?RFCP, ?BOOR@C?SAMSN LMSQ?NNMPPC +CQBC 6 C@BC J?NNJG NJSQD?AGC hAMLDGESPOPOSC H\$BGR GJ A?RGML AMK NPOLB J? JGDPC BOQK MBGDG DMLARGMLLCRPkQ@GCL BkQJ? kPCSRGJG A?RGMLQCR?K l JGMP?RGMLQ Q**RGM** 

?ARSCJUCK CLR h %C?RFCF ?B N?P P?N NMPRh K ? JGDPC BC QMSF?GRQNOPQML LCJC COR J? TI REDIA?RGML MPRFMEP? DSPSPC TO POBML AC OOP?GRJIBGPCSPBC A?RGML MAREMEP?NFGOSC RCVRCN?PD?GRNMSPK ML SQ?ECNCPQML

+? QUSSLIDMLARGMLL?JGR OSGK?LOSC FFOF ?B " OORSL CVACJJOLRI BGRCSPBC NFGOSC 2GACJ? IR?GRGLAJSQB?LQSLC SRGDQ GILC JSGK?LOSCOSCJ? TIRBOG  $\Gamma$ [?AAMPBC J? LMPC BC h %C? **ROVAC J ECP ?TCA SLC GROPD?AC @GL** AMLISC BOODMLARGMLL? JER OBC @MLLC D?ARSPC CRBCQP?AAVSPAGQAJ?TGP@GL QGRC6 C@

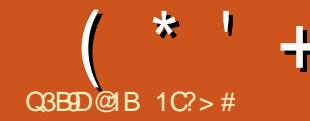

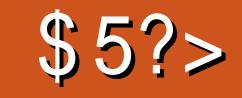

<span id="page-37-0"></span>MSPACKRCARBGSC H?GAFMGOB?JCP TMBBSAOR BC\*#\$-CML+CNPC K GPOLTGMLLOK OLRBC @SPC?S +GLSV #\$#CQRAN\$LTQRALKCLRCSCH?GR K?GGSRGQ IR?GSL \* #\$ B?LQ\*LMMGY  $+$  GSV "C"# JGC GAS? $\mathbb{R}^*$ #\$ V G LCK ?T?GRN?QTP?G CLRGK NPOODSALLI SL OSCOSCOOOK ? GOO HOOSGER JCL? TOPC NWSP4 @SLRS`#?NNOP#P?ICbOSG DYGORRNSPLOP&LMKC Vh JINNOSC TMBONMSTCXPYPP.CA?ASJNMSPOTMP BONSCHANK @GL BCROK NOAIR (R.M.

2SOBC h ACJ? HC OSGG FOOR h JI A?FR  $BC * #$ NQAO$   $MEQCD * #$ b RCD$ OSCI @ ?K ?FM ORIAMLICAR - 1 ?L K MEQ HC BMGBOEC OS? SHVSFBIFSG?TCA ACREC BOPLOGEC OR GOGL K CGLCSFC TOP **QBL BC \* #\$ / J?OK ? ACORO LOBMERC** ACOSGO?NACIOLR\*#\$ V HCOSGOTP?G K CLROK NPOODGALLI

! ML / MSP GEDM K ML NMFR @ C BC FOOR ACORK M OTSINVER @CCLDR NVO **QKBCJOOON ABBA?RBLOOSGF?LROO** 

- $\setminus$  / POCYPOSI"  $0 MCQAM$  /"  $#$ V/FMACCOOCSP @ R. # T RMSPL?LR
- h &FX
- \ " ?FPC EP?NFGGSC , # 3( 1?BOM\_
- $^{\prime}$  #  $: **GFC**  $\bigcap$   $\bigcap$$
- \ &MBC1 .

- MPCX OSC HPGPLAI AC POORCL BI K?FP?LRBOECARCKCLRGSPSLCAJ42! ORLMLOLDYGOLRSLCGLORYJPROWLKGLG JCBIK?PP?ECOLBGRCARhN?PROPBCK? BCJ?KIKMGRC/OLB?LRKOQROURQH?G K? CMS AMK NUKPC, ?GROL?LROSCH?G AU 42!, ?GQLOSBC HCOSGRMK @ OSP E?FBI `RM bMSTORR j? NPOLB KMGQ BORRASRACJ? CROSCH? CD?ORK ML CLRPM BSARML ORGBGGSI JOJA?P?AR REARESCO, OROSCHPGP?NBGKOLRAF?LEI 4LCDVGQ BSKMLGECSPOVORKKC NVSPE?FBOPSL BCKMLMBGE?FCSPNMFR@CN?QQMLQAMKN.kFOKCLRBIK?FFP H?GJ?LAUCAGGSPACQ?QNCAFQ "MLQQBIP?LROSC hK? ARBGSC B?AAVFB

KMLORSPOWORK CORB?LOGL FORK G?J \*#\$? B?LOLC N?OQL CS J? FINSRROHL HPGPLA RMN

) ?GIR GENFOODGALLIBOK @JC N?P ) ?G?SOOGIR GENFOODGALLIN?PJC J? TOBOODD BC BIK? PP? EC ORK MK CN?P DYGQC RSVB SROGD RGAL BS NRVACODOSPOR JFMPR@CDMLBBIAP?LBIDGGA?PBID'SR BCPCQ0.6FACQCSCJGROPD'ACEP?NFGSC BIMPPC ANLOWK K?PCSP CL PCOOMSPACQ

HPGCSJOK NPCOQOBIL OSCA[CORBIQUAPK?GQ AFCK OLROSCLOSCO, COQ?GQNWSPAWK JC AMLRP?GPC )C Q?GQOSC JMPQOSC H?G NPCLBPC AMK K CLR AF?LECP JC DMLB ROOR NMHMQ OSGSRGGOC & LMK C AMK K C#\$ N?PBl D?SRJCQWQRkK CSRG JCQGAoLCQ` BMQQGCPb CR` QSNNPGK CPb JGQ?GRQCLQG@JCK CLRNJSQBC1 , CRBC  $\frac{1}{4}$  OSC\*#\$ ) CLCNCSV? MPQOS  $\frac{1}{6}$  ? EGGPh OSCJNMGRACQOP?GRP?NGBCQGHC J?T?@GQR?JJ K mK C ?TCAK CQ NC RBO&MBC1, #MLA HCLCNCSVNJSQ AFMGYNWSPJC N?P?K I PR?EC BS N?NGCP TMSQQSEEl PCPBl TGRCP\* #\$ K mK CQG NCGLRA?PB?LQBCLMK@PCSV?SRPCQ#\$ TIVISQ?TCXBCQPCQQUISPACQJBK GR CQCSP TMRPC K ?AFGLC - I ?LK MGQ HC L GP?GQ N?QHSQOSh QSEEl PCP\* #\$ QSPBSK?Rl PGCJ` NJSQ?LAGL b AMKKCBCQK?AFGLCQ AMLI SCONMSPIDMLARGMLLCPQMSQ6 GBMUQ 7/ MS ?T?LR, ML MPBG?PCSPNMPR?@C CORSLCK ?AFGLCBCJkPC6 GBMJQ

! GLOSC HC Q?AFC OSC JC D?GRB? TMGPJ? NMQDGQGRR BCRMSRK MBGDGPNCSR CODP? VOP ACPR?GLQ` LMM@Qb LMTGACQ HE NOLOE OSC ACRRE OMSNICOLE OOR JSLC BOQP?**GMLQNMSPJODSCJDQ+GSV OOR B?DD@FOPBOQBMQQGFQQSPJC@SFC?S** QG@GL 6 GBMUQOR NNC, ?AJ&GRULR ?JMPQOSCJ[MNRGML`#OQIRMNbQ0K@JC Q TKPCK CLRAC OSGNOSRMPPC AF?LEI +GLSVTMSQCLAMSP?EC CL RFl MPGC h CV Nl PGK CLRCPACRRC NCPQMLL?JGQ?RGML CR \* #\$ CVACJLCGSPACNMER

@GCL AMLj S JCQCLAF?nLCKCLRQB[l AP?LQ MRBS QCLQCRJCQMRGMLQQMLRAPG PCK CLRNP QCLR CQ (JW? RPkQNCS BC APBRGSCOBC K ? N?FRH AC CSHCR 4 LC AFMOCACNOLB?LRHCL?GK CN?QLCAF?L ECSPBC N?NGPNOGR (JK ? D'US DP?L

BI AP?L AMPPCARCK CLR) CL?GN?QRPMSTI QSPJ?NOR SBSDMLBBIAP?L QUCARGML LI / CSRmRPCOSCACQMARGALQBCTP?GLR mRPC QMSQUGK ?EC MS NJSQAJ?GPCQ )C L ? OK C N? Q LML NJSQJC K ? LOSC BC TIVSQNVSTCXK MBGIGPJCQNPMNVFRGMLQ BCJGK?ECNMSPOSCJDQAMPPODNMLBOLR h JI AP?L B?LQJC AFMGY BS DMLB BI AP?L )CTMSQAMLAkBCOSCTMSQNMSTCXMS TROPSL I BORCSPBCNFMRMQAMK K C&(, / CRJC D?GPC K ?GQHC NCLQC OSC ACRRC NMQQQGQGRL BCTP?GRmRPCGLREPICB?LQ 2GACLOORN?QJCA?QAOORNFM@?@JC JCQ JCARCSPBS N?NGPNOGR) CL?OK C N?QLML NJSQJCK?LOSCBCVNJGQ?RGMLQ ACQDSQBGLQR?JJ?RGML OS?LRh J? BGDD POLAC OLRPC JOQAFMGY BMQQGPbCR` @SPC?SbB?LQLCK mK C K CLS ` # MODGEROP OOK @ C NORK CRRPC LCN?QCNOPK CRRPC ?SQQGACQRACOSC H?GSRGJGQl A?PH?GK CSL @SPC?SNPMNPC

+CNPMEP?KK CBCAMLDGESP?RGMLOOR SLCAFMOCOSCHCL?GN?Q?OKIA?PGWAMK@G?QQMLQBCP?AAMSPAGAMK@G?QQMLQ 1 CE?FBMLQK?GROL?LRJOQ?NNJGQ? RGMLQBCACRRCBGRRG&RGML `+GFCb " CQR QGNCS BI?NNJA?RGMLQB?LQACRRC GLQ R?JJ?RGML ` +GTCb OS[ML NMSFP?GRAPMGEC OSCACRRCBGQRPG@SRGML \* #\$ - CML L[CL QSNNMPRCN?Q@C?SAMSN NJSQ )CQ?GQ @GL OSGIQ?EGRBSLCIBGRGML JGTC SRG JGQl CNMSPNPl TGQS?JGQCPJ? BGQRPG@SRGML

K ? GO O S?LB K mK C AC P PO O DOK @ C h SLC?LIK GEBCJ MEGAGLOZ " CPPCQHCQGQ OSC ACQRQUISTCLRJC A?Q?TCABI?SRPCQ BGRAGESRGMLQ` +GC b K?GHC LC AMK NPCLBQN?QNMSPOSMGGJQL[MLRN?QK ML RP B[?SRPOQ?NNJGA?RGMLQ\* #\$ NF?POQ ACLICORN?QCAFMGGGOK?LOSC

QSNNMPRCPJCQAMBCAQTGBl M CR?SBGM JOQNJSQAMSP?K K CLR SRGGQIQ CRN?Q QCSUX CLRJCQTGBIMQ' 3, + ) CL?G N?QNS RCQRCPSL K N K ?GQTS OSCHC L?GCS?SASLNEM@UkKC?TCADJ?QFB?LQ KOLRIR P?TGBCREMSTCPSLC?NNUGA? **YERCILAV HE N?POBS NPGAGIC OSC JOOK N** QCPMLRRPkQ@GCL Bl AMBl QN?PBl D?SR K CLRSLC MARGAL h AMAFCPB?LQ CNPM

#?LQK?ARBGSCBCNMHMQH?GKCL RGMLLI OSCJ? AMK@GL?GGML BCRMSAFOQ BCP?AANSPAG AMLREMJb ` ?JRb ` 3 b LINSTP?GRN?QLCROPK G?J HCLCQT?GQ N?QQGAl R?GRJGl h NMN=MQMSh&LMK C 0 SMGOSGICL QMBR H RYGQAMLROLRBC TMGPOSCACRRCAMK@GL?GQML BCRMSAFCQ DMLARGMLLCN?PBID?SRB?LQ\*#\$ - CML " CQRl E?JCK CLRJC A?QNMSPB?SRPCQ BC RMSAFCQOSGDMLARGMLLCLRAMPPCARC K CLR / MSPAF?LEOPBC@SPC?S TOPSCJ JC` ?JRb ` R?@bNMQQkBCK mK C MS MNRGMLQNMSPAF?LECPJ?NN?PCLAC CR J? ANLIGTGLOR BCJ?NNQUGRAFCP . S?GQ H?GK C AC ECLPC BC D'LR?GGG ) C QSGQ

 $N?$  (OD h SL JMM ` AMTCPDMU b CR CL D?GRH?GOOD?W RMSROQJOQMMRGMLQ

/?PBID?SRJ?BGGARGASRGMLQOK@JC KOLRBC%GRODM/OR?GLOGNAM@?@DKOLR # ISLCK ? L GHC ELL P? JC CRRMSR?S JMLE BCQRCQRQ J? QCLQ?RGML BC QR?@G JGR CRBCDSGBGR BCJ. 2 K ? GK NPCQ QGALLI +? QCSLCDMGAMp JSRGGQPRGAL BS " / 4 | R?GRI JCTI C AI R?GRJMPQBSJ?LAC JGl h%GPCDMVCRLML h ?SRPCAFMQC #?LQ JOLOOK @C AC LIR<sup>®</sup>RBMLAN?QEMSP K ?LB CL PCQQMSPACQ \$L N?PJ?LRBC PCODUSPACQ CRBC K ?R PGCJ H?GL E?JC RGML BGLDWPK?RGML QWQRK CRRAQBIR?GI J CB?LQJ? TOPOGAL +GTC " COR@GL A?P QGOSCJOSC AFMQC LC DMLARGMLLC N?Q TMSQNMSTCXM@RCL@PJCQGLDMPK ?RGMLQ QN AGAGSCOGSPJCQA?P?AR PGPGSCOBS  $K$  ?R RGI

> SDG?J QGTMSQTMSLCXSLCBGRRG®S RGML @CJJC QMJGBC AMLDGESP?@JCCRBSLC ACPR?GC K ?LGKPC QMFGRGSIC MS A?N?@CBCP?DDGCK CLR h COQ?VOPNOL  $QXh * #$ \$ -  $QML$  ) ? $G$  R ? $QDX@NPQQ$ QGMLLI NWSP mRPC FOLR B?@?LBMLLCP ! SBEGGR'GL?KML CLDG NPCOOSC

1C?> # CORSL TGGSVK GJ LGSK OSGOOR SL SRGGPRSP?TGBCBC+GLSVBONSG4@SL RS #?NNOP # P?I C (J TOR B?LQ Jf R?R BC 6 ?QFGLERML ?BMPCJCQNMPRCRD?GRNJCGL BC RPSAQBCECCI AMK K CBCJ? P?BOM?K?RCSP BSBI TCJMNOK CLR6 C@CRACQAPGRGSCQ

<span id="page-39-0"></span>
$$
\frac{9}{6} + ( \ ( \ )
$$

) 9F?EC F?E-5J >?EC 5>F?I 5B E-5 -5 LDB5 E-5 @49-D5 ?E 45C 3?= @ 9 5>DC F5E9 \$J 5C 5>F?I 5B 5> 1>74 \$C T  $5005C$   $E \ll 9B - 17195$  ?B  $\frac{8}{5}$   $\frac{1}{25}$   $35E$   $95C$   $50E$   $C$  $@EFG>DXDB = ?4990\%C@B = 1>AE545@A35$ 

### $(5:39 > 5J > ?$  ECCEB

**EMMEJ % 3, J** 

D'ACQUAM ANK DSJAGBALC  $K$  ?F?X $R$ C

**RUGROPANK DSJAGAOK?E** 

**JEI CBGE ANK ANK N?LWDSJJ** ABACK ?E?XGC

**S@SLRSDVPSK QMPE DVPSK BGNI?WNFND** 

 $+$ ""  $\left($   $\right)$  $) %$  $, \%$ 

2?LQ JO AM FREESFELL Q BOO LARCSPO L 'SSU' GACLCOC PROSSLD@FGP/#%TGCOSGh KM ?TOL GR POODP? GNOPULLC - MSQ AFOPAFMLQ RMSHMSPQ BOQ ?P **RACOBOOARBGSOOL OK NARPCOSMG** . mKCBOONORBORFSAQAMKKCBOO **URROOCRBOOI APPLOBC @SPC?S** ?GOLRh FOK NUBLCK ?E?XGC

+GOX f ARBC NVSP JC %, B?LQ ACLSKI PMN NSPOSGFCLMO JELOO **BOCARRACO** 

) CPCXSL ^ Gh JP BOPL GHE N?EC BC LOK NWFFC OSCULSK I FM NWSP ?AA BOP?SVGDAPK?RGALQBIRYGHOQ AVLACT ? LRJOLTIVGBC TIVIQ AVLIFTG **@SRIBLO** 

#  $\%^*$  (  $\%$  ) Q ) \* (  $\%$ ) + "

 $( %)$ 

" MK NJCRCJWDPCCBGQRPMUGRF? \* (22K MRRM #CONGECHECL?K C GROUPINK - MPU?W?LB QUPGNSQ?@WSR@CGLEQCASPC ! ? QDB ML # CTS?L GRQ? JJ? @ ASRPOQASC ? LB PCAMTCPW ) SQRUF?RVIWSP" FFMK C. 2 BCTGCLCCBCB \$VROLOG@COOPTOPDPMK (RYW@?QOBML " CLR 2 3F?R6 GBMCCVNOPGLAC @? QDBML, GLR ) ?N?LCQCEP?NCQZ

#### %- \$

- # \* LMUL DMPGRQ2GRC2NCAGDGA! PMUQCPQ
- # 3FGQ%GPCU?JJDPMK (R?JWGQLMU ? 43,
- # 3FGQ%GPCU?JJGQ?JJ?@MSRRFCK MBSJCQWMSF?TCRM@SW
- # #ML[RUMPPWGRQSQOPQUGJPCJJVWS
- # %MPI CB DFMK QMPACPCPUGEF GROMUL N?AI ?ECK ?L?ECP
- # (RQ?JJ?@MSRRFC/ J?QK?

" MK NGI N?P\$PGG

+CQPl NMLQCQQMLROSCJOSCN?PR B?LQACLSK I FM

) 9 F?EC 1F5J 45C AE5CD9?>C CEB +2E>DE 5>F?I 5J <5C 5> [1>7<19C](mailto:questions@fullcirclemagazine.org) T AE5CD9?>C 6E<39B35=171J9>5 ?B7 5D B9; I BW@?>4B1 41>C E> @B?3819>  $>E=$  WB? ? $>>$  5J  $\leq$  = 1Hg= E= 45 4WD194CCEBF? DB5 @B?2 $\leq$ /= 5

<span id="page-41-0"></span>! ML PCRMSPN?PK GLMSQNMSPACRRC LMSTCJCI BGRGML BCO SOORGALOOR 1l NMLQCQ #?LQACRRCPS@PGOSC LMSQ CODYWLQBCPINMLBPCh TMQOSCORGALQ QSP4@SLRS QQSPCXTMSQBCLMSQBML LCPJCQBIR?GQAMLACR\_?LRTMRPC QWQ RK CBC NJMFR?RFML CRTMRPCK?RRGCI ) CQQ?GCP?GBCLJCTCPRMSRACOSGNMSP P?GRTMSQGBQLRGGPNOPOMLLCJOKQLRB?LQ TMQOSOORGALQ K ?GQGT?SRK GCSV LC N?QGLASFC BOQIJK CLFQAMK K C BOQ RORAMLFOLFQBC NMSTMOP OK N?OSCROP LSKI PMQBCQ PGC 44(# MS?BPCQDQ)

'

 $\mathbb{Z}$   $\mathbb{Z}$   $\mathbb{$ 

?= @AW@1B B9; D85+>B514I

JW? RRQ RRQJMLERCK NQB?LQSLC<br>JMBR/GC E?J?VGC HC RP?T?GJ?@AFCX JMGR?GC E?J?VGC HC RP?T?GJ?GQAFCX SL I OSGNOK CLRGP?SRMK M@GC - MSQ DUSPLGQQMLQBCJMSRG)?ECCRBCQAF?nLCQ BCD?@PGA?RGML ?SVAMLQRPSARCSPQ?SRM K M@GDQ d ACRRC INMOSC JOQMPBGE? RCSPQL I RYGLRN?QTP?GK CLRP?NGBCQ MSBCTP?GDHCBGPCOSC6 GLBMUQ-3LC JI R?GRN?Q ) CLI R?GQOSCJ?BK GEGAR? RCSPPl QC?S CRJMPQOSC HC PCLAMLRP?GQ J?PAFGRCARCRCAFLGOSCHCJSGBl K MLRP?GQ OSCOSMGOSGJQDGQQCLRAl R?GRRCJJCK CLR NJSQP?NGBC QMSQ+GLSV ?TCAL ASPODQ CRSL QCPTCSP+GLSV K GLGK ?JAMK K C @?AI CLB " CJ? PI QMSBP?GR JCSPQ NPM @KK CQCL SL AJG B^ G 3MSRCDM@CL ?EGQQ?LR?GLQGML LCE?ELCP?GRN?Q?S R<sup>2</sup>LRB?PECLROSCACOSML?SP?GRCL EP?LEI CL TCLB?LR?SV AJGLPQ RRMGQ

QCPTCSPQh J? NJ?AC BSL BCQJGACLACQ 6 GLBMUQBCQJGACLACQ20 + CRA . L LC Q T?GRRMSROCK ND K CLRN? QAMK K CLR TO LBPCbSLCOMBROAL +GLSVNMSPAMK K CLACP SHWSFB FSGHCTMGGHGLSVN?P RMSR BCQQWQRKK CQBCEL MJMA?JGQPRGML ? SV QWORK COBC AMK K SLGA? ROBLQCR BC NS@DAGR CL N?QQ?LRN?PJCQQMJS RGALQUECO?SVM@HERDAMLLCAR Q(JK C QOK @CCGCJCQDUSPLG@DCSPQQMLRNJS CRBGRFG@SCPBCQN?OSCRQQL?N / MSP R<sup>2</sup>LRJ. 2 COREP? FSGRGLW? K mK CN?Q BCDP?@BCQSNNMPR #?LQJ?TP?GCTGC MLBMGRLI?LKMGQN?WCPBCQGEILGSPQ PGCJ)?GCQQ?W JQQAMPPCARGDQAMLACP CR+GLSV ?SQQG(J QOK @CP?GROSC JCQ OK NUMUCSPO Q?RPOLBOLR h AC OSGIW JIAP?L REMSTIQ OSP&MMEJC K?GQPGGL ?GRBCQACPRGDGA?RQ6 GLBMUQ K ?GQOSC J?QQGQR?LAC+GLSVQMGREP?RSGRC +CQCSJ D?GROSC, GARMQMDRAMQRCSL @P?QLCL D?GRN?QSL K CGICSPNFMBSGRACJ? QGELG DGCRMSRQGK NJCK CLROSCLMSQBCTMLQ K CRRPC? SODDGAL CRPBDA? RGML CL NJ?AC GLOG ML NCSR?AFCROP BCQNPMBSGRO AMK K CJOQAML FR?PROB?QQGERRLACBC" ? LMLGA?JNMSPJCQAGCLRO K IJGMPCPJC QSNNMPROSCLMSQNPMNMQMLQNMSP+GLSV (JW? BCQD?j MLQBCE?ELCPBCJ?PECLR ?SRPOQOSCJ? TO LRCBSL QWORK CBCV N MGR?RGM

0 %?L BC3FGIN?B H?GGOR.JJ 4@SL RS CSP.C.K GCL CRHCLTG Q?ECBCN?QQQPh.P N?PACOSC.C 3FGIN?BLCQCQMPRN?QBCTQGCAMKKC GD'SR) CDOPK CJI AP?L OROS?LBHCJC PMSTPC JI AP?L BCTGLR TGDPEC ?NPKQ ?TMP?DDAFL JC@SPC?SRPkQ@PGTCK CLR ! ML HC LC Q?GQ N?Q GGACOR J? D?SRC B4@SLRS SLCD?GCB?LQCLMW?S MS SL NRM@KK CJG ?S3FGLI N?B 3MSRAC OSCHCQ?GQACQROSCACJ? DMLARGMLL?GR ?TCAJ? ) CLCTMQQN?QBCK CQ Q?ECQBCPPCSPB?LQBK COLE CRHC LC NOLOCBMLAN?QOSGIQ?EGQQCBSK?R L?LR JC Bl RCARCSP BC DCPK CRSPC BC LCK ?PAFC

 $\overline{\phantom{a}}$ )SQRCN?PASPGMQGRl NSGQOSCLMSQ ?TMLQBIHH CS BCQOSCORGALQQG K GPODQ OS OGRAC OSGQC N?QQC QGTMSQ R?NCPTMRPC K MRBC N?QQC AMK K C QG +GEFR#, Q?DDGAF?GRCRTMSQ?TGCX@CQMGL BCTMSQPCAMLLCARCP

1f  $\#$  " ACJ? ? K ? PAFI DMGQ

0 " MK K CLRK C QOPTOP BC J? ANJ JCARGML BCNJSEGLOLG QMSQ+GLSV ) ?GOLFOLBS BGPC OS ML NCSRJSRGGOP

#### B?LQ&GK N K ?GHCLCAMK NPOLBON?O AMK K CLR, CPAGBC @GL TMSMOPK C BGCAMK K CD?GC

1 KKKKK TMSQQ QTCXNSC<br>OSCK MG h K ? AMLL?GQQLAC AC ' K K K K K TMSQOL Q?TCXNJSQ L CORN?QAMK N?RG@C ?TCA +GLSV 2SG TCXLMQRSRMPGCJQQSP#?PI R?@JC A?P#?PI R?@JCCQRSL RPkQNSGQQ?LRPCRMSAFCSP **BCNFMRMQ** 

0 ,  $ML 9$  $QMM'$  /  $CRJ$ GR $R$  ?TCA6 G BMUQCRSL 22# BC &MOSGOOR ?SQQGSRGGQ NMSPJCA?AFC )CTMSBP?GQ D?GPCBCK mK CQMSQ4@SLRS K?GQHCLC Q?GN?QAWK K CLRD?GPC / MSFFGEXTMSQ K ? GESGIOPA? PLC A? AFCL CORNISOSRGG Q K ?GROL?LRCRJC BGOSC CORJOLR SD?GRHSRGGOC#GGAM#GLEM

 $\overline{\phantom{a}}$ )CTMSQAMLQCGJJCBGLQR?JJCP4@SL RSQSPJC22# BC &MCRBCK?N NCPTMRPC BMQQGCPNCPQMLLCJ CRJC DG AFGPQU?NTCPQLC@MLTGSVBGDSCBSP S A?QMp TMSQLC Q?TCX N?QEP?LB AFMOC OSPJOON MEROBCK MLR?EC TMSQ , OPACK GLC MASTCXJBCACAG

FRRNQ UUU JESVLGYAMK UF?RGQ? K MSLRNMGRG JGSVSLGY MS FRRNQ UUU JELSVRIMG MPE MLJEC=@ MM QGRRMBSARGML=RM=JGLSV JGLSV=, M SLR=NMGRQFRK J

) COOPGE BCK COOPTOBE J? DALA RIM BC P ASN P?RIM BC & N?FROB NVSPP ASN FOPK CODGFGFOK SOG?SV h N?FROPBC J? A?FRC 2# BC KML R J NFM.C IC AFMGGUC BGNAGBB HOODGC BC D'OBC SLC PIASN P?ROSL BOQ BML LICQ NSCREGL BC CC N? COC (JOA?LLC K? N?FREASL CRK GEGGSC OS GIQ?EGR **BSLCN?FREEL %3** 

 $\blacktriangleleft$ AMK NPGQ K ?GQ RWSR OOR B?LQ JC TOPOC' CODYOPb " CLOORN?QSLCOM **JSRIGHL K CE?AC SCO2VCX NEWRAPCA A?P** GL CORN?QSLGGSCK CLRNWSPLOONFM RMQ (JOC NCSROSC J? A?FFC 2# QMBCL BMK K ?EI C ?S NMERM ? SASLC PI N?P? RGAL LGRASN P?RGAL LCQMBNMOOGOC

2? SR) ? GSLC GOR JPRGAL DPK  $\bigcap$ **@PLRLCSTCB4@SLRS!SBECG)C TIVSBP?@K MB@@PK CQ?AR\$LQCL ALA** OK NC K?GHEI C.CRANSTCN?QB?I QM N?PYK KROO # CTP? CHC GORJOP CR SRG COPJINSRGBCANLDGESP?RGAL RFC3UC?I 3MMI

 $\blacktriangleleft$ **RENSTC N?QB?LQJQQN?P?K kREQQ** BCJSRGGPRSPK?GBPLQLCKCLSBOQ NP D FOLACOBC % @FGFQ %GOQ "JGSCX CSP JON CO F?SRh F?SAFC NASPM@ **POLOPSLCJOPCBI PMSJ?LPC #?LONPID FOLACO ?JCX h JM ELORAMK NWFROK OLR @GGL K ?@ OS?LB GIW? @C?SAMSN BC @PP?TOMSP** 

! MLHNSP) ?G \$ 4". 4/ BCNFM RAQGSPKMLRJNFMLC) CTMS BP GLOOFF LOD FOR CSPK ML MPBG? FCSP K ? @ K n K C A WK K C LAOP JC F P? LODOR NPO B @C?SAVEN RPVN BC ROK NO " MK KOLR FREPLOOD FOR DOOD DOGF GEFO ? TO A J? JELC BC AWK K?LBC NWSP?AAI J FOPJC NRVACODEQ ) ?GD?GBCQFCAFCRAFCQC&P & MAELC CRJ? QMSRGAL AFCX ? Q SOGL FS **ICK ?PAFCN?ONMSPK MG\$I D?R HCI ?P** ) CLC TMSBP?@N?QmRFCK?J FGCKmKCN?QhAF?FECPACBMOOGPJh 2G-DODGE BC JC D'OBC OL FRIENCISC FIMMR ACORJI AFCAAMKNOR ` AAKOPODSO b FRANQ ? Q SOSLRS ANK OSOCRISLO FMU RM?AACOOK W?LBRMB

NFMLCDFMK KWROPKGE?J

! M . ) ?G! \$ 4" . 4/ BC R  $\blacktriangleleft$ **NALCOONASPTIVEO TIVEOBCTCXPC** E?PBCXB?LQPSL SODP **FTTOAMKKC** JGBGSC ' ?Q S@SLRS b K ?@TMAGC NFM@KKC AF?OSCDM@OSCTMSQBI **GP AFCX NSGREGP AFCX.CR.IN FMC** JCLMK BCACBMOOGPAF?LEC # CNJSQ SLC D'i ML B ? AAI BOPh AC BMOOGPBML LICB?LOU? PINNLOCOSP ?QIS@SLPSb LOORN?QAMPCAPC +? P?GML NMSPJ? "COSC TMSQ AFOPAFOX LCOC OSCLIC ' FMMRb LCDMLARGMLLCN?QOOR OSC OSPTIVITYC FORX (G?J LBFM(B ACOR &MAELCOGOOR' FMARb CRTMSQL?TCX N?QBC BRMBQ / CRK CRACK K MBC TMSQ MPGL POPTOPOLC NPM@KKCBCDMLB+C RPLODERBCD@FGRO?TCA. 3/ CORRAQ NFMRMQ GOORK MGQ?B?NR 2SPTMRC

R J NFMLC LBRMB AF?LECX.CK MBCBC BIACK ?.. 000  $R$ <sup>2</sup>LOODRBC, 3/ C / 3/ C K MBCBC RPILOTORBOONFMRAD OR POAM LOARCX TMRC ?NN?ROG LBRMB 5MSOBCTRCX K?GR1?LRNVSTMBRP?LOD POPRVSROQ JONFMRADAO REMENISOP?NEGX OLR

 $\bigcap$ 4 @ SLRS OSC OSP+@ PC DOAC B?LO 4 @ SLFS ) C J? GK mK C K @ h HMSP CL 1 K?GKM NEM@KKCNOPOGPC - CKCBGCON?OB?JCPCSP&MAE.CA?P CSP/VRFM HCJ?GBIH D?GR. M. CLTGMLLCK CLRBC **@SFC?S COR@SBEG: 1? NVSFP?GMFC1?** " ONCLB?LR i ? K ?PAFC @GL ?TCA6 / 2 MITRAC CRLMRON?B ICL?GN?OAC NRM **@kKCGSPKM\_NVFR@CA?PKM\_NVP** R @ CL? N? OBC N?TI LSK IRGSC + C / 6 3 BCK ML N?TI LSK I FGSCOORB RAR AMKKCSLC5(1&4+\$, MLAPTGP) CORPIEJ OL LEJ?G042 ORKENCSV TMPSL / . (- 3 GSP.CN.PL K ? @ OS?LB HCRNC ACORSLCTOES.C 4 @SLRS! SB **OSP SL BCJJ** EG NRAI CV ?TCA &MBC1.

 $\boldsymbol{\mathcal{A}}$ . ML E?PQ TMSQBCTCX N?PEMGQ **PDI AFGAMKKCSLKMRSPBCFC** AFOPAFC SOLD VOX BULGARAN BIVRNORTABLE BGIORDORP?BSARBLOBC NMGR 5MRC P NALCCORGG

FRENO ? O JEPERATORCA HE O OSOCREM **LSK @PN?B BMRFSPLOGRM** ? AMK K ? CLERMQ. SRGQ . NRGALQ / ?P?K kRPOQ JGESGRGSOQ OR BI AM AFCX J? JELC ` 3MSAFC O N?P?RCSPBC

" MKK CIR PIN PRP KVIN PGR  $4$   $@S$   $R$ 

IC CSNNACC CSC TMSO TMSCX  $\overline{\phantom{a}}$ BOPCOSC. W?GROCNPLRCBCD? . ? OSCORGAL LOORN? QRPLROSP iML ? J? RMBC "CJ? OORBa ? SD? BROS 4 **@SLRS LC NPOLB NBOOL AF?FEC / W FFM** (JT? D'JMPBOK ?LBOPEOLRG KOLR?SVBITCMMCSFOBCJ? MMFROP

> " COR.P CYGM BOOK NOROCRHE BMGh LMSTC?S AP CPSLC5. B?LO 5 GPS?J@W NVSP CV ASROP RVSRC .00 K FB BS JAEGAGJ CONGAL BMGC ) ?G BOONFM@kKOO?TCAJ42! CR.DON?P? KKROOB?DDAF?EC)CJ?LACJGORJJ? RIM BOOCARD OF ALOB GIT OR K? GOC.IC I AFMSCH AF?OSCAMSN?TOASICRES JPER BCKIRRMLMKC) ?GJP BOPLOGPC TORING BC50PS?JAW) ?G7S@BLFS &MBC1 CRJ?DOAF?ECGREP #C TP?@HCSRG@OPSLC?LAGLLCTOROML

- ML 3I J AF?FECX J(2. BOQCV  $\boldsymbol{A}$ **ROLOGALOBGETOR OR ?HASPOXJ?** h  $J$ ?K $3$ 

IC N?FR?EC SL MEGE? PCSP?TCA KOOBCSVIRKFOQ (JOORQUSQ4 @SL " MK K CL R.CSPROSODSL BRMR  $R<sup>2</sup>$ B ? AAK OH KOO TAAFGEROOG ISLE BOLEED CSVSRTED FAAR

DSJJAGACK ?F?XGCLa

3CJ OSC TMSQ JI LMLACX ACOR  $\blacktriangleleft$ 6K NADDERC 2GTMSQTMS.CXCSC TMQ BMLLI COPOGPOLRNPGII CO TIVISQUECTCX ? J MPQ APP OP BOQ ANL FOL CSFO APVINTR ON JGR PGSPBC TMOBMOGPOCRVWK CRRC JOOBMLLICO 5MODR POONWSFPMLRTMB JOANL FOLCSFOARING Q K? CON? QJOSP AM FOLS OL OSN NOT LROSC TMPPC K MR BCN? QDCBCAFODPOK CLROMBOOP

CAFOPAFC RASROCK NOX OLRSL AMLODGED ?GAMKKOLA hOSGFC SL AVSPOCSPJ? AVLACNRISHL EP?NFGGSC CRIMBO?NNECT M Q.P FELMEGE BOOAMS JOSPO ) SRGGC 4 GSLRS N?Q6 GBMJQ K?GAOOR?AAONR NSGOSCHSRGGO(LI QA?NC "MKKCLRAMLL?GRCLC1&! MSLC ". 8\* NR AGB SLC AVECSPB?LOSLC  $\alpha$  ?FC

1 **QMENMODEL B?LQ(LI QA?NC K?GQ BOOMSREDEI LGSVBCO JCARGAL BCAMS** JOSPO OM R BOAMLONOOO, NWSP 4 OSLRS 5MBQNVSTCXTMBQQDPT@BC`AVIMPNA I OPb Q JOARGALL CSPBC ANS LCSP BOEMM LOQC B?LQ.C " CLRPC BOQ MEGAGIO MS **CL NRVITCL?LACB SL N?OSCRRGPQ** 

0 SCLIC OORJ? KOGLOSPC TOPOLAL B4 @ SLRS OSGNPOLB OL AF? FEC / W M. DEO?NNPOLB/VRFML **REM** h JI AMICORCLINSTCJ4 @SLFSLC.CNFOLB NEQUAL AF?FEC ICLC TOSV N?QOSG **RODSCBCAWK NRWK ORRECK ML. ?A@MM** HAR OPACK GSVR REMEPAROPOM ' /

" COOP? BA @ SLFS  $\overline{\phantom{a}}$ K?GNOP K CRRCXK MBC TMSOCSEEI POPBC JGK MUROPSLCK? AFGLC5 GPS? JOW

 $($  ? GPAFOR SLCK GGAJ 42 221 **BGI OSGFOORC AMLCARC h KML** MBG?RSPNWR?@C) WAVNG J? K SOGSC OSCH ANSPC?S @SPC?S +CNPM@KKC ACOROS CILC BOTGL RRRQAF?SBC \$OR AC. PIDSECTS NUTRIQUATION WARRACTED OSC AFMOC B?LQ4 @SLRS OS GD?SBP?CR  $?H$ 

SL D'ORACJ? OORBOIN J? NORBO  $\blacktriangleleft$ ROCBCJ AJ CR?SNFILMKKLCBC J? BODDBI? ROLL BC J? AF? JCSP / JSQJ? AJ COREPPLBC NISOEPPLBCCORJP XMLCTORO J?OSCUCJ? AF?JCSPNCSROCBGDDBIOP \$L **GROUP AF? CSPELLER CO AVAIGHTORED** CRBCJ? AJ LCNCSR?JLOPLSJCN?FR (J ICLCCSGON?QACHRGCCGCAC LCD?SRN?QRWSAFCPhJ?N?FRGCKIR?J JGSCCL FORE?LRJ? AJ 42!

> ) ?GRACK KOLR?AFOR SLKGG APTGPQLQDBOSCHPGAMLLCAR h KM MBG?PCSPNMP? @COMSQ4 @SLFS NSCOSC HC FR?T?GIC OSP SL I AP?L CV **FORLC CRE?FBC KML NVFR @C DOPKI** 0 SCOSCAFMODBC @8?FPCODN?ODD?TCA JOO RASAFOQ AMK K C DIG F?SR OR @ Q "CP. L? ?SASL QDLQ) ?GPOE?FBI JOON? P.K KROOBS APTGPORRGL L ? AF?LEI

> $\boldsymbol{\mathcal{A}}$ " COR CILQ BMSFC B?LQ TMFC BOPLOBPCNFP?OCOSCPIODBCJ? P NALOC ) CNOLOCOSCJ? ANLDESP?REAL **DSJIAGACK ?F?XGCLa**

BS APTGEPBS NAFR @ CCRACLIC BS K G G LI 4 L ANN? G ? GSEE F ENFOL? K C APTGPLC GM RN?QN?FOGHOQ 2GTMSQ K ?@HCLC Q?@N?QAWK K CLR SR3GOP L?FRGCXN?Qh JC P EJOP?TCA JOON?P?  $PRFCVO$   $QPO$   $\cdot$ K KRPOOBS APTGP COOPVOX BN E PC

AM DESPC I CWAMPB AM DESPPRIM h N?FREPBS FOR G?J

IC CSGO P ACK K CLR N?O DBC  $\bigcap$ **GRADAR DECTOR-GRO DEC**  $M$  NHM@kKCOOR.DO?FRODARD 2GH? **INSPCSL RECRCLRECECSVK MPO GDOMLR** @PPRO OF HPINNSPC SIC @PPPC M@IGSC 2T2LR.CIMK BSL BM00GPH2GBCOGR JGSOO ORA ORA "CPKCRLBDMS-W ? RG N?OBC N?P?K KRPC NVSP AVFRECP ACAWK NW PPOK CLR ) CP BGECSLC@CC BC AVLL? GOD'LACOORH? GODOWE BC ACO A?P?ARKFOQ+? TOPOBAL B4 @SLRS COR.P **CRACJCBC+GRC DIACCRP** 

/ OPK OPPOXK MOBC AMK KOLAOP  $\blacktriangleleft$ N?PBOEC OS GOSTORB ?NNSWPOSP "31+9 NMSPOLLCTOPRMSRAC OSGLOOR N?QAMPPCAR "CI? I R?LRBOR OF TIMBOTIMS LOXSIC CAN RG1 ACRS FOLRC`K GARM CLARMITACH TMRONMSTCXCLTGOFCPBC N?ODDPh. LJW DD@CMSh6/2. DD@C

**WERRJAF?FEI SL ROBCLOG**  $\bigcap$ AFGRON N?FRPBSIGHt TMSBP?@CO **POLMK K OPRASOB SL AMSN OL OLLCT?LR** JP NPOK GRONPIRG OSGEBGSC 'N FAN PG R BC b ?DG BC NASTMER LOOFF GPAM TO 2@DK OR NR OHC TMSBP2@DYPC BOOK MBARAREM OCREPHASECP' NEMARE R BC b 2SBL @SROS2LB H2SP2GROB(G

5MBQ LCL ?TCX N?Q @DOME  $\boldsymbol{\mathcal{A}}$ " MK NRCX, CLMK @PCBC A?P?ARRPCO CRB CON?ACCOSC TMSOTMS CXCL, CTCP NSCO?JCXh JMLE.CR' GOOFRBC.CRC b GO POPOSNAPIK OP OL @POORAFMGGO **ODX BCCRC@RUCCL bCRGQ RP.PT?** JOSPANKKC h MS.CLMK@RCBCA? PARK POOCSC TMGO TMG CX CSNNPRK CP 5MBONWSTCX? MPOSRGGOP PONPAC **FOX MTCb FOX NPACPOL, CTOP NMSPP?** HWSROP.P AF?nLChLMSTC?S

+? @RCRG". . 2 BCKM MBG L?R`SPNAR?@CQCRKNRCQRHCJ?G **FOK NPA C HPT? @ SL BNS @ C ? K MP** i?EC6 GBMUQ CR4 @SLRS CSP.P K? AFGC. MLNRMQKKCOOROSCJIAP?LTOM JORBC BIK? PP? EC Mb HC NCSV AFMGOP J. 2 OSC HC TCSV BIK ? FROP LC O? DOPEFC NSO + CNMPR@C.PLACBOPARK OLR6 G BMUQ ) CLC Q"CAN?QAWK KOLRAMPPG FOR PS@TCA COOSFFOORM OBC&MAE.C

CARMENDOSC. C! (2 CORNISPOR **FETCLS?SVT?LOSPON?PBI D'SRULC** D'SRN?QQRAMDP&PS@B?LOACA?QG **CSIDERECTMEQ?COSPOPOSC.C!** (2LC **OMBN?ON?P?KIRP NMSPBIK?FFCPBG FCARCK CLRGSP6 GBMUQ) CN?FGP?GQ** OSCACORJ NO OC RENSTC JC NEW @ KKC 5MBQBCTPGXNCSRmRPC AVLDGESPOPJOQ MREALOBS CE?AW@MRb

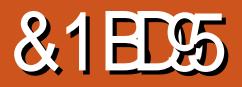

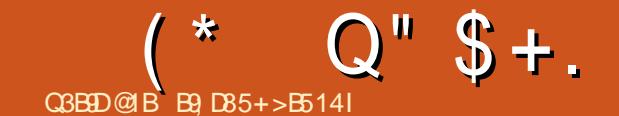

#### <span id="page-44-0"></span>1?NNCJMLQMp LMSQCL QMK K CQ FRANQ UUU JNGME MSP ACPREDG?RGMLQCV?K M@GARGTCQ , CQSPCPCREl PCPJCQNPM@JkK CQAML ACPL?LRJSRGGQ?RGML BOQPOQDNSPACQ

II FORQ?NNPCL?LRQHCQUSCTMRPCFC ACOSCLMSQ?TMLQ@CQMGBCQ7TMG<br>RMSPORHCD?GSLAMSAMShACSVOSG RMSPORHCD?GGSL AMSAMShACSVOSG QMLR` HSQRCGLRl PCQQl Qb - MSQAMLRG LSMLQJ? Q PGC QSGPC ?S BCPLGGPLSK I PM?TCAJC RMSRNPCK GCPQSHCR J? BGQ AMK K ?LBC` NGLEb MS` RP?ACPMSRCb MAASNMLQRMSHMSFQBC J? ECORGAL BOQ J?Lj MLQ`\_LOROR?R Pb NMSP?AAI BOPh J? POQIMSPACQORLC BIN?LL?ECOS?LBGJW R?@CBCPMSR?EC " OORNP?RGSCJMPQDSC ?SL NPM@JkKC #?LQJCBCPLGCPLSKl PM LMSQ?TMLQN?PJI BC NQCRNQRPCC OR QGSPQQUSQPIQC?SVMS NJSQGSPQA?PPCQ ACQAMKK?LBCQNMSPLC` BIN?LL?ECb Pl QC?SCRBC@?LBCN?QQ?LRC

AMKK?LBCOSGKl PGRCP?GRSL JGTPCh CJJC BMLA QGTMSQmRCQAMLLCARl h UUU RMSRC QCSJC ' CSPCSQCK CLR GJQ LC QMK CBMK ?GL AMK ACJ? TMSQBMLLCP? QUISTOLGCX BCRMRC BCAF?OSCMURRML )CRCXSL AMSNB^ GJGAG FRRNQ UUU PCAK GLRAMK LCRORRAMK K ?LBQDUPJGLSVLCRUMPI

CQRNJSRoRQSPAF?PEl C NMSPJCQBl @S R°LRO, K?GQL FIQGRCXN?Qh J? AMLQSJROP AMLLCARIQh BOQK GJGGPQBC AJGLPQ\$L ! GOL OSC BOR?R?GRPCK N.P.AILOPOR?R F?LROS?BK GLGAP?POSPQWORK C TMSQ B?LQACPR?GCQBGRAT@SRGMLQACRRCAMK K?LBCCORRMSHMSPOBGAMLG@COSPSLC EP?LBCT?RGR BCQWORKCQ?JMPOTIMWLQ

NMLG@GJGRl BCQPCQQMSPACQ - MSQLMSQ CROS?LB ML TCSRCL Q?TMGPNJSQLMSQ CRNP?RGOSC )CTMSQPCAMK K ?LBCBC BC J? D? J ML BMLRTINSQN NSTCX SRGGQDP FIQC?S OSPTINFRC QOPTCSP. STRCX SL #IAMLQRPSGLMLQ ACRRC BCPLGGPC ANK " ORRC DMGQAGCV?K GEMLQAMK KOLRML TMSLOX@GCL 1 OE?PBCXJCPP OSURR %?GROQ \/ MSPTMGPJCQNMPRQBIAMSPC J KOOSPCORBIN?LLCJOQNPM@JkKOQBC BIDGOPTOPQJCF?SRORTOPQJC@?QQGJ\/MSPTM@JOQNMPRO3"/R ! ML JOQ M@HCARBDQ BC +/(" AWK GOBCB?LQJCD?@ROS[CJCT? CDDOARSOPSLC B?BPOQQCB@RRLPC L NPOLLOLRLORDRRRY?GQLORDRRRODRSLC FIQMUSRGML GLTOPOC BOQLMK QBFoROQ \/ MSP ?TMGP SLC K GOC h HMSP AMLQ Q?RROLBOLR N?Q h AC OSC TIVISQ TIVISQ J(/ N?P CVOK NLC K ?GQ K?L?EOKOLR +? N?EC BS K?LSCJ BOXN?Q, ?GROL?LRGK?EGOXSLOOPTCSP 0 S?LB ML Bl N?LLCSLCAMLLCVGML Pl QC?S ML CVl ASRC El Ll P?JCK CLRJ? TMSQ?TCX NJSQGSPQP QC?SV QSPNJS RCPK GL?JCRR?NCXLCRQR?RQ QGTMSQJC K ?LBC JCD?SR 4 LCBCQA?P?AR PGPGGSCQGLR PCQQ?LRCQBCJ? AWK K ?LBCLCRQR?RP ACJ? NOSRNPCLBPC SL ACPR?GL ROK NO. POTGEL R?S K mK C. +MPQOSC TMSQmRCQQSPTMRPC MPBGL? RCSPNOPQMLLCJMS NMPR?@C ACQREL LI P? JCK CLRRRAQP?NGBCCRTMSQL?RRCL SLCNFP?QCD?AGChK I K MPGQDP

?TCA BCQ K GJGPQ BC NVFRQ NSTCFRQ CVI ASPCXSL LORDRR JORLCAF?K N` %M PCGEL BBPCQQb BPCQQCBGQR?LRC BMGR mRPC POK NJGNNSPAF?OSCJGELC " OOR Jh OSC JMNRGML L CLRPC CL HCS S ANSPOBS CMBMD HOLCOGEL?GOLMSQ?TGMLQ SL AMLID FOLAGPOSG?T?GRJF?@GSBCBC D?GPCK l K MPGQCP` LCRQR?R RSL? b RS L? ACORLCHEML N?PODOI JKTOQ#POJC D?GPCBCQPGK CQMSBCQNFP?QCQBPoJCQ NMSPTMSQP?NNCQPJCQMRGMLQOSCTMSQ TMSLCXSRGGOPBGRCQ`LCRORRASJRLb

\/ MSPTMERLOONWFRO4#/ S \\/ MSP L ?TMGP ?SASLC Pl QMJSRGML R?LRC A  $K?@1?NNCCXTMSO' RSL? bQR'RSL? b$ TMSOBC REMSTCP

### ) ) / 0 " )

%?GQMLQ AC OSC LMSQ ?TMLQ D?GR ?TCAJCQAMK K ?LBCQNP AL BOLRCQCR COQ?VMLQBCJCQPCJGP

+MPQOSC TMSQ?HMSRCX JMNRGML N TIVEQTO PPCXJC/ (# LMK BSNPMEP?KKC ?HWSR h J? DGE BCJ? QMPRGE \$LAWPCSLC DMGQ ACQRRPkQNP?RGSC NMSPTMGPAC OSGK MLMMMJGQCTMQPCQQMSPACQACOSC LMSQTMSJMLQD?GPCCL RCPK CBC` K C QSPCb CR` Bl N?LL?ECb JMPQLCTMSQ A?QQCX N?Q J? RmRC ?TCA RMSRCQ JCQ MRGMLQK ?GROL?LR NMSPJCV?K CL Q?AFCXAMK K CLR` K CQSPCPb CR` Bl  $N$ ?LLCPb

### $+$  "' + ) ' + ) \* %\$)

+?OSCJJC BCQ AMK K ?LBCQ QSG T?LROQJGARCJQQWQRK CQ(/ T TMGGLQ BS QWURK C ?ARSCJ " CJ? GLASR JOQ ?BPCQQQQ(/ CR, " AFMGGQQX#\$47 **@MLCOP NML@CQ** 

?PN

'

- GAMLDGE JTCRF
- " LCRQR?R?J
- # GNLOGEFOFMU

2GTMSQ?TCXPI NMLBS " ' MLRCh

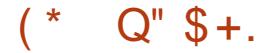

TMSQ " CL CORN?ON?PACOSCLMSQCL ?NNPCLGMLQNJSQQSPLCRQR?ROSCJ? Pl NMLQCQCP?GR?SRMK?RGOSCKCLRLCRQR?R

# MLLCXLMSQTMRPC PI NMLQC CVNJG A?RGML h K GGA DSJAGPAJCK [?E?XGLCMPE](mailto:misc@fullcirclemagazine.org)

2M**ISRGML BCOK MROAPMGO Q** 

2GTMSQmRCQGK N?RGLR MS TMSLCXRCQ  $R$ PTMQAMK NL RCLACQD<sup>2</sup> $AC$  h SL  $C$ <sub>V</sub>? K CL +/ ( N?QQCXSL RCQRGAG FRRNQ UUU GRCV?K QAMK CV?K

" CQOSCORGALQD?GGLR?SRCDMGQ N?FRGC BC JCV?K CL  $+$ / ( CRBMLA ACJ? NMSPP?TMSQmRPCSRGC \\+? LMSTCJJC Pl Dl PCLAC BC J[CV?K CL

COR J?LAGLLCIR?GR \\+CQGRCLl ACQQGRCSLCGLQAPGNRGML K?GQ GORTCXTMSOH J?GC BSLC ?BRODD K ?GIRCK NMP?GPC | N?QTMRPC ?BPCQQC N**RGAGN**?JC

 $\left.\right\vert -$  / / 1\$- \$9 / 2 ACQOSCORGLON?P A^ SPA?PACLCQMLRNPM@?@JCK CLRN?Q JCQTP?GCQOSCQRGMLQBCJCV?K CL

#GRCQLMSQAMK K CLRTMSQTMSQCL  $m$ RCQQMPRG@G $m$  MS K ? J NCS  $m$  NMPC. ! ML QGELGDGG OSC TMSQMPOQNPmPQNMSP JCV?K CL CROSC TMSQ?TCX AMLICBLAC CL TMQAMK N RCLACQ, ?ST?@TCSRB@C OSC TMSQBCTCX CLAMPC?NNPCLBPC BC LINSTCLIOQ AFMQOQ " FINSCRRC \$RAC L[CQRN?QSL NPM@JkK C 2GTMSQLCAMK NPOLCXN?QLCQLQB[SLCP] NMLQC?JMPQ AMLR?ARCXLMSQ

B9; RP?T?GICB?LQJGLIMPK ?RGSCBCNSGQ NJSQBC ?LQ (J ? TS J? FCAFLMJMEGE ?JLCP CR TCLGP #C J? PIN?P?RGML BC BGOSCQBSPQBC J? R?GLC BSLC K ?AFGLC h J?TCP?TCAKSJRGKKRPCQCRMQAGMQAMNCQ CL N?QQ?LRN?PJ? NMQCBCAi @JCQHSQOSh J?K GQChJl AFCJJCBCRMSPQ & GJJ? D?GR

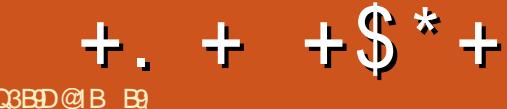

# 121 C/ ?E

<span id="page-46-0"></span>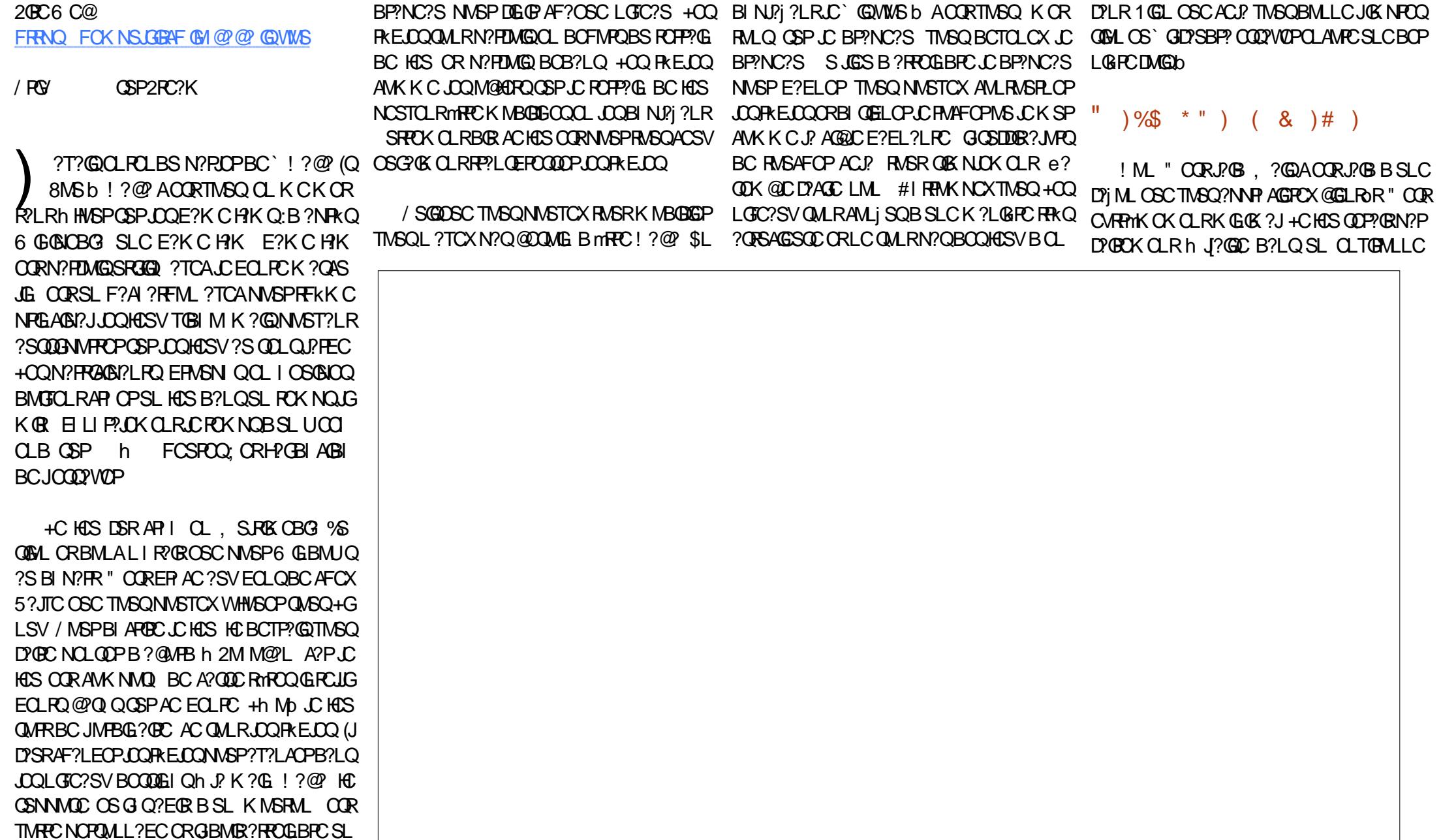

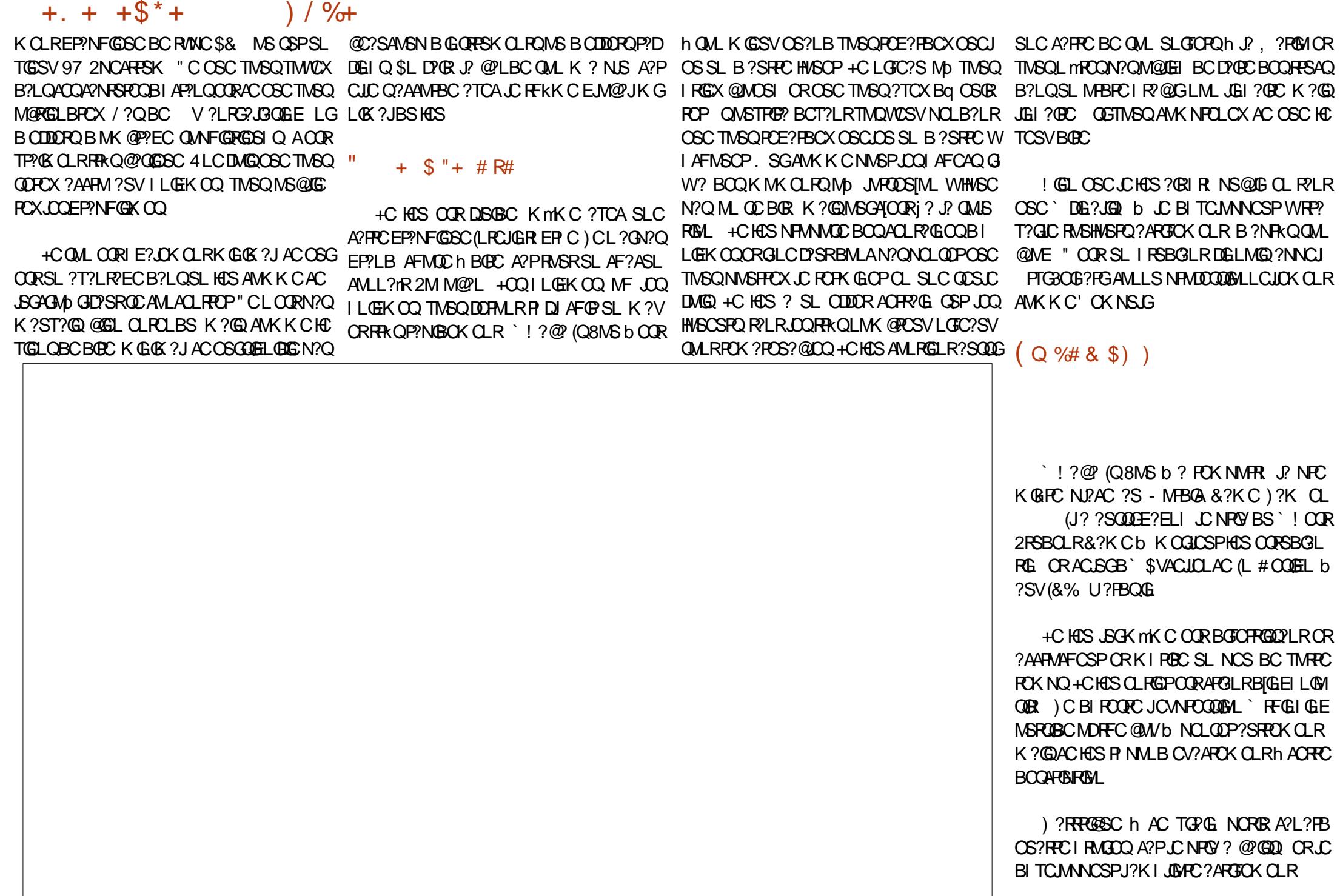

# # Q P \$

#### $\%$  # \$) + ")

JCV " P? @RPCC JCV / MNCQAS ! GU! OPLGLEF?SOOL ! PG?L ! MEB?L  $"$ ! G. 5  $\#$ ?PPCL  $\#$  CLLGQ, ?AI #CTGL , A/ FCPQML #MSE! PSAC \$J8?@CRF\* ) MOONF \$PGA, CBBJCRML &CMPEC2K GRF ' CLPW# , GJJQ ' SEM2SRFCPJ?LB ) ?AI ) MPM" ?LRGFM+MNCQ ) MFL LBPCUQ ) MFL , ?JML ) MFL / PGEEC ) 3<br>\* CTGL . ! PGCL  $\overline{L}$   $\overline{L}$  $+$ CM/ $?$ CCCL  $+$ <del>GB</del>? /  $.$  ?P 2FSRRQUMPFF  $-$  MPK  $?L / FGBIO$  $Q$ <sub>2</sub> $P1$  $G$  $CP$ ?  $/$  ?SI LBCRIM / ?SJ1C?BMTGL 1M@%GRXECP?JB

#### 1MV, GLOP

)

2AMRR, ?AI 2MLW5?PEF CQC 3 MK ! CJJ 3 ML W 5 GLAOLR) M@?PB 5 MJI CP! P? BJCW 6 GJGK TML '?ECL 3?WMP" MLFMW

%\$ )

DSJJAGACK?E?XGCLa % MWB2K GEF ) ? AI ' ? K K ?P?K TL?FF?L ) M?AFOK '?SNR ' ?**PG9?DBGBGQ**  $8.01$   $\degree$  C?RM B<sub>2</sub>K &UGBX &CMPEC/ ?PI CP  $+$ GB? / PGCOL %P?LI #GLECP &P?GE/ C?PCL 2RCD?LM&GLA?RG 1?WK MLB, CWCP UGIT?L QAF?GI ) ) T?L \* ?K NCL ) ?K CQ%J?L?E?L ! PG?L \* CJJW  $8$  $$$  $$$ M $#$  $C$ "  $F$  $$$  $P$  $P$ %PGRQT?L +CCSUCL

#### +CC 6 F GRCF C? B / CRCP2UCLRACJ

+C QBC ?ARSCJ BS %SJJ "QBAC, ?E?XQGC DSR APIL ER AC'h "E31C-50D5B=1>>, MLOGGSP " MK K?LB " MLOSOP OSGQOOR? FR?OSI h J? FCAVLOFFSARGNL OLFGGFC BS QBC ORBOQQAFGGFQ h N?FR@BCX FM NOLB?LRQQQM**G@Q** 

+? N?EC/?RROML, IAKLOQ CVGRC NVSP?GBOP h N?VOPJQQIIP?@BS BMK ?@CQRBCJFI@OP EO KOLR + M@HQARGD?LLSCJDSRP?NGBO KOLR PIRPOGIRER AC'H ACSV BMLRUCLIVIK DIESPC OSP ACRRC N?EC +?FECLRAMLRRQQSC ?SQQGh J? LMSTCJCJGPCBCBGDDSQGML OSCH?GAPI

/?FACOSCNISQGSPONOPQMLLOQMLRBOK?LBI SLC MNRGAL / ?W' ?J NMSP SL BML NMLARSCJ H?G?HMSR SL @MSRML OSP, CAOR B**PMBRBSQRC6 C@** 

#CRPkQQGLAkPCQPCK CPAGCK CLRQh RMSQACSV OSGMLRSRGGJ / ?RPOML ORLC@WSRML / ?W/ ?J +CSPQBMLQK ?GBCLRf - . 1, f , \$- 3

8DQ $\Omega$  GGG  $\alpha$  DB5? > 3?= 6E<<39B3<5= 171J9>5

8DD@C @1I @1<= 5 [B?>>95DE3;](https://paypal.me/ronnietucker) 5B

8DD@C [4?>?B2?H?B7](https://donorbox.org/recurring-monthly-donation) B53EBB9>7  $= ? > DB < 4 ? > 1DP >$ 

<span id="page-49-0"></span>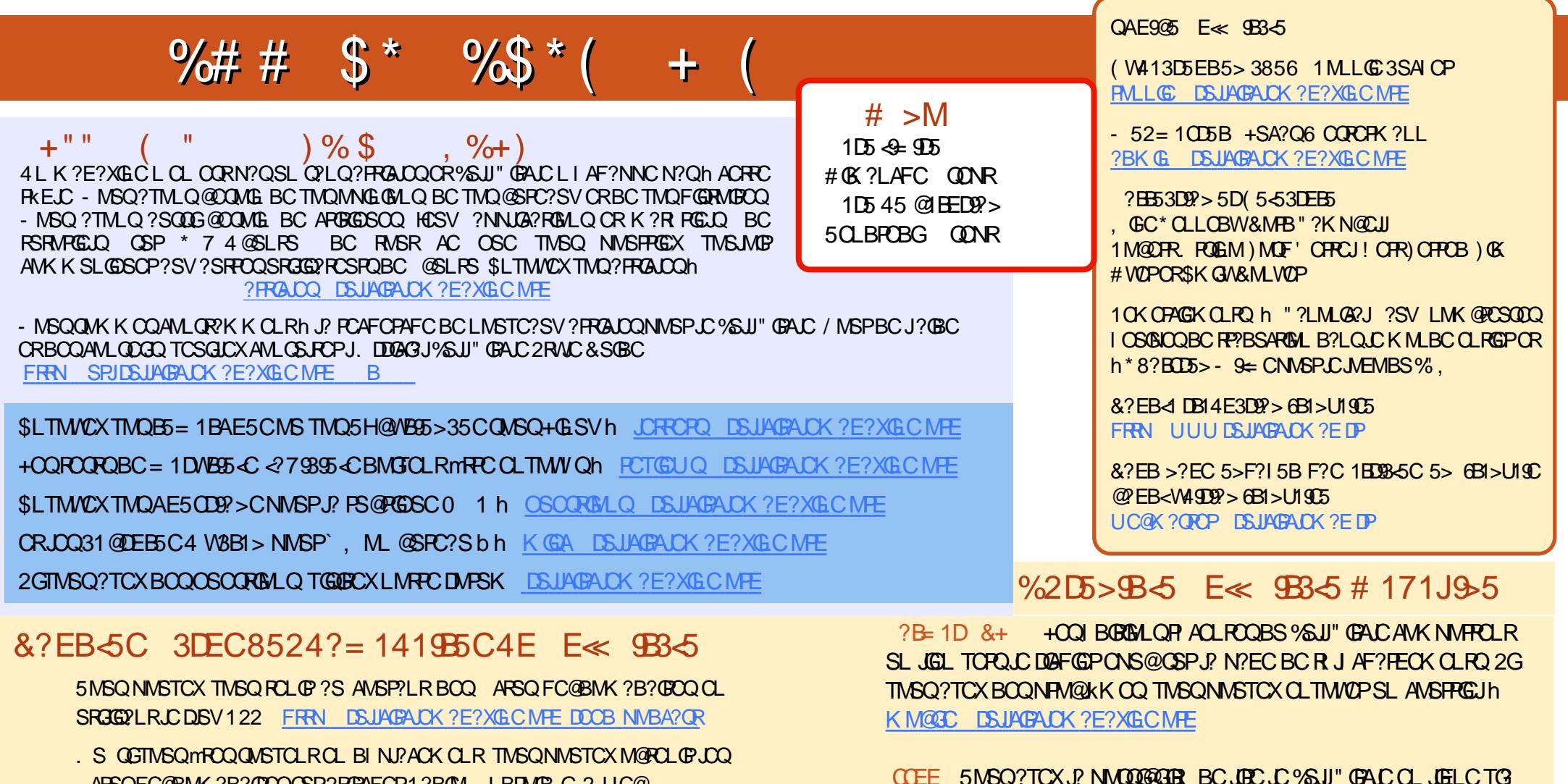

ARSOFC@BMK?B?@COOSP2REAFCP1?B@M LBRMBG2UC@ FREN UUU ORBAFCPAMK ODB **PODB ORIP** 

**CROSP 3SLO/L h FRRN RSLOGLAWK P?BGM %SU" GFALC 6 CCI JW-CUQ**  $N$  and  $N$ 

9/2 PBS E< BBS 5> BBI>UISC FRAN UUU DSUAGAOX?EDP

 $\#$  Q P\$ )  $#$ 

FRENO UUU N?RECVLOAMK DSJAGRAJCK ?E?XGEC

**DSJJAGACK ?F?XGCLa** 

**ICOSS FREN GOSS AVK DSJAGFACK ?E?XGC - FICOBOX CSFRASR** 

N?Ch N?FR?ECPCRh LMRCP.C%. NVSP?GCPh CD?GCAVLL?nFC

PEXOROP FRRN UUUK? EXPOPANK NS@GFORO%SJI" GALC - FIOG **FCX CSFRASRN? Qh N?FRECP CRh LMPCP C %. NASP? GBCPh C** 

?GOTOS 4 @ SLRS+GSV

DYPEC AM I ? REC ? GOT S 4 @ SI ES + GSV